#### DATA516/CSED516 Scalable Data Systems and Algorithms

## Lecture 2 Query Execution and **Optimization** 2 Query Execution and<br>Optimization<br>DATA516/CSED516 - Fall 2023

#### Announcements

- Announcements<br>• Project teams due on Wednesday<br>(October 18) (October 18) 4 Announcements<br>Project teams due on Wednesday<br>October 18)<br>– Fill out even if you are doing it solo • Project teams due on Wednesday<br>• October 18)<br>– Fill out even if you are doing it solo<br>• Proposals due next Friday (October 27)
	-
- 
- (October 18)<br>
 Fill out even if you are doing it solo<br>
 Proposals due next Friday (October 27)<br>
 HW1 is due Monday (October 23)<br>
 SQL Queries for Q1, Q4 – Fill out even if you are doing it solo<br>Proposals due next Friday (October<br>HW1 is due Monday (October 23)<br>– SQL Queries for Q1, Q4

#### Administrivia

- Administrivia<br>• Paper Reading #1: Graded, released tonight<br>– Address all papers, ~1 page, Avoid Copy-Paste Administrivia<br>Paper Reading #1: Graded, released tonight<br>– Address all papers, ~1 page, Avoid Copy-Paste Administrivia<br>• Paper Reading #1: Graded, released tonight<br>– Address all papers, ~1 page, Avoid Copy-Paste<br>• Gitlab access should be resolved
	-
- 
- 
- Paper Reading #1: Graded, relea<br>
 Address all papers, ~1 page, Avoic<br>
 Gitlab access should be resolved<br>
 Gitlab README<br>
1. git remote add upstream<br>
git@gitlab.cs.washington.edu:jackkhuu/csed5 **Paper Reading #1: Graded, remote address all papers, ~1 page, Anche address should be resol<br>1. git remote add upstream<br>1. git remote add upstream<br>1. git remote add upstream<br>2. git pull upstream main** git@gitlab.cs.washington.edu:jackkhuu/csed516-2023au.git — Address all papers, ~1 page, Avo<br>
Ditlab access should be resolve<br>
Ditlab README<br>
1. git remote add upstream<br>
git@gitlab.cs.washington.edu:jackkhuu/csec<br>
2. git pull upstream main
	-

## Outline for Today Outline for Today<br>• Discuss Goes Around paper Outline for Today<br>• Discuss Goes Around paper<br>• Discuss query optimization<br>– Major paper to read for next time

- **Example 2016 Search Concretation**<br> **Example 2016 Search Concretation**<br>
Major paper to read for next to<br>
Ve continue query optimizati<br>
 (Maybe)
- -
- Outline for Today<br>
Discuss Goes Around paper<br>
Discuss query optimization<br>
 Major paper to read for next time<br>
 We continue query optimization next time VOUTTE TOT TOODY<br>
Discuss Goes Around paper<br>
Discuss query optimization<br>
- Major paper to read for next time<br>
- We continue query optimization next time<br>
(Maybe) **ry optimization**<br>
r to read for next time<br>
e query optimization next time<br>
DATA516/CSED516 - Fall 2023<br>
4
	-

#### Discussion of the paper

Discussion of the paper<br>• M. Stonebraker and J. Hellerstein. What<br>Goes Around Comes Around. In<br>"Readings in Patabage Sustane" (also Goes Around Comes Around. In "Readings in Database Systems" (aka the Red Book). 4th ed. n Database Systems" (aka<br>k). 4th ed.<br><sub>DATA516/CSED516 - Fall 2023</sub> <sub>5</sub>

### Data Model

- **bata Model<br>• Enables a user to define the data using high-level<br>• constructs without worrying about many low-level<br>• details of how data will be stored on disk** constructs without worrying about many low-level details of how data will be stored on disk **Data Money Brades**<br>• Enables a user to define the<br>constructs without worrying<br>details of how data will be<br>• Examples:<br>- Relational data model Data Moc<br>Enables a user to define the<br>constructs without worrying a<br>letails of how data will be sto<br>Examples:<br>– Relational data model<br>– Semi-structured data model<br>– Graph data model Enables a user to define the dat<br>
sonstructs without worrying about<br>
details of how data will be store<br>
Examples:<br>
- Relational data model<br>
- Semi-structured data model<br>
- Graph data model<br>
- Koy yalue pairs data model -nables a user to define the<br>constructs without worrying a<br>details of how data will be sto<br>- Semi-structured data model<br>- Semi-structured data model<br>- Graph data model<br>- Key-value pairs data model Constructs without worrying abdetails of how data will be store<br>Examples:<br>— Relational data model<br>— Semi-structured data model<br>— Graph data model<br>— Key-value pairs data model<br>— Key-value pairs data model
- -
	-
	-
- model<br>del<br>s data model<br>pata516/CSED516 Fall 2023 6

#### Data Independence

What is it?

#### Data Independence

What is it?

- Physical data independence: Applications are insulated from changes in physical storage details
- Logical data independence: Applications are insulated from changes to logical structure of the data

# Paper Discussion Paper Discussion<br>• Early data models: IMS, CODASYL

- Paper Discu<br>• Early data models: IMS, CC<br>• Relational data model Paper Discussion<br>• Early data models: IMS, CODASYL<br>• Relational data model<br>• Semistructured data model
- 
- a model<br>d data model<br><sub>DATA516/CSED516 Fall 2023</sub> 99

# Early Proposal 1: IMS\* Early Propos:<br>• What is it?

<sup>10</sup> \* IBM Information Management System

# Early Proposal 1: IMS\* Early Propos:<br>• What is it?

### • Hierarchical data model Mhat is it?<br>Mhat is it?<br>**Hierarchical data model<br>Record**<br>— Record type, record instance<br>— Each instance has a key<br>Arranged in a tree. What is it?<br>Hierarchical data model<br>Record<br>– Record type, record instance<br>– Each instance has a key<br>– Arranged in a tree **Hierarchical data model<br>Pecord<br>– Record type, record instance<br>– Each instance has a key<br>– Arranged in a tree**

#### • Record

- 
- 
- 

<sup>11</sup> \* IBM Information Management System

#### IMS Example

Figure 2 from "What goes around comes around"

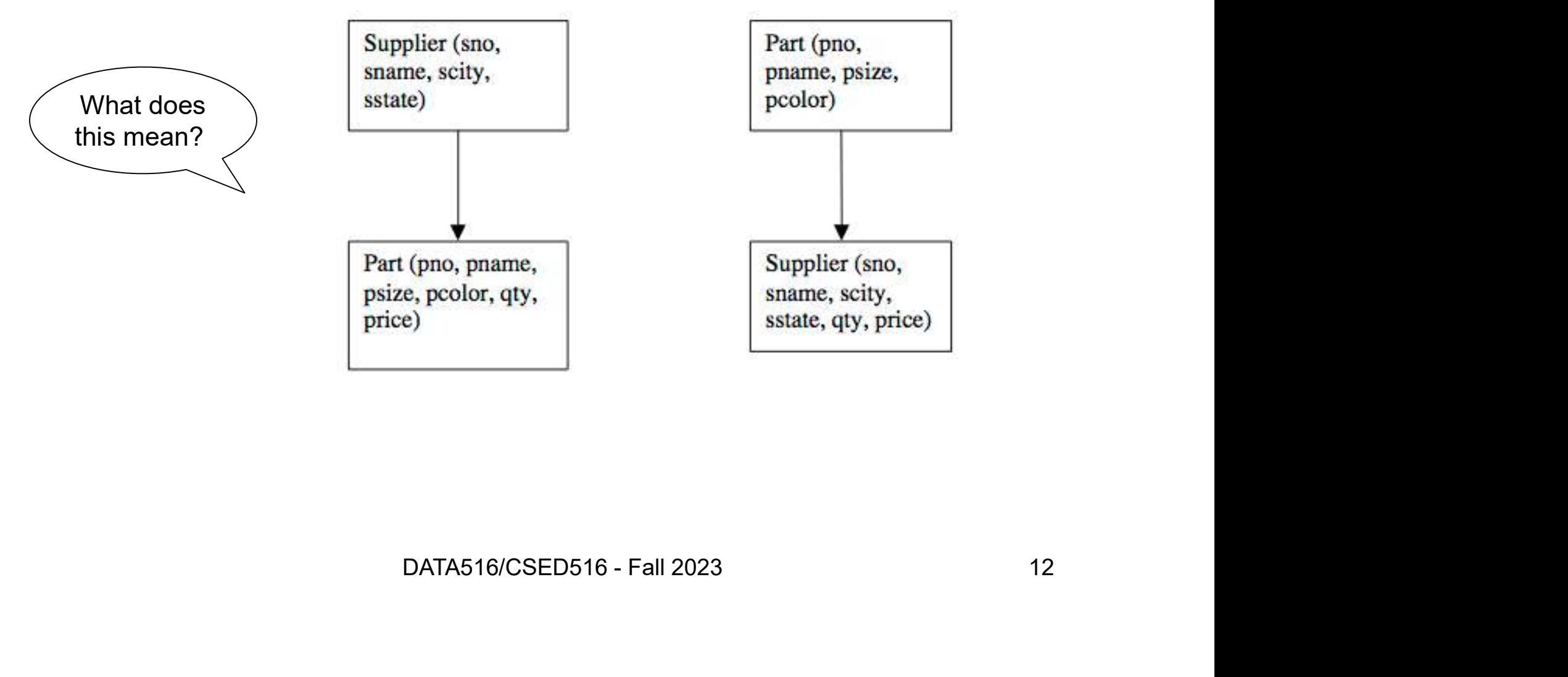

#### IMS Example

Figure 2 from "What goes around comes around"

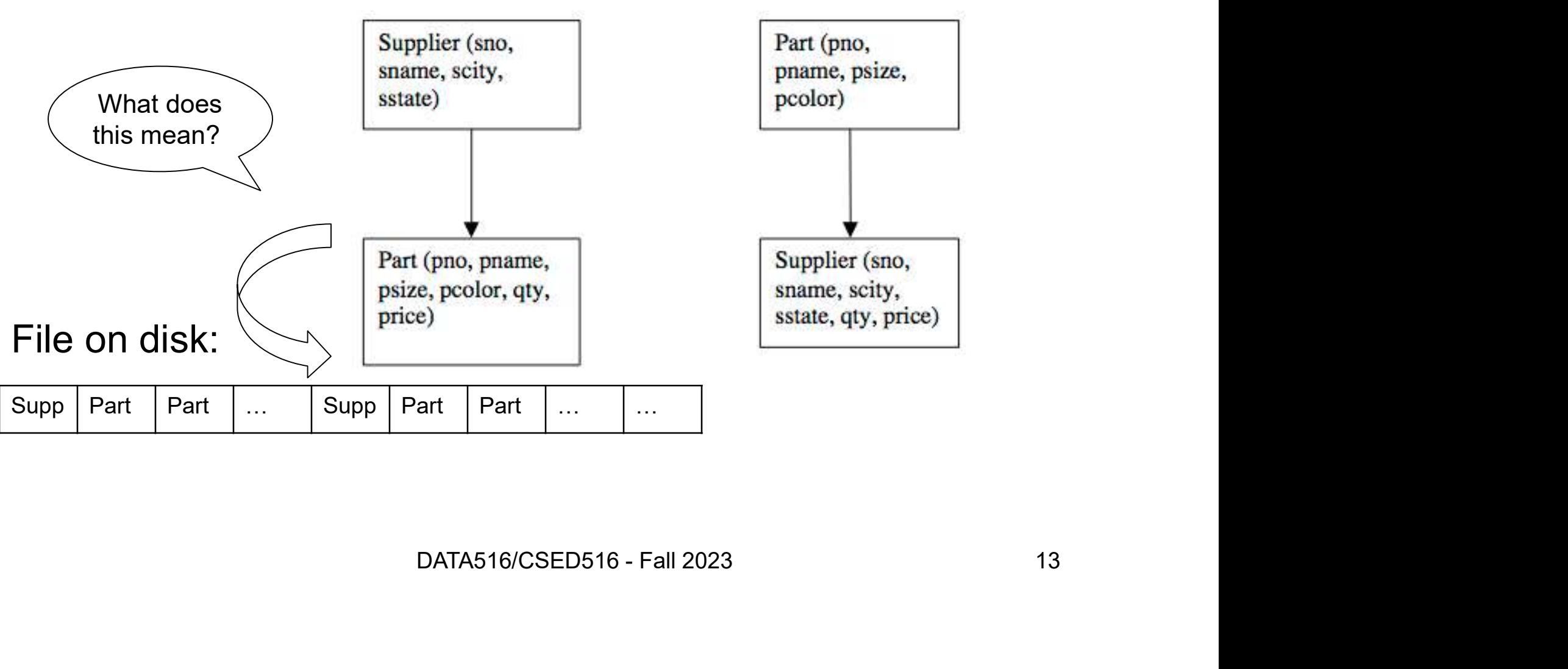

#### IMS Example

Figure 2 from "What goes around comes around"

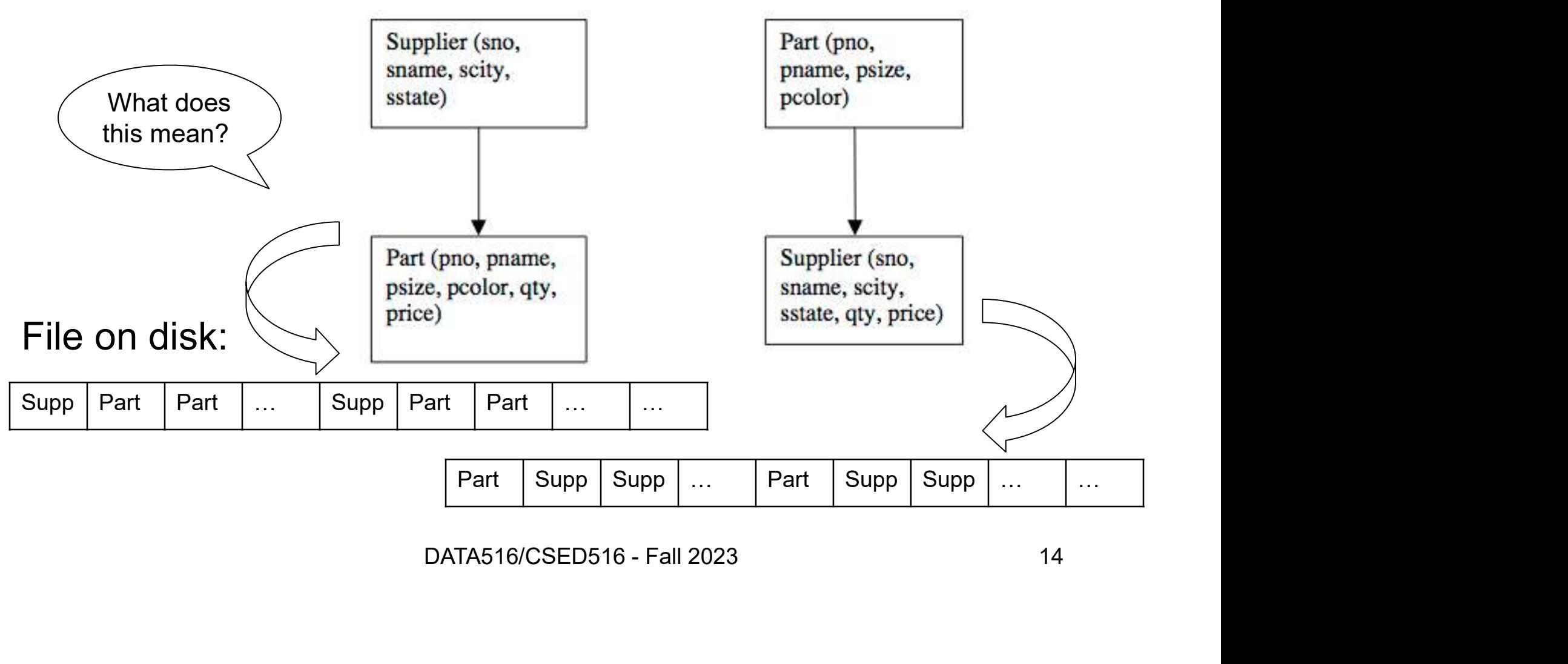

#### IMS Limitations

#### IMS Limitations

- IMS Limitations<br>• Tree-structured: redundant; existence depends on<br>parent parent IMS Limitations<br>• Tree-structured: redundant; existence dep<br>parent<br>• Record-at-a-time interface IMS LIMItations<br>• Tree-structured: redundant; existence depends on<br>parent<br>• Record-at-a-time interface<br>• Very limited physical independence<br>• Some logical independence but limited • Tree-structured: redundant; existence or<br>
parent<br>
• Record-at-a-time interface<br>
• Very limited physical independence<br>
• Some logical independence but limited
- 
- 
- 

### Data Manipulation Language: DL/1

How does a programmer retrieve data in IMS?

DATA516/CSED516 - Fall 2023 17

### Data Manipulation Language: DL/1 Data Manipulation Language:<br>DL/1<br>How does a programmer retrieve data in IMS?<br>• Each record has a hierarchical sequence key (HSK)<br>• Set port; set port within parent Data Manipulation Lang<br>DL/1<br>How does a programmer retrieve data in IM<br>• Each record has a hierarchical sequence<br>• get\_next; get\_next\_within\_parent<br>• Programmors pood to worry about ontimit

How does a programmer retrieve data in IMS?

- Programmer retrieve data in IMS?<br>• Each record has a hierarchical sequence key (HSK)<br>• get\_next; get\_next\_within\_parent<br>• Programmers need to worry about optimization<br>DL/1 is a record-at-a-time language
- 
- a merarchical sequence key (HSK)<br>ext\_within\_parent<br>eed to worry about optimization<br>t-a-time language<br>DATA516/CSED516 Fall 2023

DL/1 is a record-at-a-time language

#### Data storage

How is data physically stored in IMS?

### Data storage **Data storage**<br>
W is data physically stored in IMS?<br>
Root records<br>
— Stored sequentially (sorted on key), or<br>
— Indexed in a B-tree using the key of the record, or<br>
— Hashed using the key of the record Data storage<br>
W is data physically stored in IMS?<br>
Root records<br>
— Stored sequentially (sorted on key), or<br>
— Indexed in a B-tree using the key of the record, or<br>
— Hashed using the key of the record **Data storage**<br>
We is data physically stored in IMS?<br>
Noot records<br>
- Stored sequentially (sorted on key), or<br>
- Indexed in a B-tree using the key of the record, or<br>
- Hashed using the key of the record<br>
Dependent records:

How is data physically stored in IMS? **Data stor**<br>
How is data physically stored in II<br>
• Root records<br>
– Stored sequentially (sorted on key<br>
– Indexed in a B-tree using the key

- -
	-
	-
- Root records<br>• Root records<br>• Stored sequentially (sorted on key), or<br>• Indexed in a B-tree using the key of the record, or<br>• Hashed using the key of the record<br>• Dependent records: various forms of pointers<br>• Selected o
- Root records<br>
 Stored sequentially (sorted on key), or<br>
 Indexed in a B-tree using the key of the record, or<br>
 Hashed using the key of the record<br>
 Dependent records: various forms of pointers<br>
 Selected organizatio

#### Early Proposal 2: CODASYL

What is it?

DATA516/CSED516 - Fall 2023 21

## Early Proposal 2: CODASYL Early Proposal 2: 1<br>What is it?<br>• Networked data model<br>• Organized into network<br>• Multiple parents; arcs = "sets" **Early Proposal 2: COI**<br>What is it?<br>• Networked data model<br>• Organized into network<br>• Multiple parents; arcs = "sets"

What is it?

- Networked data model
- 
- 
- Record-at-a-time data manipulation language **nd Arcs = "sets"<br>
Redata manipulation language<br>
DATA516/CSED516 - Fall 2023** 22<br>
22

#### CODASYL Example

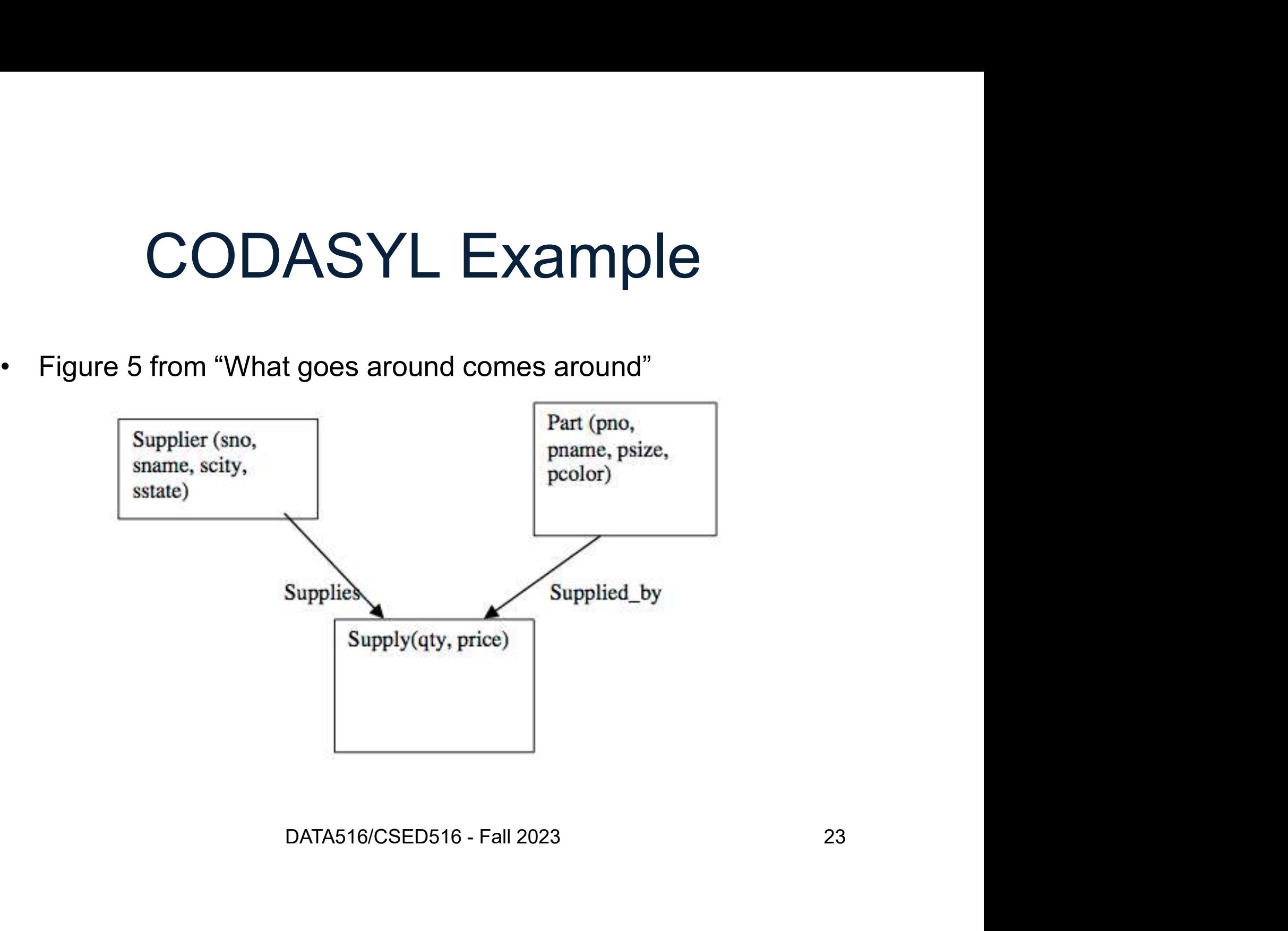

## Paper Discussion Paper Discussion<br>• Early data models: IMS, CODASYL<br>• Pelational data model Paper Discu<br>• Early data models: IMS, CODA<br>• Relational data model Paper Discussion<br>• Early data models: IMS, CODASYL<br>• Relational data model<br>• Semistructured data model

- 
- 
- 

## Relational Model Overview Ted Codd 1970 **Property Fed Codd 1970**<br>• What was the motivation? What is the model?

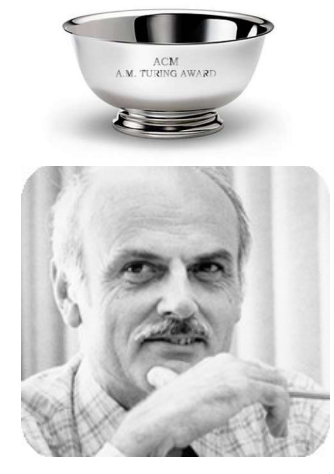

### Relational Model Overview Ted Codd 1970 **Property and Model Overview**<br> **• What was the motivation?** What is the model?<br>
• Logical and physical data independence **Property Code Accord Accord 1970**<br>• What was the motivation? What is the model?<br>• Logical and physical data independence<br>• Stere data in a simple data structure (table) Relational Model Overview<br>• What was the motivation? What is the model?<br>• Logical and physical data independence<br>• Store data in a simple data structure (table)<br>• Access data through set-at-a-time language<br>• No pood for ph • What was the motivation? What is the model?<br>• Logical and physical data independence<br>• Store data in a simple data structure (table)<br>• Access data through set-at-a-time language<br>• No need for physical storage proposal

- 
- 
- 
- 
- No need for physical storage proposal

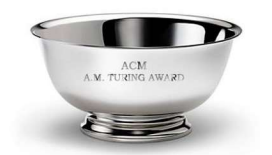

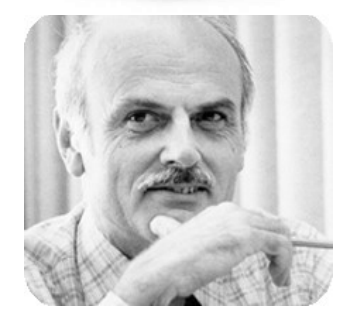

# Great Debate Great Debate<br>Pro relational<br>– What were the arguments?

Great Del<br>• Pro relational<br>• What were the argumen Great Del<br>• Pro relational<br>• What were the argumen<br>• Against relational<br>• What were the argumen Feat Debate<br>Pro relational<br>– What were the arguments?<br>Against relational<br>– What were the arguments? • Pro relational<br>
– What were the arguments?<br>
• Against relational<br>
– What were the arguments?<br>
• How was it settled?

- 
- Explored in any settled?<br>Datas16/CSED516 Fall 2023 27<br>DATA516/CSED516 Fall 2023 27
- 

### Great Debate Great Del<br>
• Pro relational<br>
– CODASYL is too complex<br>
– No data independence Great Debate<br>Pro relational<br>– CODASYL is too complex<br>– No data independence<br>– Record-at-a-time hard to optimize **Great Debat**<br>
Pro relational<br>
– CODASYL is too complex<br>
– No data independence<br>
– Record-at-a-time hard to optimize<br>
– Trees/networks not flexible enough **Great Debate**<br>
Pro relational<br>
– CODASYL is too complex<br>
– No data independence<br>
– Record-at-a-time hard to optimize<br>
– Trees/networks not flexible enough **Great Debate**<br>Pro relational<br>— CODASYL is too complex<br>— No data independence<br>— Record-at-a-time hard to optimize<br>— Trees/networks not flexible enough<br>Against relational • Pro relational<br>
• CODASYL is too complex<br>
– No data independence<br>
– Record-at-a-time hard to optimize<br>
– Trees/networks not flexible enough<br>
• Against relational<br>
– COBOL programmers cannot unders<br>
– Impossible to implem

- 
- 
- 
- 
- 
- Pro relational<br>
 CODASYL is too complex<br>
 No data independence<br>
 Record-at-a-time hard to optimize<br>
 Trees/networks not flexible enough<br>
 COBOL programmers cannot understand relational languages<br>
 Impossible to imple Pro relational<br>
- CODASYL is too complex<br>
- No data independence<br>
- Record-at-a-time hard to optimize<br>
- Trees/networks not flexible enough<br>
- COBOL programmers cannot understand relational lai<br>
- Impossible to implement e – CODASYL is too complex<br>
– No data independence<br>
– Record-at-a-time hard to optimize<br>
– Trees/networks not flexible enough<br>
• Against relational<br>
– COBOL programmers cannot understand relational languag<br>
– Impossible to nard to optimize<br>of flexible enough<br>ners cannot understand relational languages<br>ement efficiently<br>p the market place<br>DATA516/CSED516 - Fall 2023<br>28
	-
- 

#### Recap

- **Physical data independence:**<br>- SQL: <u>what</u> data we want Recap<br>Physical data independence:<br>– SQL: <u>what</u> data we want<br>– Optimizer: figures out <u>how</u> to ge
	-
	- Recap<br>Physical data independence:<br>– SQL: <u>what</u> data we want<br>– Optimizer: figures out <u>how</u> to get it
- Physical data independence:<br>
 SQL: <u>what</u> data we want<br>
 Optimizer: figures out <u>how</u> to get it<br>
 Logical data independence<br>
 Realized in SQL through <u>views</u> Physical data independence:<br>– SQL: <u>what</u> data we want<br>– Optimizer: figures out <u>how</u> to get it<br>Logical data independence<br>– Realized in SQL through <u>views</u>

## Paper Discussion Paper Discussion<br>• Early data models: IMS, CODASYL<br>• Polational data model Paper Discu<br>• Early data models: IMS, CODA<br>• Relational data model Paper Discussion<br>• Early data models: IMS, CODASYL<br>• Relational data model<br>• Semistructured data model

- 
- 
- 

### Other Data Models **Other Data Moc**<br>• Entity-Relationship: 1970's<br>• Extended Relational: 1980's **Other Data Models**<br>
Entity-Relationship: 1970's<br>
- Successful in logical database design<br>
Extended Relational: 1980's<br>
Bemantic: late 1970's and 1980's **Other Data M**<br>• Entity-Relationship: 1970's<br>• Extended Relational: 1980's<br>• Semantic: late 1970's and 1980's<br>• Object-oriented: late 1980's and early ● Other Data Models<br>• Entity-Relationship: 1970's<br>• Successful in logical database design<br>• Extended Relational: 1980's<br>• Semantic: late 1970's and 1980's<br>• Object-oriented: late 1980's and early 1990's<br>• Address impedanc **Other Data Models**<br>• Entity-Relationship: 1970's<br>• Successful in logical database design<br>• Extended Relational: 1980's<br>• Semantic: late 1970's and 1980's<br>• Object-oriented: late 1980's and early 1990's<br>• Address impedanc Chter Data Models<br>
Antity-Relationship: 1970's<br>
− Successful in logical database design<br>
ixtended Relational: 1980's<br>
Dispect-oriented: late 1980's and early 1990's<br>
− Address impedance mismatch: relational dbs ← 00 lang Critity-Relationship: 1970's<br>
- Successful in logical database design<br>
Extended Relational: 1980's<br>
Bigiect-oriented: late 1980's and early 1990's<br>
- Address impedance mismatch: relational dbs ← → OO languages<br>
- Interest

- -
- 
- 
- Entity-Relationship: 1970's<br>
 Successful in logical database design<br>
 Extended Relational: 1980's<br>
 Semantic: late 1970's and 1980's<br>
 Object-oriented: late 1980's and early 1990's<br>
 Address impedance mismatch: rela
- Entity-Relationship: 1970's<br>
 Successful in logical database design<br>
 Extended Relational: 1980's<br>
 Semantic: late 1970's and 1980's<br>
 Object-oriented: late 1980's and early 1990's<br>
 Address impedance mismatch: rela Chrity-Relationship: 1970's<br>
- Successful in logical database design<br>
Extended Relational: 1980's<br>
Bemantic: late 1970's and 1980's<br>
- Dipiect-oriented: late 1980's and early 1990's<br>
- Address impedance mismatch: relation Children is and 1980's<br>
Data 1980's and early 1990's<br>
Decemismatch: relational dbs ← → OO languages<br>
mately failed (several reasons, see references)<br>
te 1980's and early 1990's<br>
S, ops, functions, and access methods<br>
Data
	-
- -
- 

### Semi-structured Data Model Semi-structured Da<br>• Main idea: *schema-last*<br>– **Semi-structured I<br>• Main idea:** *schema-last***<br>• Examples: AML<br>• KML Semi-structured Da**<br>Main idea: *schema-last*<br>Examples:<br>- XML<br>- Json **Semi-structured D;**<br>Main idea: sc*hema-last*<br>Examples:<br>– XML<br>– Json<br>– Protobuf

- Main idea: schema-last<br>Main idea: schema-last<br>Examples:<br>- XML<br>- Json<br>- Protobuf
- -
	-
	-
- Examples:<br>• Examples:<br>– XML<br>– Json<br>• All use a *tree data model*<br>» All use a *tree data model* Odata model<br>DATA516/CSED516 - Fall 2023 32

### XML Syntax

```
<article mdate="2011-01-11" key="journals/acta/GoodmanS83">
   <author>Nathan Goodman</author>
   XML Syntax<br>
Micle mdate="2011-01-11" key="journals/acta/Goodma<br>
sauthor>Nathan Goodman</author><br>
sauthor>Oded Shmueli</author><br>
stitle>NP-complete Problems Simplified on Tree Sche<br>
spages>171-178</pages>
   <title>NP-complete Problems Simplified on Tree Schemas.</title>
   <pages>171-178</pages>
   <year>1983</year>
   <journal>Acta Inf.</journal>
   <url>db/journals/acta/acta20.html#GoodmanS83</url>
</article>
```
#### Semi-structured, self-describing schema 33

#### JSon

Example from: http://www.jsonexample.com/

```
\begin{array}{c}\n\mathsf{J}\mathsf{S}\mathsf{on}\n\end{array}<br>Example from: <u>http://www.jsonexample.com/</u><br>myObject = {<br>"first": "John",<br>"last": "Doo"
  "first": "John", 
  "last": "Doe", 
  "salary": 70000, 
  "registered": true, 
  "interests": [ "Reading", "Biking", "Hacking" ] 
}
```
#### 34 Semi-structured, self-describing schema 34

## Discussion of Semi-structured • Stonebraker (circa 1998): niche market Discussion of Semi-structured<br>• Stonebraker (circa 1998): niche market<br>• Today (circa 2020): Json is common

- 
- Stonebraker (circa 1998): niche mark<br>• Today (circa 2020): Json is common<br>• What changed? Data Science!
- 

## Outline for Today Outline for Today<br>• Discuss Goes Around paper Outline for Today<br>• Discuss Goes Around paper<br>• Discuss query optimization<br>– Major paper to read for next time

- 
- -
- Outline for Today<br>Discuss Goes Around paper<br>Discuss query optimization<br>— Major paper to read for next time<br>— We continue query optimization next time UD TOUT TOUT<br>Discuss Goes Around paper<br>Discuss query optimization<br>— Major paper to read for next time<br>— We continue query optimization next time Provide to read for next time<br>
a query optimization next time<br>
<u>DATA516/CSED516 - Fall 2023</u><br>
DATA516/CSED516 - Fall 2023<br>
36
#### DBMS Architecture

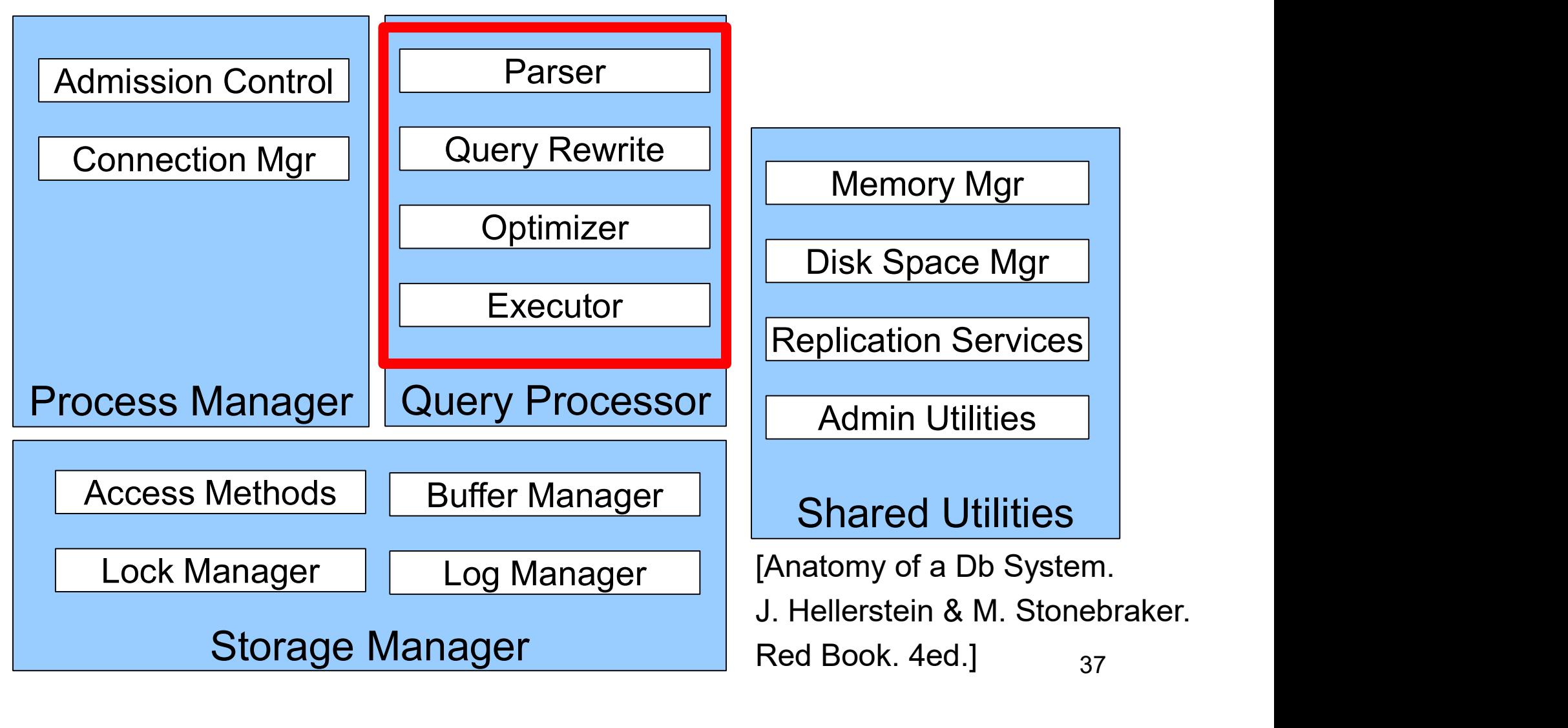

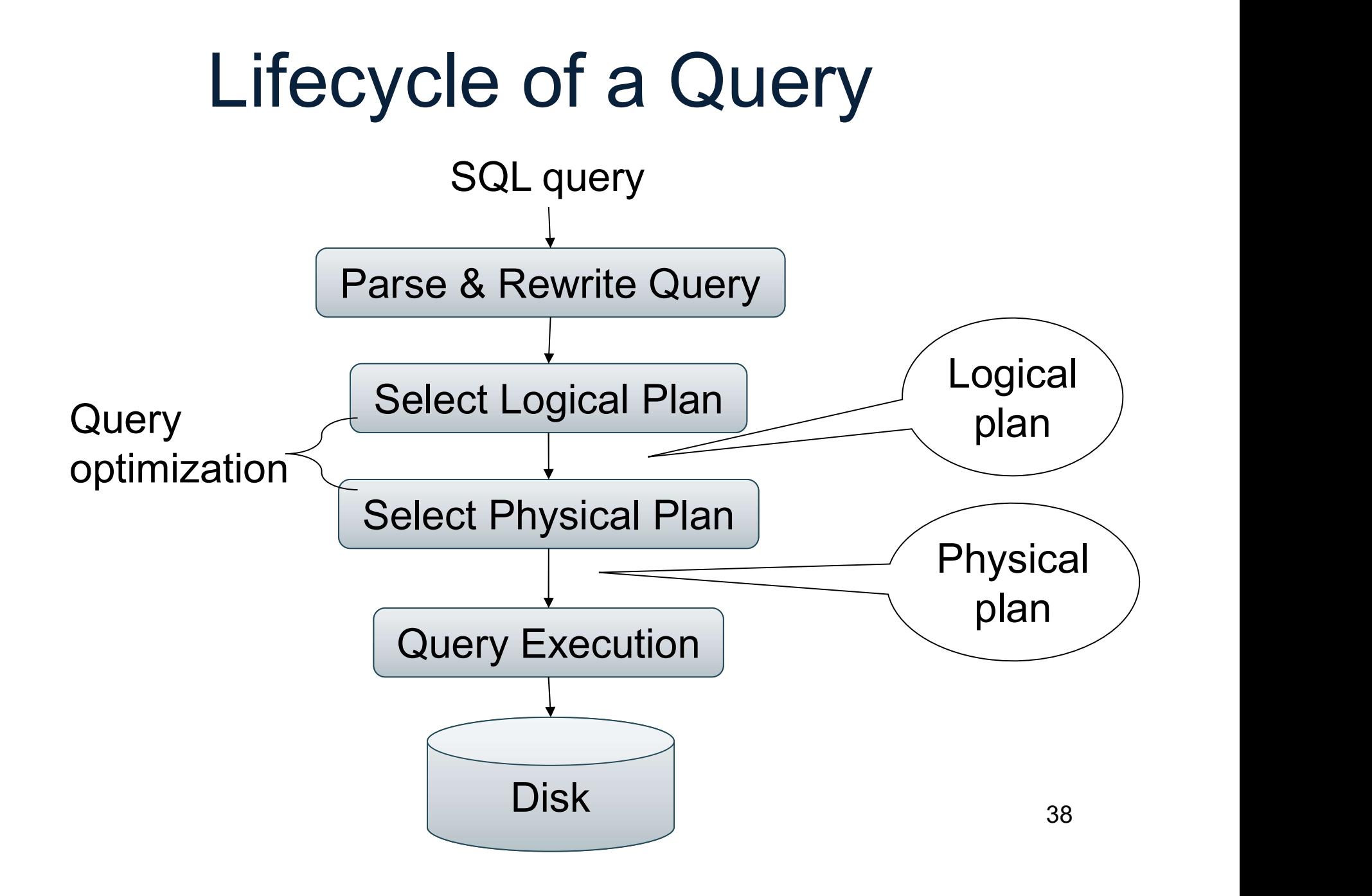

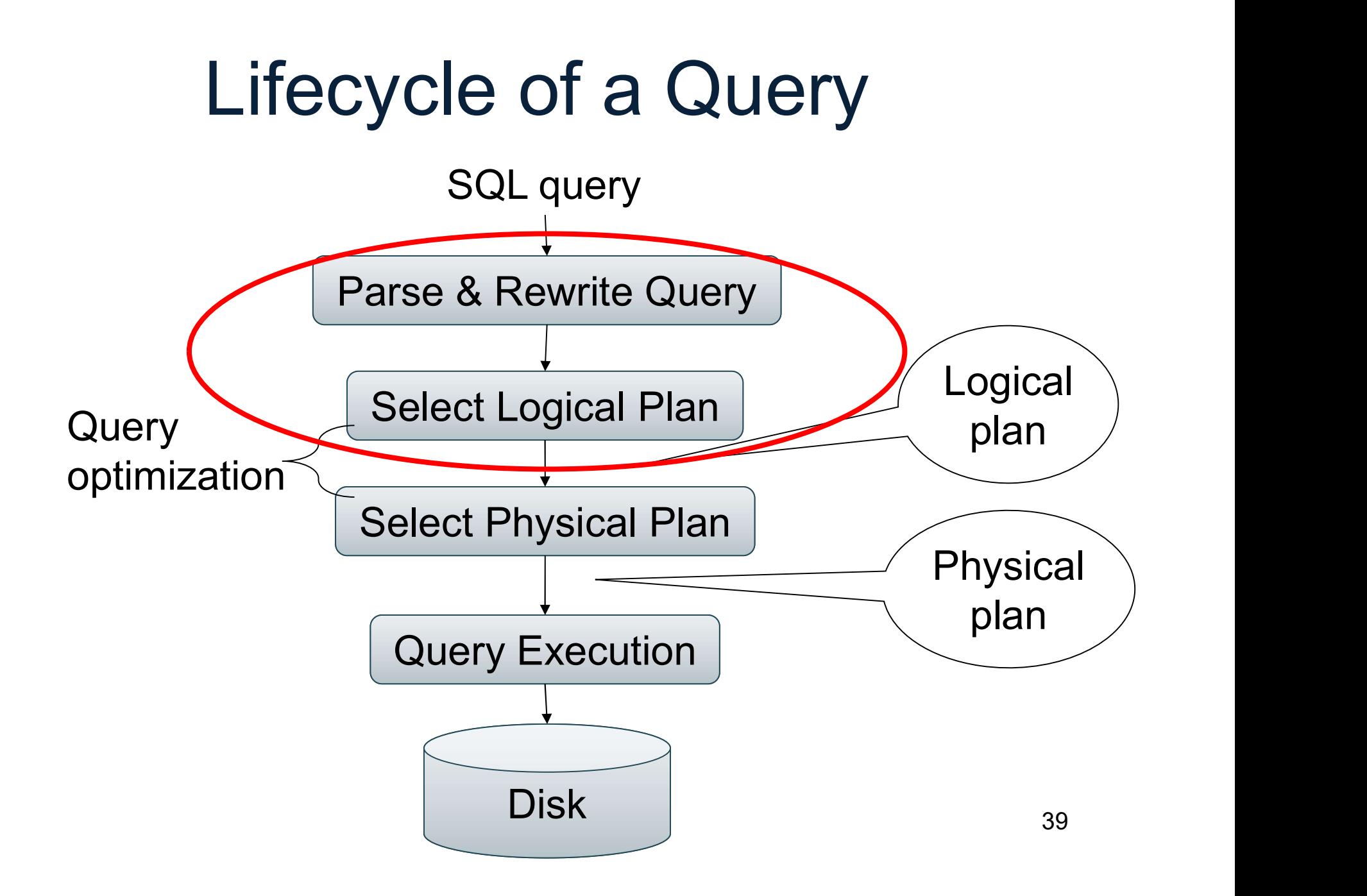

# Relational Algebra **ORTAS16/CSED516 - Fall 2023**<br>DATA516/CSED516 - Fall 2023<br>40

## Relational Algebra Relational Algebra<br>• A <u>set-at-a-time</u> algebra **Property Relational Algebra**<br>• A <u>set-at-a-time</u> algebra<br>• Inputs: relations; Output: relation

- 
- E.g. join: R S
- 

RA details on next slides

### Five Basic Relational Operators Five Basic Relations<br>• Selection:  $\sigma_{\text{condition}}(S)$ **Five Basic Relational O**<br>• Selection: σ<sub>condition</sub>(S)<br>• Projection: π<sub>list-of-attributes</sub>(S) Five Basic Relation<br>• Selection:  $\sigma_{\text{condition}}(\mathsf{S})$ <br>• Projection:  $\pi_{\text{list-of-attributes}}(\mathsf{S})$ <br>• Union (U)

- 
- Selection:  $\sigma_{\text{condition}}(\mathsf{S})$ <br>• Projection:  $\pi_{\text{list-of-attributes}}(\mathsf{S})$ <br>• Union (U)<br>• Set difference (–),
- 
- 
- Projection: π<sub>list-of-attributes</sub>(S)<br>• Union (∪)<br>• Set difference (–),<br>• Cross-product/cartesian product (×),<br>Join: R  $\bowtie_{\theta} S = \sigma_{\theta}(R \times S)$ Join:  $R \bowtie_{A} S = \sigma_{A}(R \times S)$

42

### Extended Operators of Relational Algebra Extended Operate<br>
of Relational Alge<br>
• Duplicate elimination (δ)<br>
• Creup by/secreate (x) Extended Operat<br>
of Relational Alge<br>
• Duplicate elimination ( $\delta$ )<br>
• Group-by/aggregate (y)  $\textsf{Extended } \textsf{Up} \ \textsf{of} \ \textsf{Relational} \ \textsf{in} \ \textsf{inimation} \ (\delta) \ \textsf{for} \ \textsf{Group-by/aggregate} \ (\gamma) \ \textsf{for operator} \ (\tau) \$

- 
- 
- 

Supplier(sno,sname,scity,sstate)

Supply(sno,pno,price)

Part(pno,pname,psize,pcolor).

# Logical Query Plan <sub>er(sno,sname,scity,sstate)</sub><br>
<sub>(sno,pno,price)</sub><br> **Cogical Query Plan**<br>
• Is an expression in RA<br>
• It specifies in which

- 
- er(sno,sname,scity,sstate)<br>
(sno,pno,price)<br> **LOGICAI QUETY**<br>
 Is an expression in RA<br>
 It specifies in which<br>
order to execute the order to execute the operators

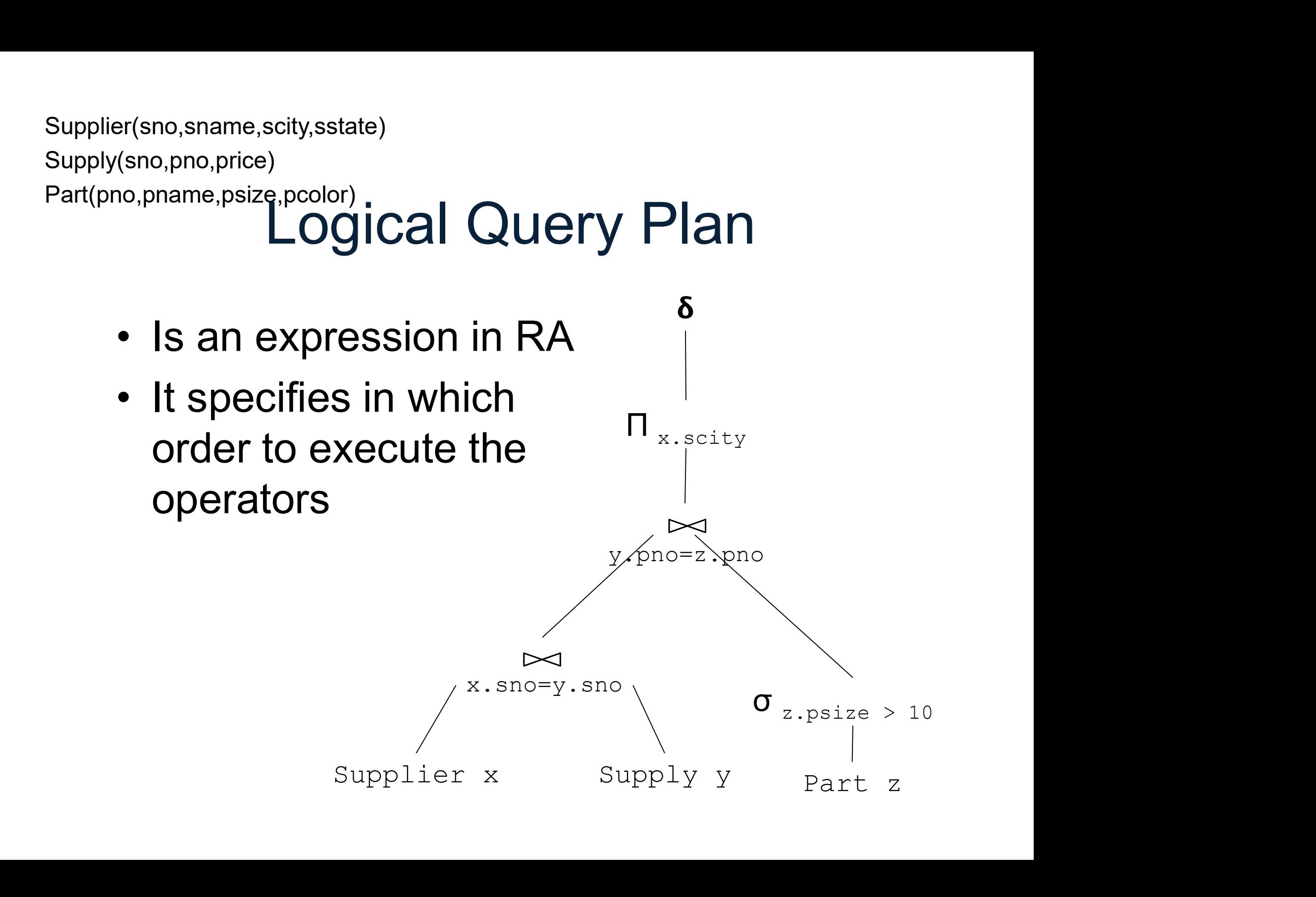

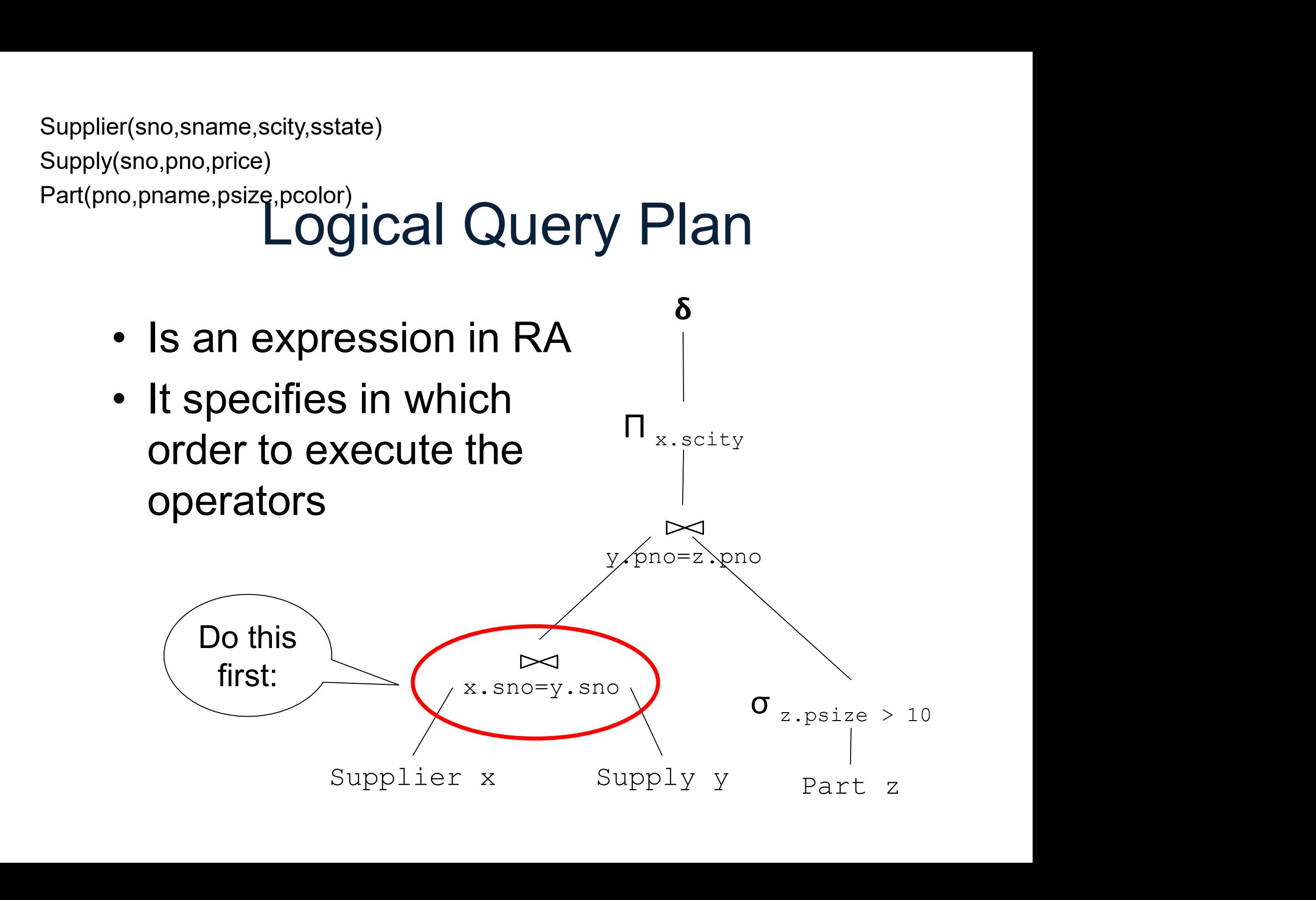

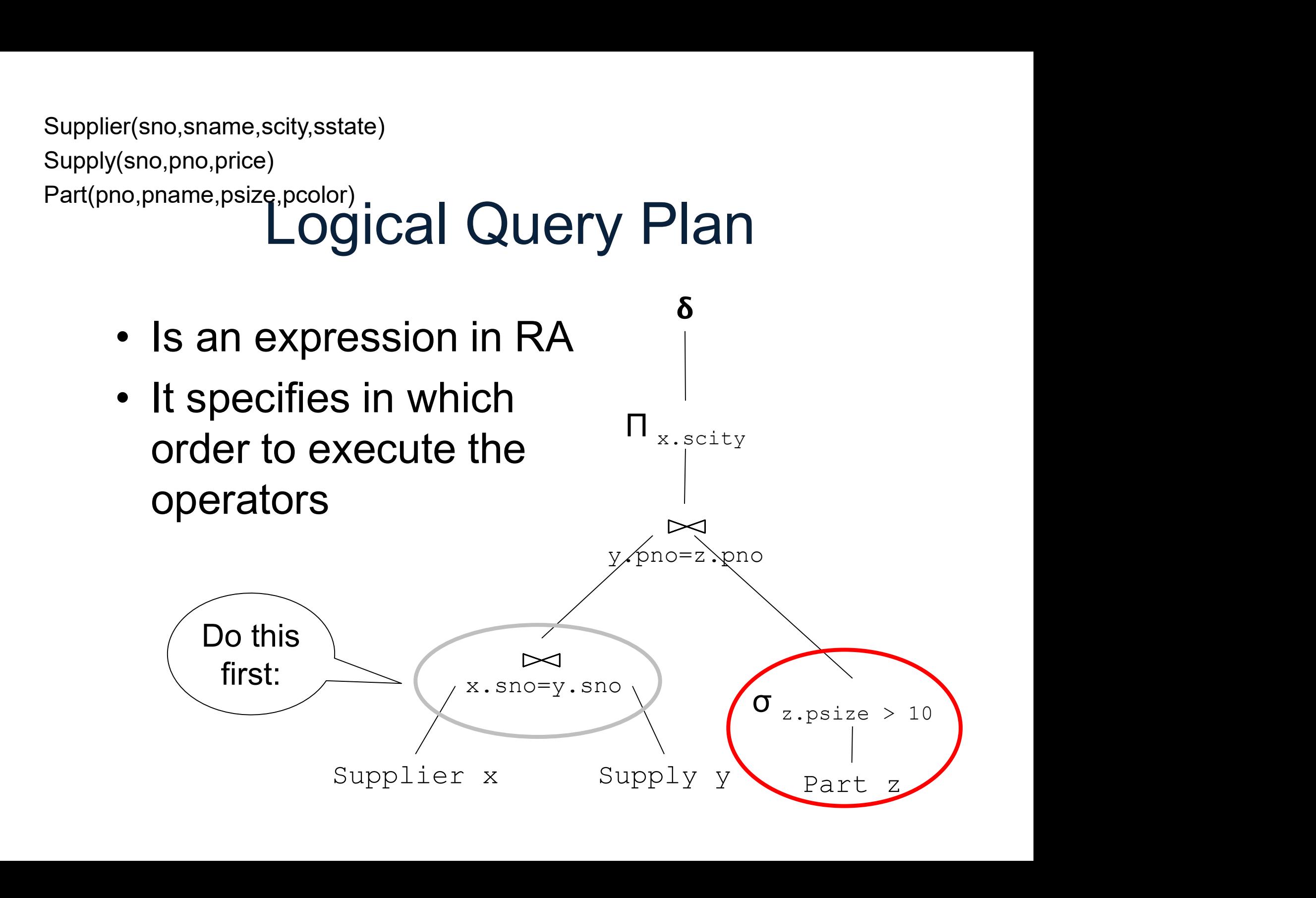

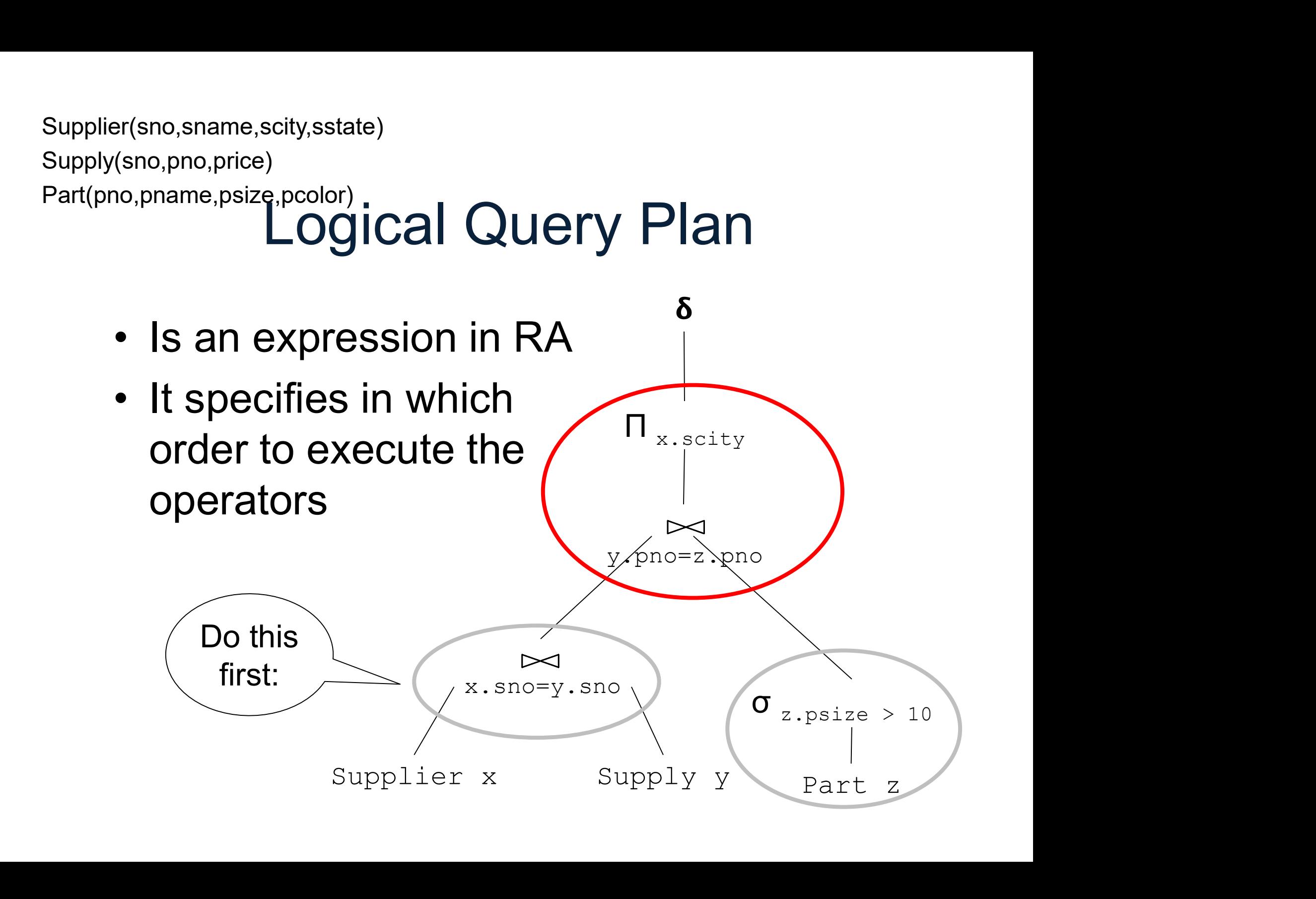

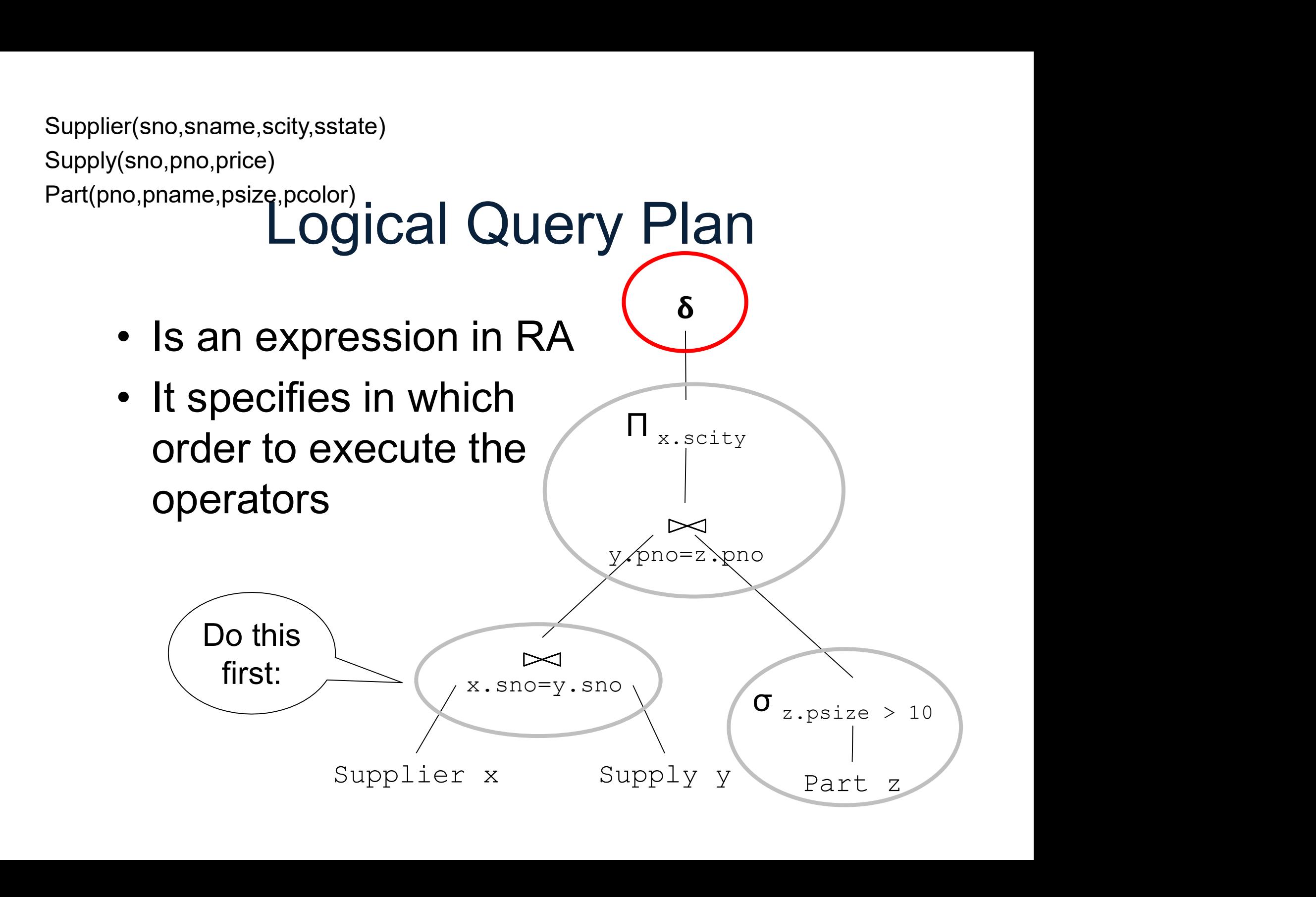

## Converting SQL to RA Converting SQL to RA<br>1. Convert FROM-WHERE to  $\approx$  and  $\sigma$ Converting SQL to<br>1. Convert FROM-WHERE to  $\approx$ <br>2. Convert GROUP-BY to  $\gamma$

- 
- 
- 1. Convert FROM-WHERE to  $\infty$  and  $\sigma$ <br>2. Convert GROUP-BY to  $\gamma$ <br>3. Convert HAVING to  $\sigma$ , SELECT to  $\Pi$  $\begin{align} \text{ROUP-BY to }\gamma \ \text{NING to }\sigma, \text{SELECT to }\Pi \ \text{late queries (done first)} \ \text{DATA516/CED516 - Fall 2023} \end{align}$

Note: Decorrelate queries (done first)

#### 1. FROM-WHERE to  $\bowtie$ - $\sigma$

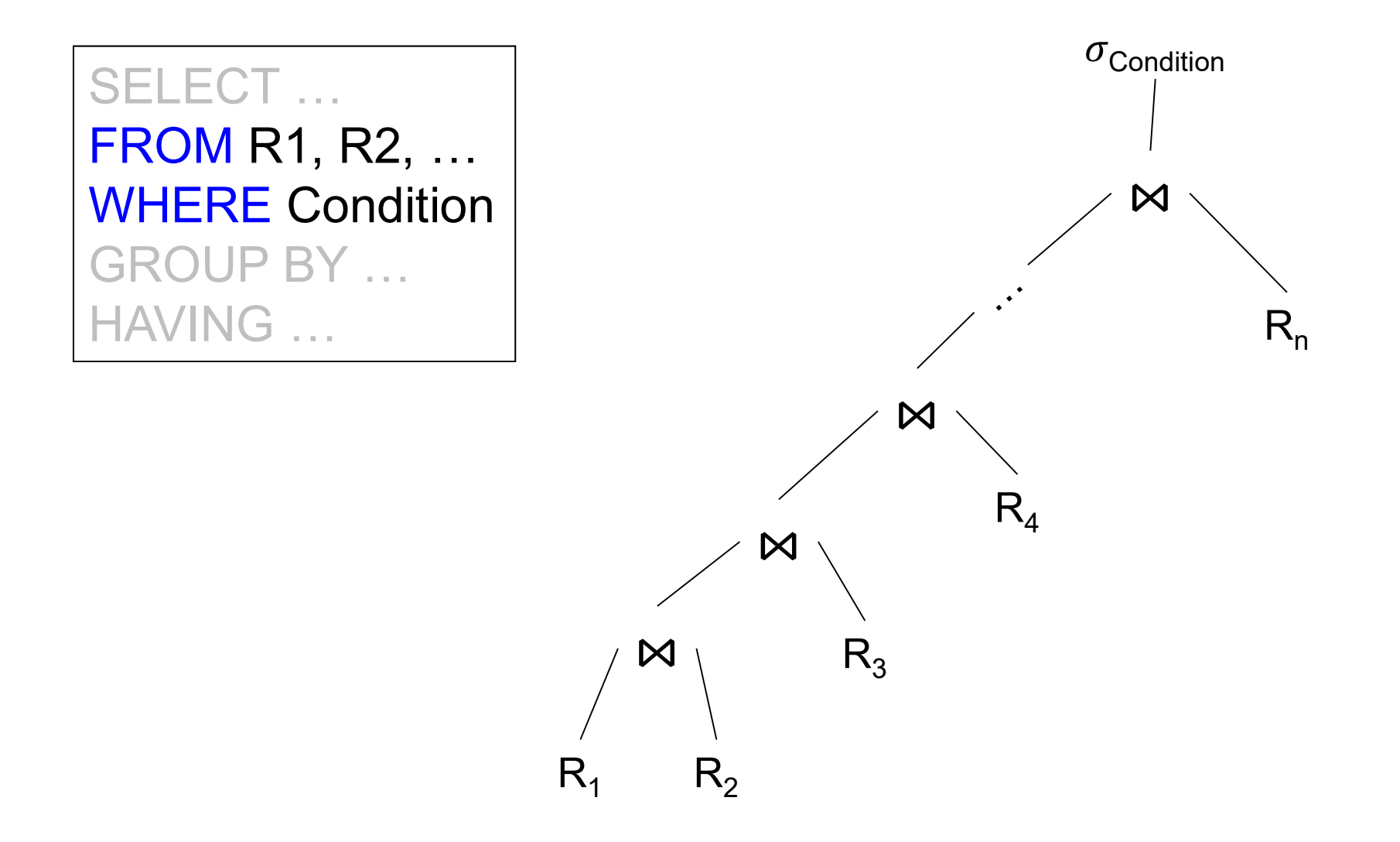

#### 2. GROUP-BY to  $\gamma$

SELECT  $\dots$ , agg<sub>1</sub>,agg<sub>2</sub>,... | ,… FROM R1, R2, … **ERE Condition**  $GROUP$  BY  $A_1, A_2,$  $,$  $HAVING$  ...  $agg'_1$ ,  $agg'_2$ , ...

,… A1,A2,…,agg1,agg2,…,agg1',agg2',…

 $\sigma$ Condition

 $R_{n}$ 

#### 3. HAVING to  $\sigma$ , SELECT to  $\Pi$

#### SELECT B1, B2,...,  $agg_1, \ldots$

FROM R1, R2, … WHERE Condition  $GROUP$  BY  $A_1, A_2,$  $\mathbf{y}$ HAVING Condition'

,…  $\sigma$ Condition'  $\Pi_{B1,B2,...}$ 

A1,A2,…,agg1,agg2,…,agg1',agg2',…

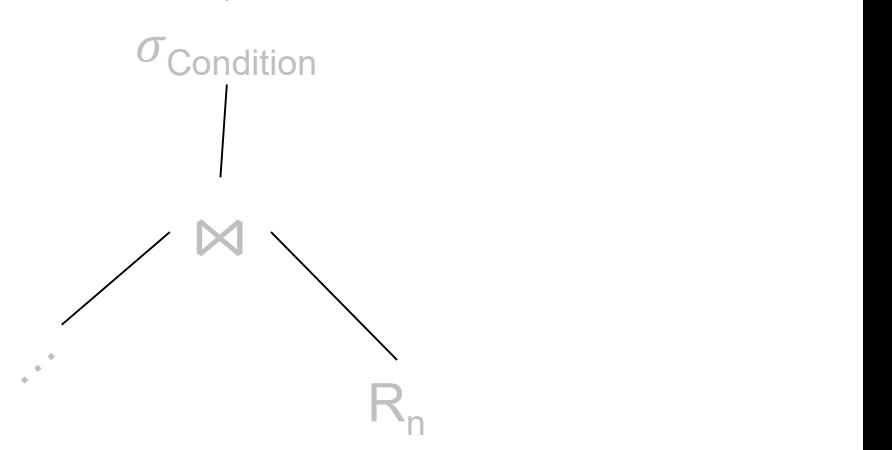

#### Example

#### Example

Find max price of red products for each city that sold > 100 parts

SELECT x.city, max(y.price) FROM Supplier x, Supply y, Part z, upplier(sno,sname,scity,sstate)<br>
upply(sno,pno,price)<br>
unt(pno,pname,psize,pcolor)<br>  $\sum$ **XAMPIC**<br>
Und max price of red products for each city that so<br>
SELECT x.city, max(y.price)<br>
FROM Supplier x, Supply y, Part z,<br>
WHERE and z.pcolor='red' exprisive, prio, price, prio, price, prio, prio, prio, prio, prio, prio, prio, prio, prio, prio, prio, prio, prio, prio, prio, prio, prio, prio, prio, prio, prio, prio, prio, prio, prio, prio, prio, prio, prio, prio, prio, HAVING count(\*) > 100

#### Example

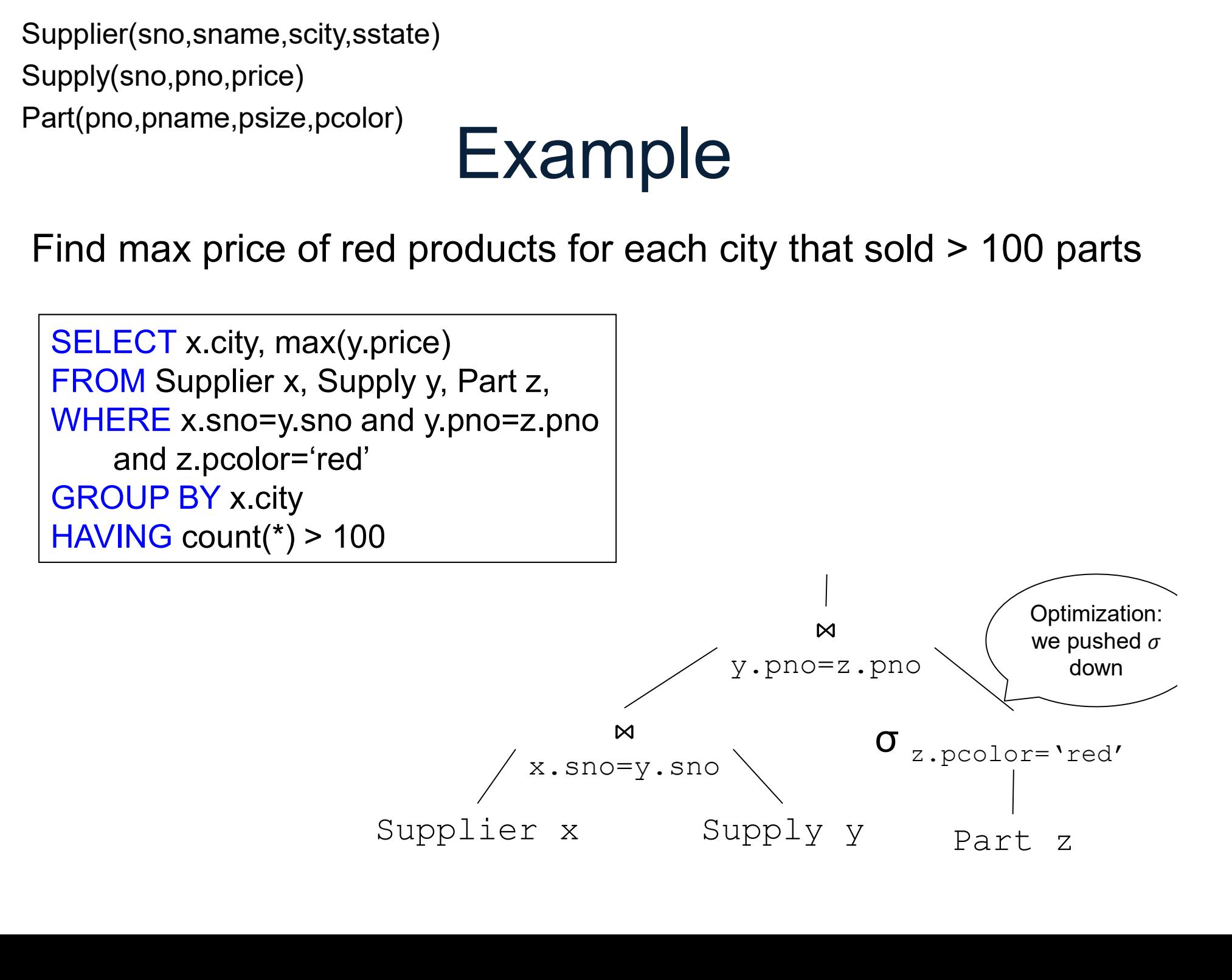

#### Example

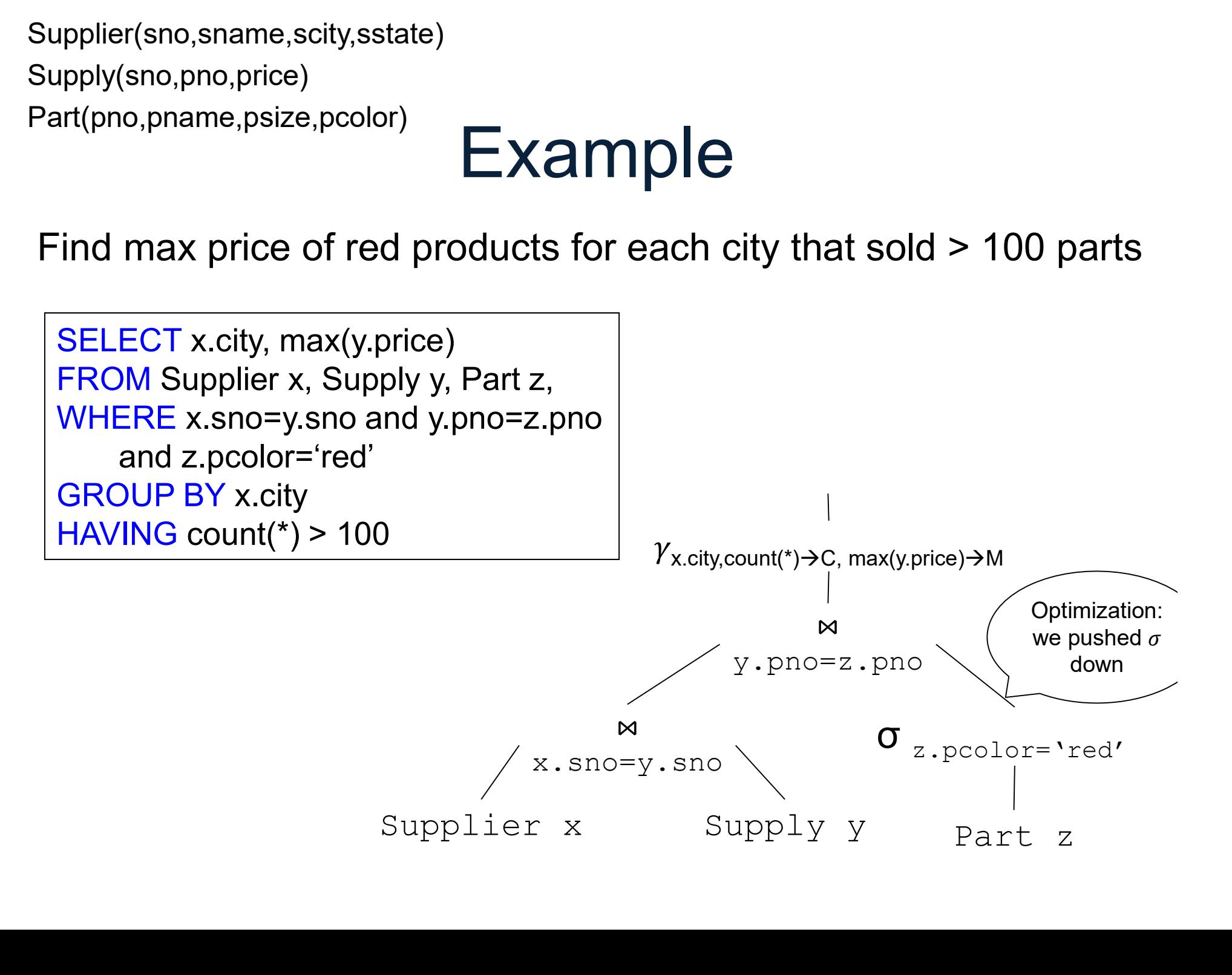

#### Example

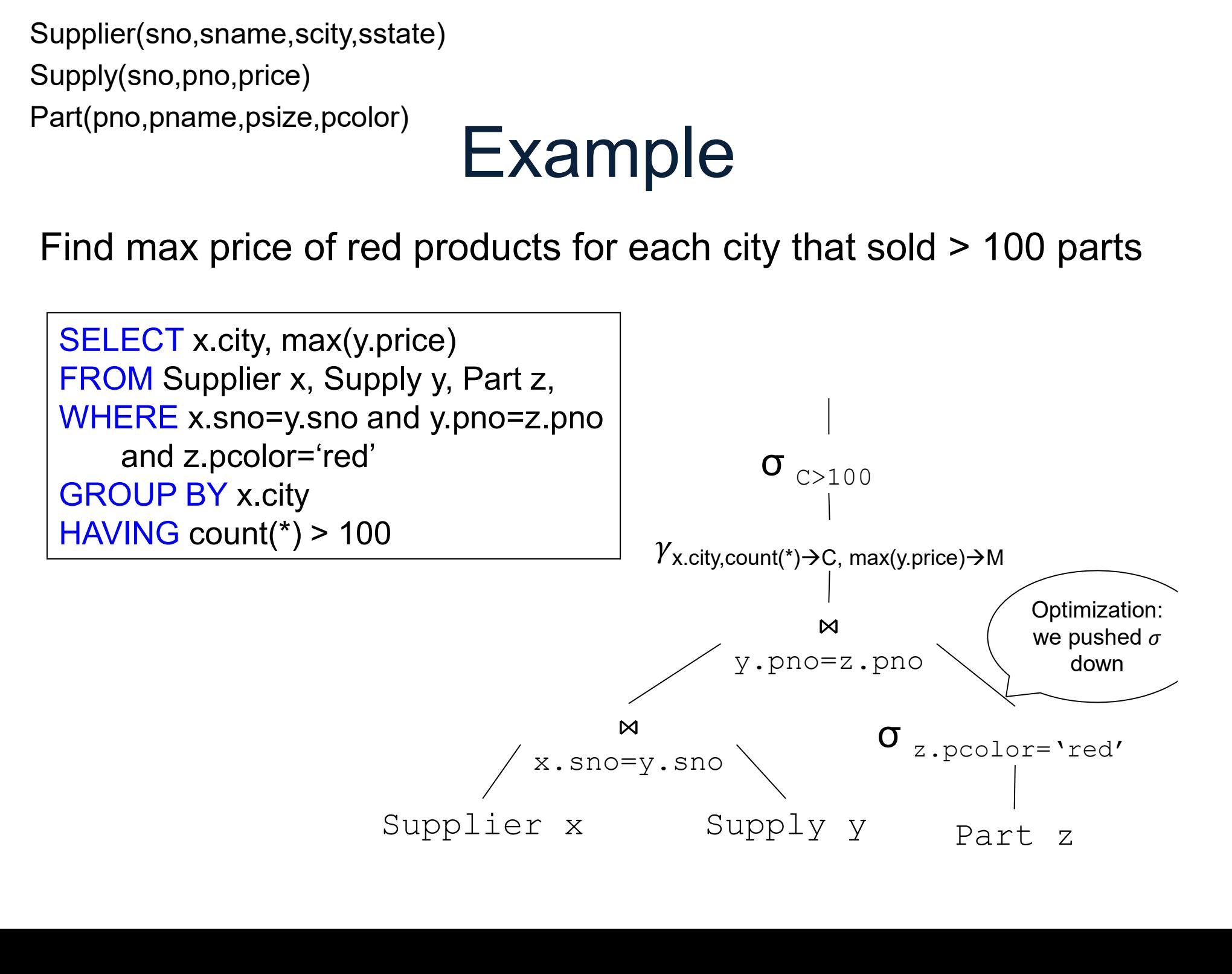

#### Example

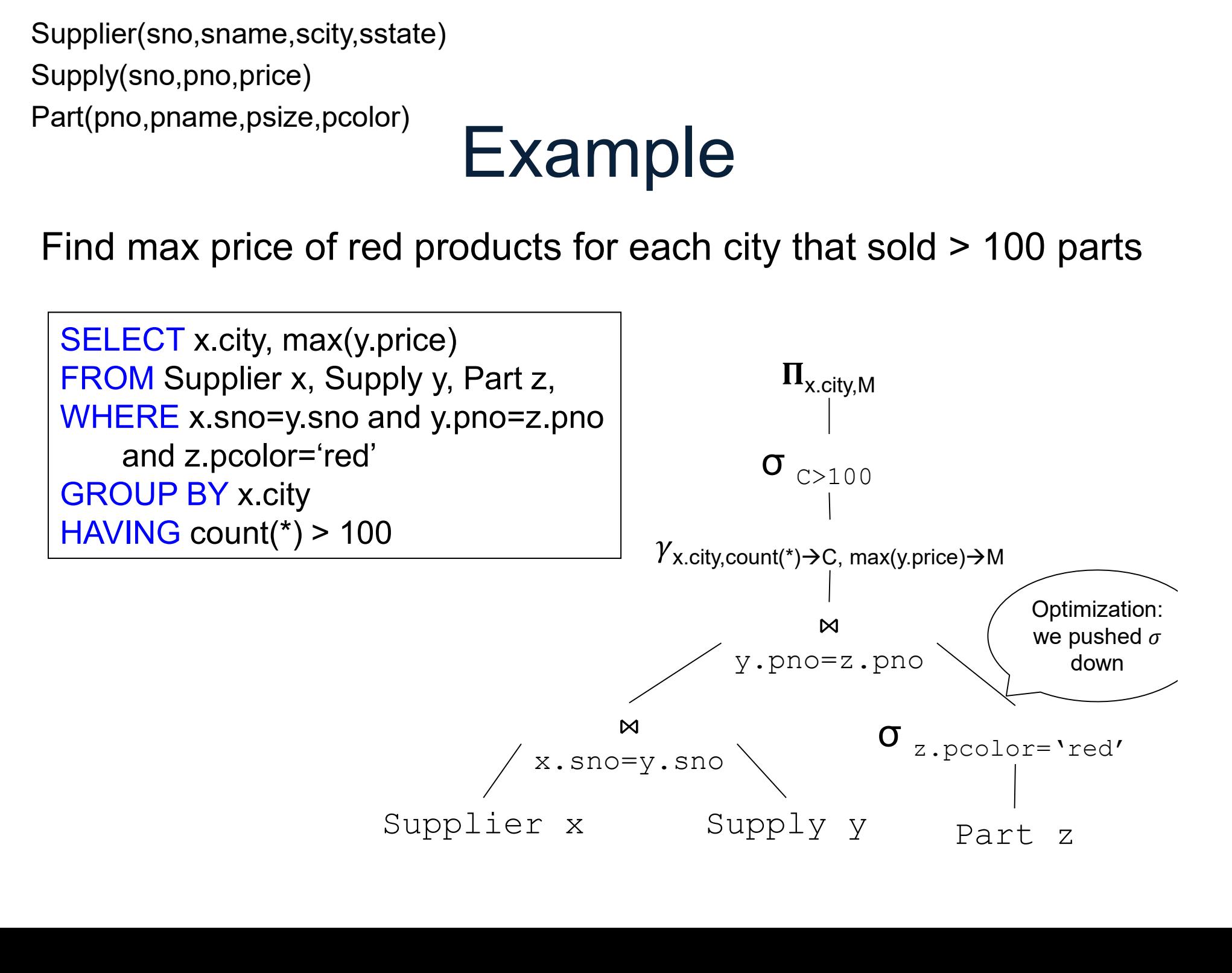

- Decorrelation<br>• A <u>correlated SQL subquery</u> is one that<br>depends on a variable of outer query depends on a variable of outer query Decorrelation<br>• A <u>correlated SQL subquery</u> is one that<br>depends on a variable of outer query<br>• This cannot be converted to RA,<br>because does not have variables
- because does not have variables depends on a variable of outer que<br>• This cannot be converted to RA,<br>because does not have variables<br>• Solution: decorrelation be converted to RA,<br>es not have variables<br>correlation<br><sub>DATA516/CSED516 - Fall 2023</sub> 60
- 

#### 4.Decorrelation

Find all suppliers in 'WA' relation<br>Find all suppliers in 'WA'<br>that supply <u>only</u> parts<br>under \$100 under \$100

#### 4.Decorrelation

 $Q.sno$ <br>
∴100)<br>
DATA516/CSED516 - Fall 2023 62 pplier(sno,sname,scity,sstate)<br>
pply(sno,pno,price)<br>
4. Decorrelati<br>
SELECT Q.sno<br>
FROM Supplier Q<br>
MITERE O sstate = 'WA' under \$' pplier(sno,sname,scity,sstate)<br>pply(sno,pno,price)<br>**4.Decorrelat**<br>SELECT Q.sno<br>FROM Supplier Q<br>WHERE Q.sstate = 'WA' and not exists pplier(sno,sname,scity,sstate)<br>
pply(sno,pno,price)<br>
4. Decorrelation<br>
SELECT Q.sno<br>
FROM Supplier Q<br>
WHERE Q.sstate = 'WA'<br>
and not exists<br>
(SELECT \* and not exists  $\begin{array}{c|l} \text{Sno, pro, price)} \ \end{array} \begin{array}{c} \text{Bno, price} \ \end{array} \begin{array}{c} \text{ECT Q, sno} \ \end{array} \begin{array}{c} \text{SLO} \ \text{CDF} \ \end{array} \begin{array}{c} \text{Find all supp} \ \text{that supply} \ \end{array}$ <br>  $\begin{array}{c} \text{SPE Q, sstate = 'WA'} \ \text{and not exists} \ \end{array} \begin{array}{c} \text{SPELECT *} \ \text{FROM Supply P} \ \end{array}$ 4. Decorrelation<br>
Find all sum<br>
M Supplier Q<br>
RE Q.sstate = 'WA'<br>
d not exists<br>
SELECT \*<br>
FROM Supply P<br>
WHERE P.sno = Q.sno<br>
and P.price > 100) ECT Q.sno<br>
M Supplier Q<br>
RE Q.sstate = 'WA'<br>
d not exists<br>
SELECT \*<br>
FROM Supply P<br>
WHERE P.sno = Q.sno<br>
and P.price > 100) Q.sno<br>
upplier Q<br>
Q.sstate = 'WA'<br>
t exists<br>
ECT \*<br>
M Supply P<br>
ERE P.sno = Q.sno<br>
and P.price > 100)

Find all suppliers in 'WA' relation<br>Find all suppliers in 'WA'<br>that supply <u>only</u> parts<br>under \$100 under \$100

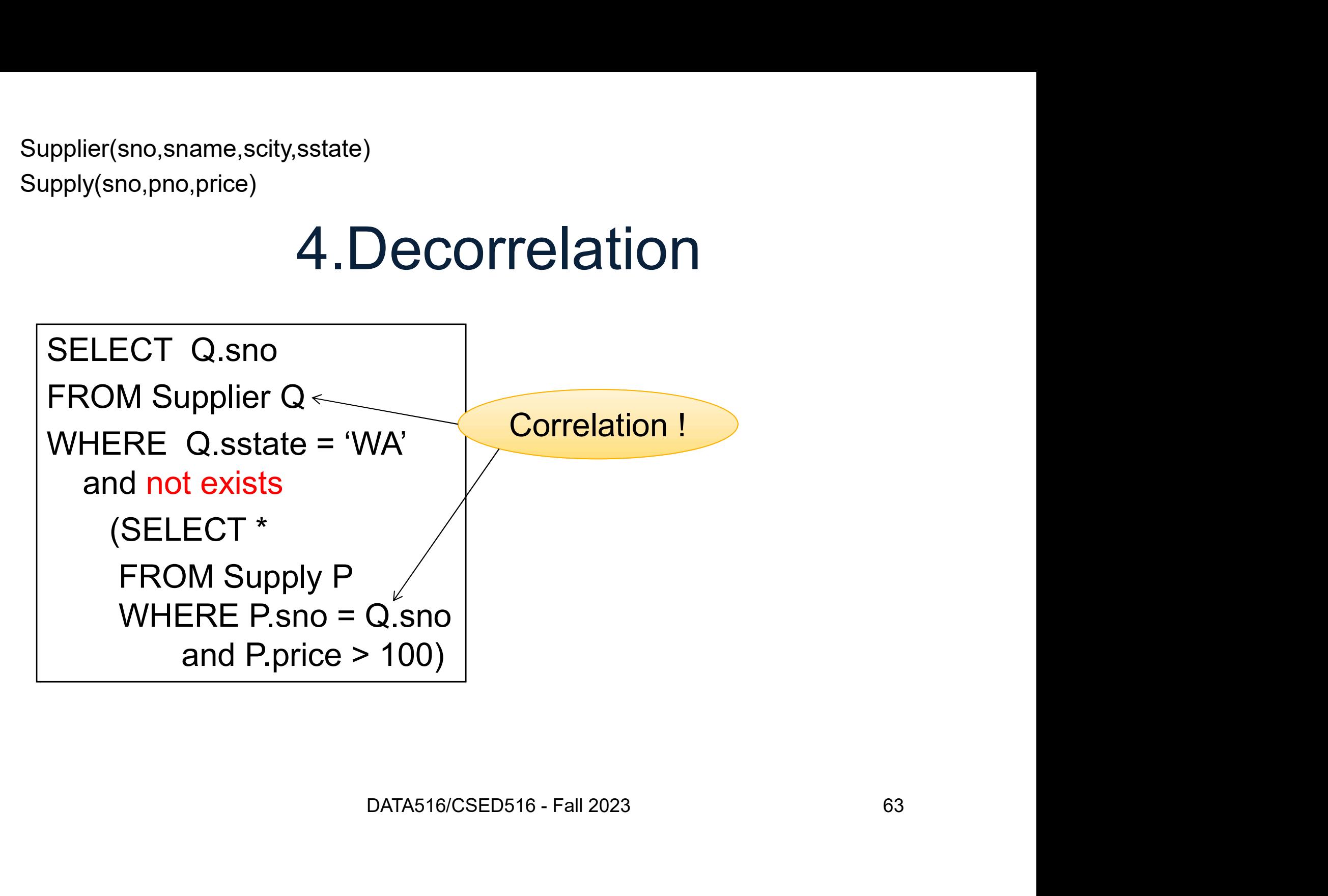

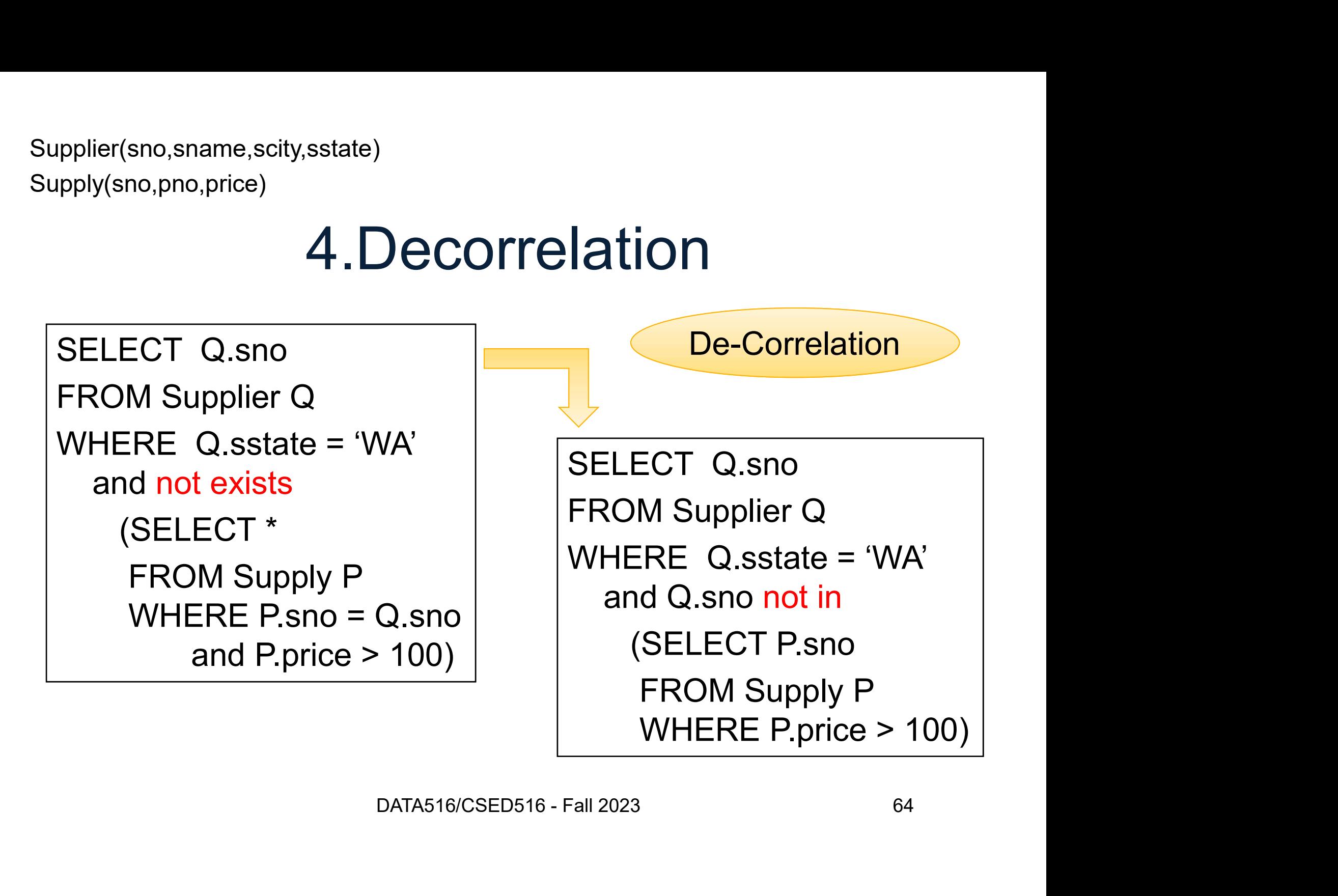

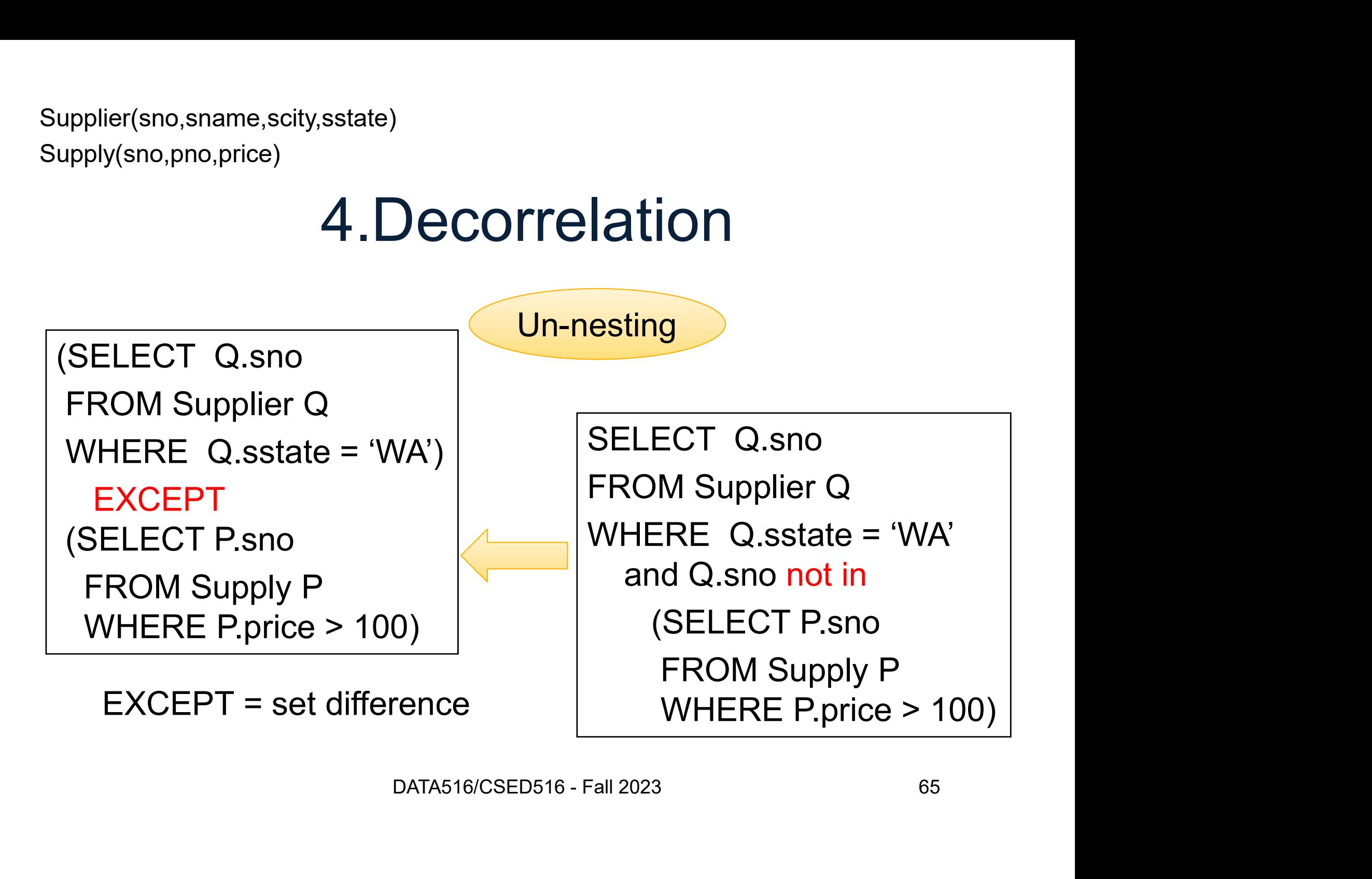

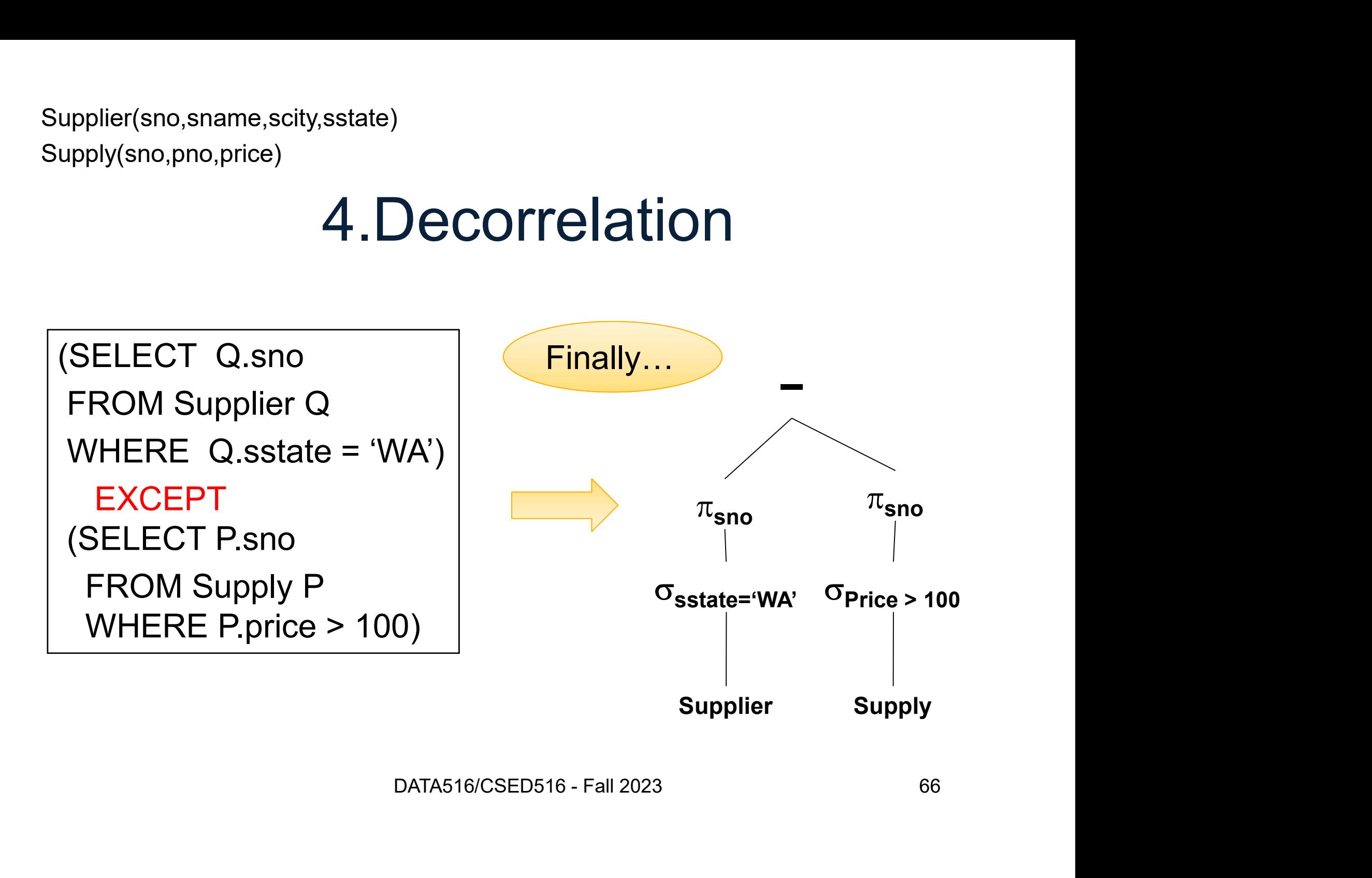

#### SQL to RA: Summary

- SQL to RA: Summary<br>• SQL query to Relational Algebra Plan,<br>which is further optimized which is further optimized **SQL to RA: Summary**<br>• SQL query to Relational Algebra Plan,<br>which is further optimized<br>• This is a <u>logical</u> plan; specifies the order • SQL query to Relational Algebra Plan,<br>which is further optimized<br>• This is a <u>*logical*</u> plan; specifies the orde<br>• Next: <u>physical</u> plan; specifies the<br>implementation
- 
- implementation

# Physical Operators Sical Operators<br>DATA516/CSED516 - Fall 2023 68

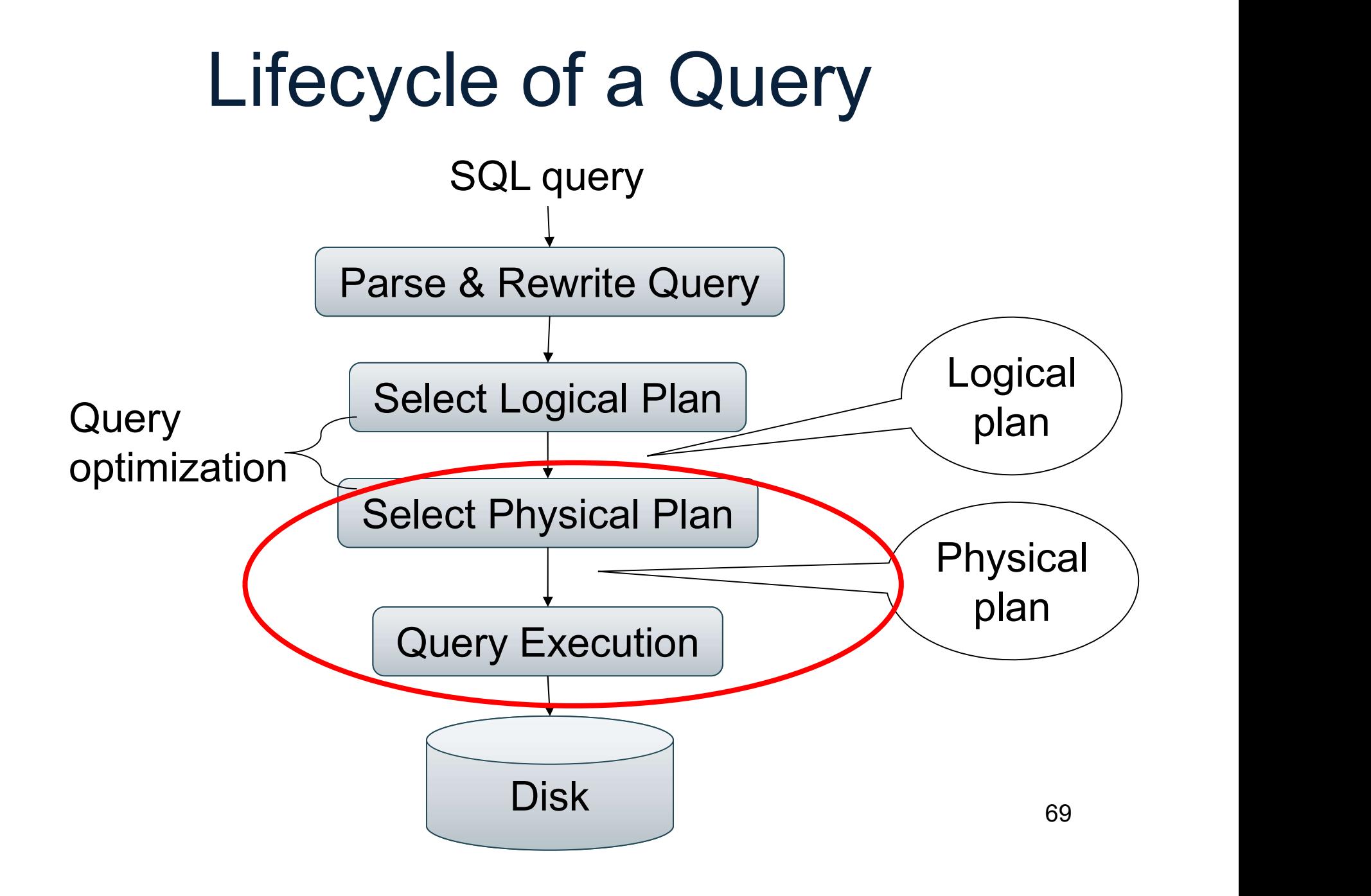

#### Physical Operators

- Physical Operators<br>• Each logical operator in RA can be<br>implemented in multiple ways implemented in multiple ways **Physical Operators<br>• Each logical operator in RA can be<br>• An implementation: a physical operator<br>• An implementation: a physical operator** Physical Operators<br>Each logical operator in RA can be<br>mplemented in multiple ways<br>An implementation: a <u>physical operato</u> PriySical Operators<br>Each logical operator in RA can be<br>mplemented in multiple ways<br>An implementation: a *physical operato* Each logical operator in RA can be<br>mplemented in multiple ways<br>An implementation: a <u>physical operator</u><br>. -ach logical operator in RA can be<br>mplemented in multiple ways<br>\n implementation: a *physical operator*<br>\n implementation: a *physical operator*
- mplemented in multiple ways<br>An implementation: a *physical operator*<br> $\frac{1}{100}$

#### Physical Operators

- Physical Operators<br>• Each logical operator in RA can be<br>implemented in multiple ways implemented in multiple ways **Physical Operators**<br>• Each logical operator in RA can be<br>implemented in multiple ways<br>• An implementation: a *physical operator*<br>– Physical operators for  $\sigma$ : [in class] Physical Operators<br>Each logical operator in RA can be<br>mplemented in multiple ways<br>An implementation: a *physical operato*<br>– Physical operators for  $\sigma$ : [in class]<br>– Physical operators for ∪: [in class] Priffical Operators<br>Each logical operator in RA can be<br>mplemented in multiple ways<br>An implementation: a *physical operato*<br>– Physical operators for  $\sigma$ : [in class]<br>– Physical operators for  $\upsilon$ : [in class] Each logical operator in RA can be<br>mplemented in multiple ways<br>An implementation: a <u>physical operator</u><br>– Physical operators for  $\sigma$ : [in class]<br>– Physical operators for ∪: [in class] <sub>=</sub>ach logical operator in RA can be<br>mplemented in multiple ways<br>An implementation: a <u>physical operator</u><br>– Physical operators for ∪: [in class]<br>– Physical operators for ∪: [in class]
- mplemented in multiple ways<br>An implementation: a *physical operator*<br>– Physical operators for  $\sigma$ : [in class]<br>– Physical operators for ∪: [in class]
	-
	-

#### Physical Operators

- Physical Operators<br>• Each logical operator in RA can be<br>implemented in multiple ways implemented in multiple ways **Physical Operators**<br>• Each logical operator in RA can be<br>implemented in multiple ways<br>• An implementation: a *physical operator*<br>– Physical operators for  $\sigma$ : [in class] Physical Operators<br>Each logical operator in RA can be<br>mplemented in multiple ways<br>An implementation: a *physical operato*<br>– Physical operators for  $\sigma$ : [in class] **Prifference In Control Control**<br>Each logical operator in RA can be<br>mplemented in multiple ways<br>An implementation: a *physical operato*<br>- Physical operators for  $\sigma$ : [in class]<br>- Physical operators for  $\omega$ : next slides Each logical operator in RA can be<br>mplemented in multiple ways<br>An implementation: a *physical operator*<br>— Physical operators for  $\sigma$ : [in class]<br>— Physical operators for  $\omega$ : next slides<br>— Physical operators for  $\gamma$ , Each logical operator in RA can be<br>mplemented in multiple ways<br>An implementation: a *physical operator*<br>— Physical operators for  $\sigma$ : [in class]<br>— Physical operators for  $\infty$ : next slides<br>— Physical operators for  $\gamma$ ,
- mplemented in multiple ways<br>An implementation: a *physical operator*<br>- Physical operators for  $\sigma$ : [in class]<br>- Physical operators for  $\omega$ : next slides<br>- Physical operators for  $\gamma$ ,  $\delta$ : not discussed<br>- Physical opera
	-
	-
	-
	-
	-
## Join

Logical operator: Supplier  $\bowtie$ <sub>sid=sid</sub> Supply

#### Three algorithms:

1.  $2.$  $3.$ 

DATA516/CSED516 - Fall 2023 73

## Join

Logical operator: Supplier  $\bowtie$ <sub>sid=sid</sub> Supply <u>odpprytolat, phe</u>, quantary)<br>
Logical operator:<br>
Supplier ⊠<sub>sid=sid</sub> Supply<br>
Three algorithms:<br>
1. Nested Loops<br>
2. Hash-join<br>
3. Merge-ioin **Logical operator:**<br>2. Supplier  $\bowtie_{\mathsf{sid}=\mathsf{sid}}$  Supply<br>2. Hash-join<br>2. Hash-join<br>3. Merge-join Logical operator:<br>Supplier ⊠<sub>sid=sid</sub> Supply<br>Three algorithms:<br>1. Aested Loops<br>2. Hash-join<br>3. Merge-join

Three algorithms:

- 
- 
- 

#### 1. Nested Loop Join

Logical operator:

Supplier  $\bowtie$ <sub>sid=sid</sub> Supply

Near do and the spin of the spin of the spin of the spin of the spin of the spin of the spin of the spin of the spin of the spin of the spin of the spin of the spin of the spin of the spin of the spin of the spin of the sp for x in Supplier do for y in Supply do rator:<br>
sid=sid Supply<br> **in Supplier do**<br> **y in Supply do**<br> **if x.sid = y.sid<br>
then output(x,y)** then output $(x,y)$ 

#### 1. Nested Loop Join

Logical operator:

Supplier  $\bowtie$ <sub>sid=sid</sub> Supply

DATAS16/CSED516 - Fall 2023 76 for x in Supplier do for y in Supply do Frator:<br>
sid=sid Supply<br> **in Supplier do**<br>
The Supply do<br>
if x.sid = y.sid<br>
then output(x,y) then output $(x,y)$ 

If  $|R|=|S|=n$ , what is the runtime?

#### 1. Nested Loop Join

Logical operator:

Supplier  $\bowtie$ <sub>sid=sid</sub> Supply

DATAS16/CSED516 - Fall 2023 77 for x in Supplier do for y in Supply do Frator:<br>
sid=sid Supply<br> **in Supplier do**<br> **if x.sid = y.sid**<br>
then output(x,y)<br>
then output(x,y) then output $(x,y)$ 

If  $|R|=|S|=n$ , what is the runtime?

 $O(n^2)$ 

#### "Hash Tables"

Key/value pairs; e.g. (sid, Supply)

- 
- ier(<u>sid, sname, scity, sstate)</u><br>
(<u>sid, pno,</u> quantity)<br> **"Hash Tables"**<br>
Key/value pairs; e.g. (sid, Supply)<br>
 insert(k, v) duplicate allowed<br>
 find(k) = returns the <u>list o</u>f values v
- <sub>er(sid, pno, quantity)</sub><br>
((<u>sid, pno,</u> quantity)<br>  **find(k)** = returns the <u>list</u> of values v<br>
 find(k) = returns the <u>list</u> of values v<br>
 Time is O(1), but can become O(n) "Hash Tables"<br>
Key/value pairs; e.g. (sid, Supply)<br>
• insert(k, v) duplicate allowed<br>
• find(k) = returns the <u>list of</u> values v<br>
• Time is O(1), but can become O(n)<br>
• Collisions! Key/value pairs; e.g. (sid.<br>• insert(k, v) duplicate all<br>• find(k) = returns the <u>list</u><br>• Time is O(1), but can b<br>• Collisions! Key/value pairs; e.g. (sid, Supply)<br>• insert(k, v) duplicate allowed<br>• find(k) = returns the <u>list</u> of values v<br>• Time is O(1), but can become O(n)<br>• Collisions!<br>• Don't write your own hash function
- 
- 

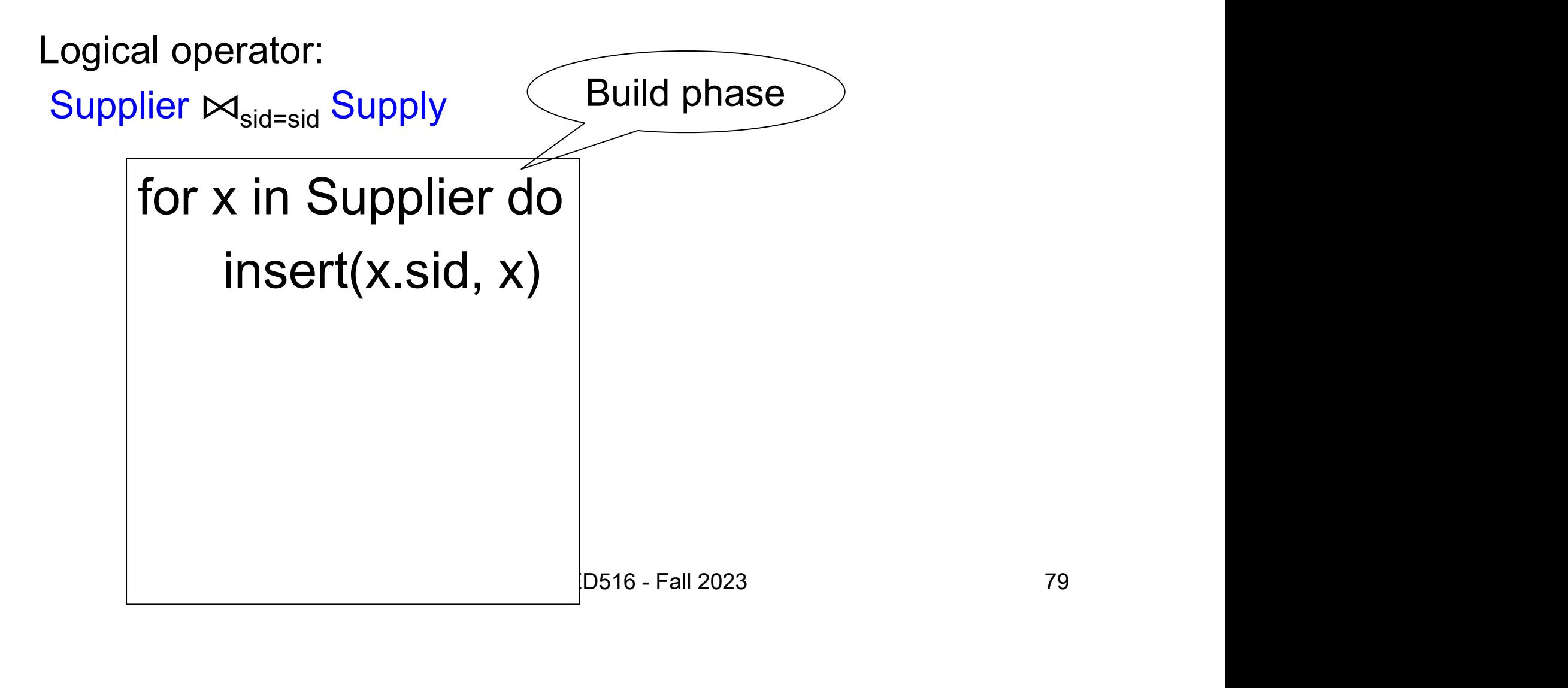

```
Supplier(sid, sname, scity, sstate)
Supply(sid, pno, quantity)
```
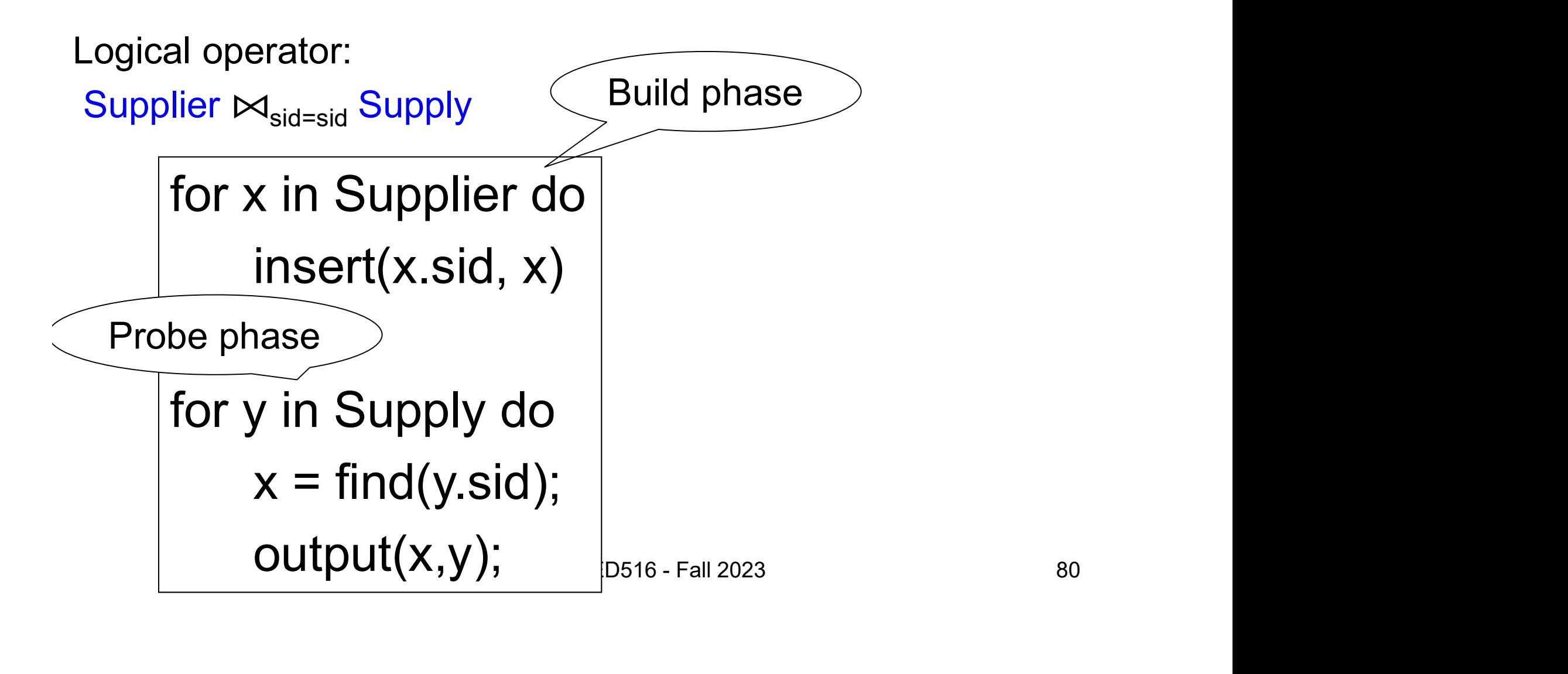

```
Supplier(sid, sname, scity, sstate)
Supply(sid, pno, quantity)
```
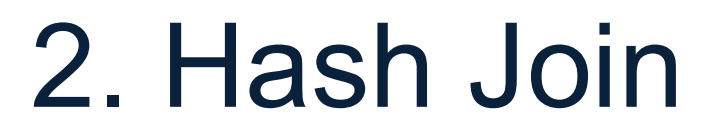

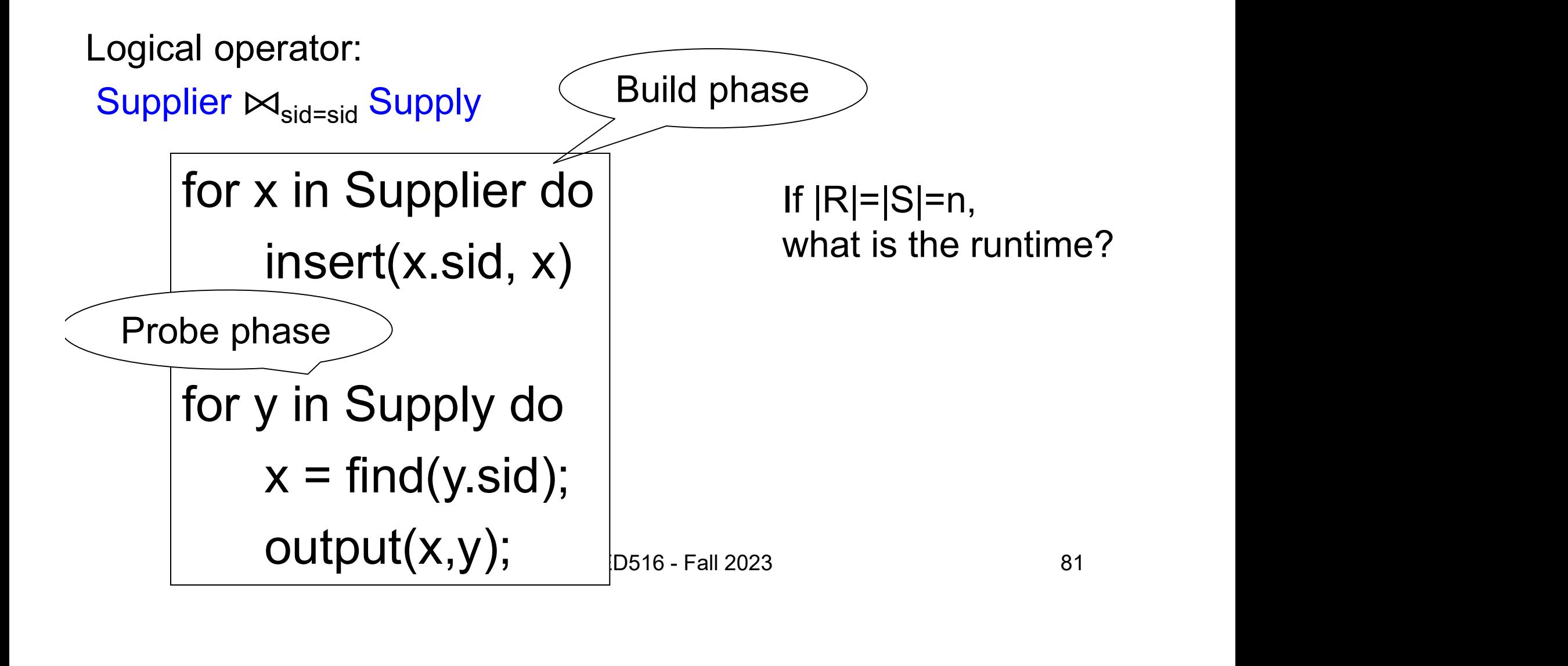

```
Supplier(sid, sname, scity, sstate)
Supply(sid, pno, quantity)
```
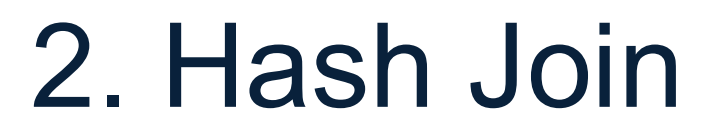

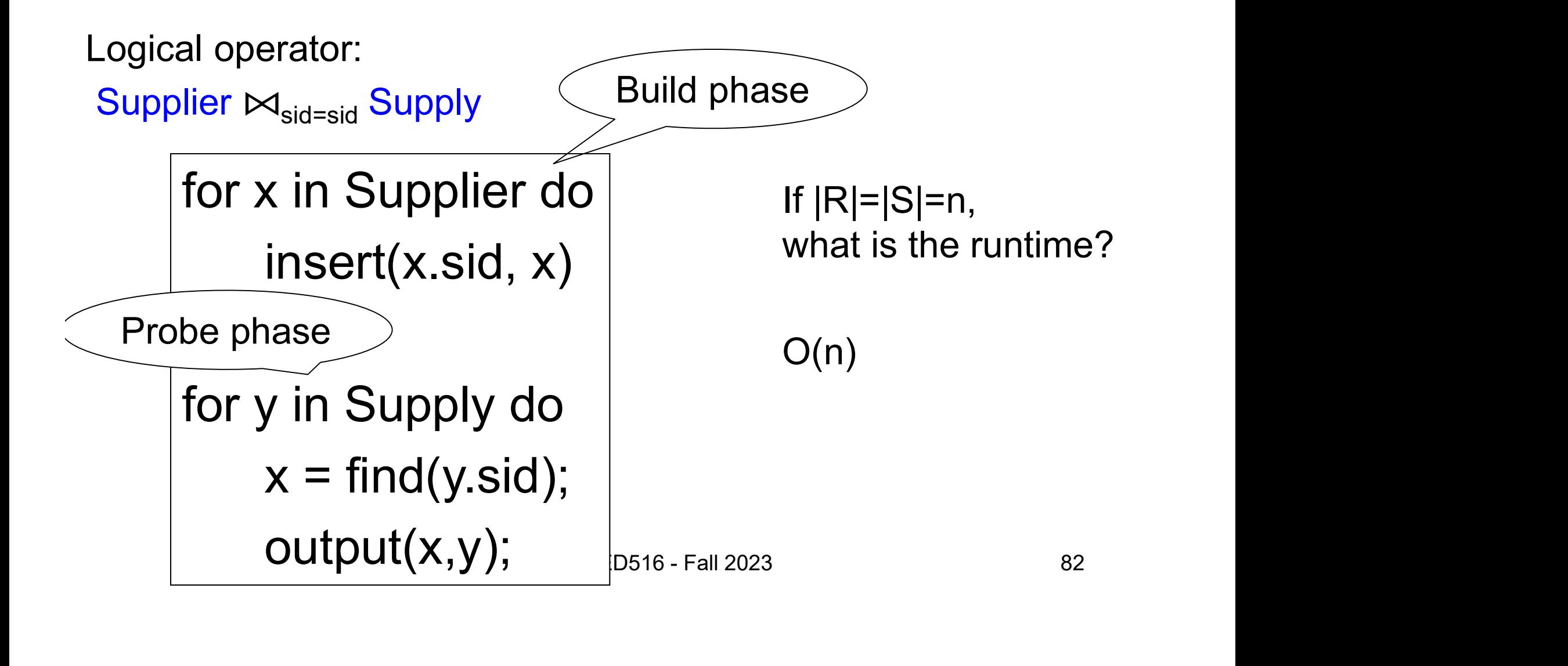

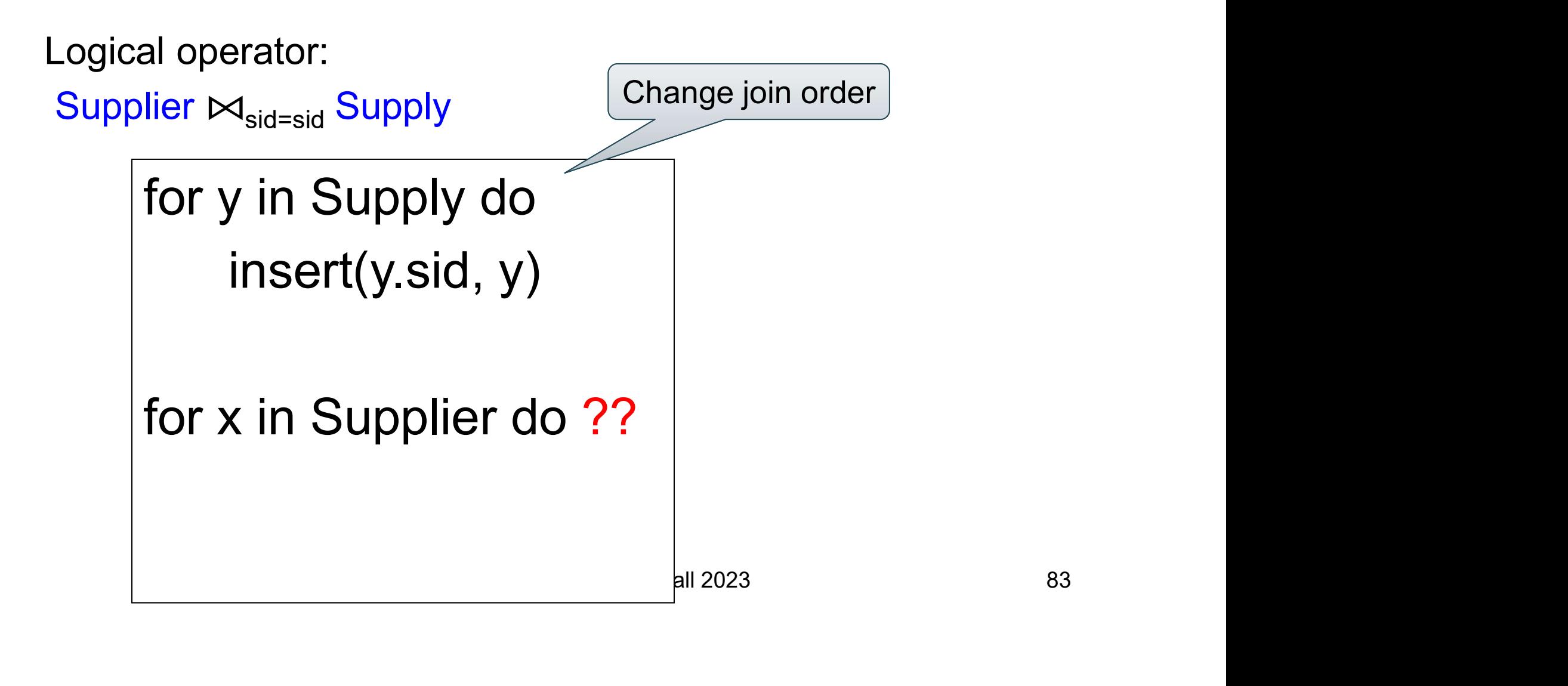

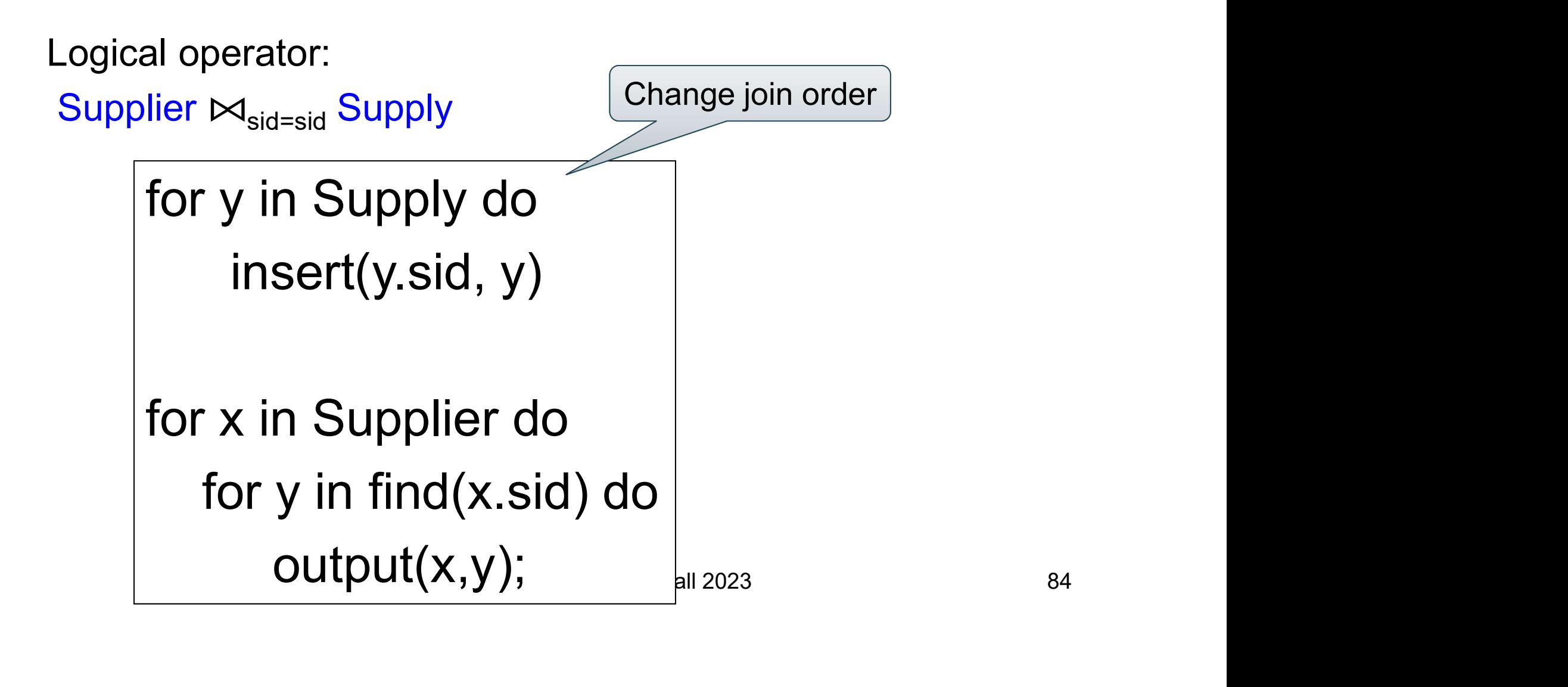

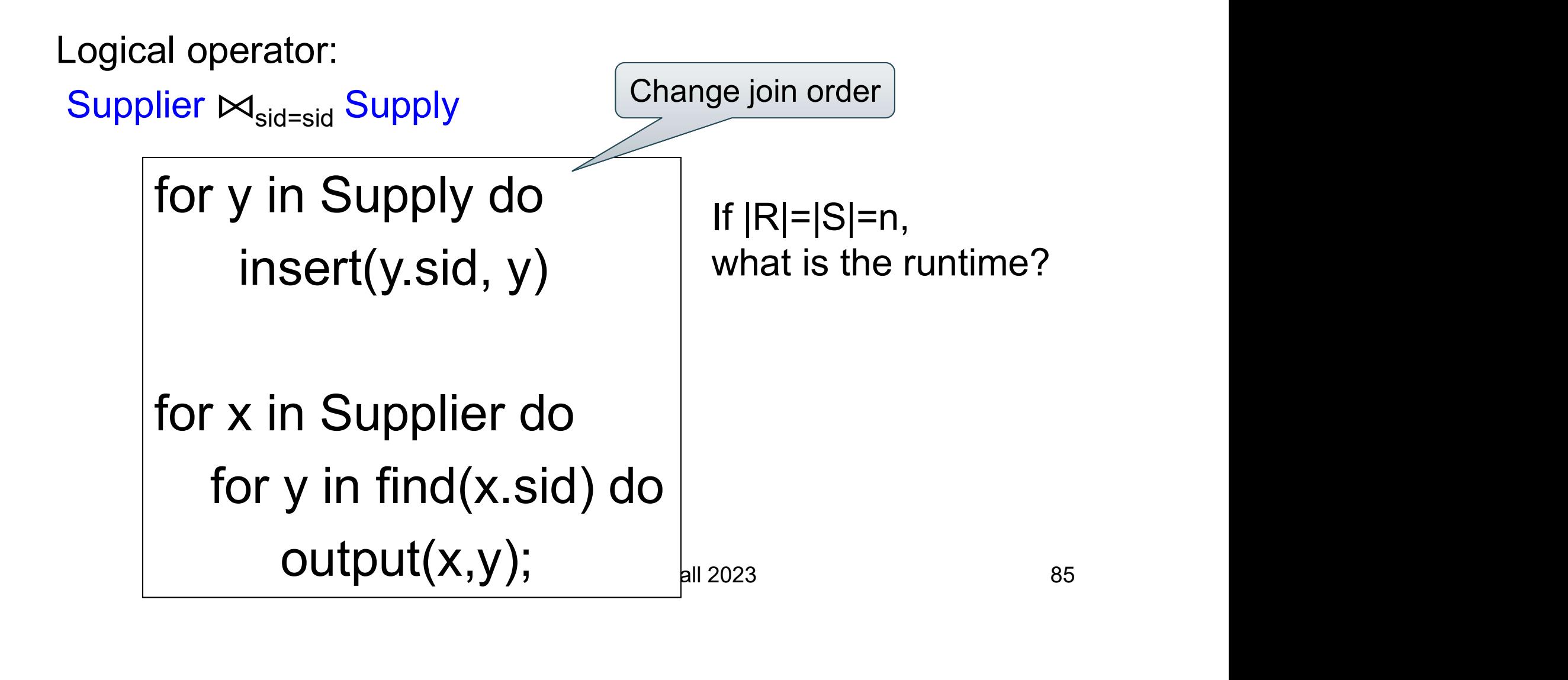

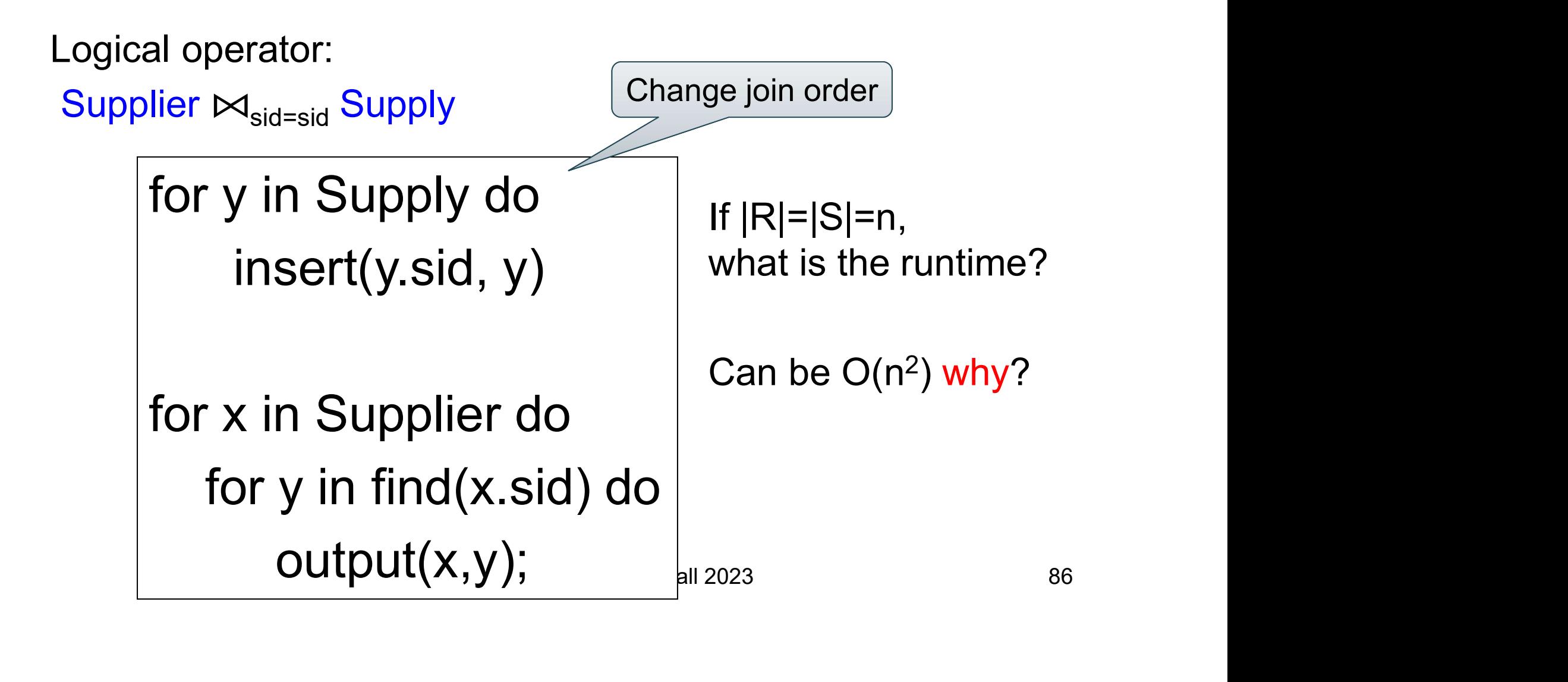

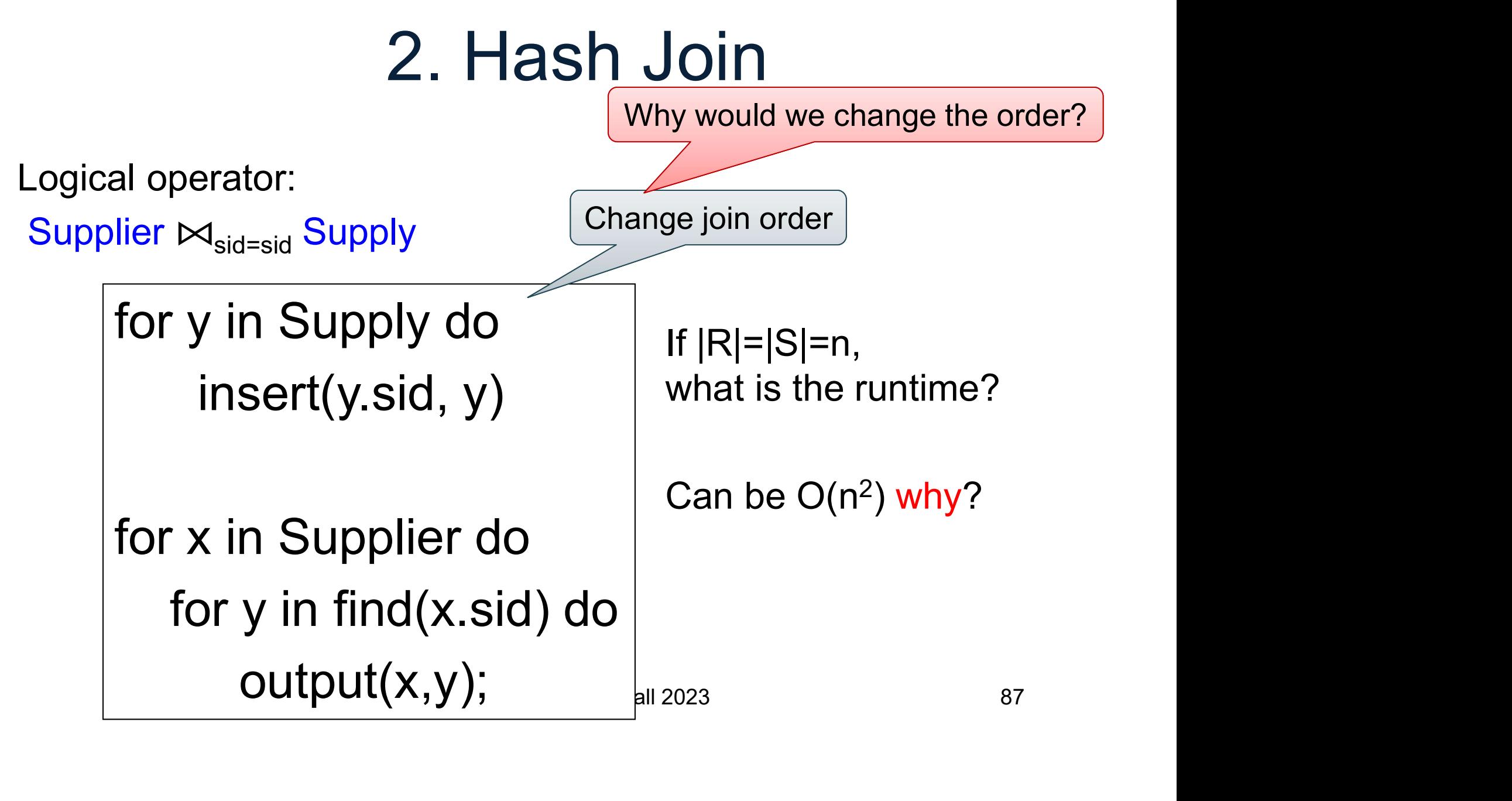

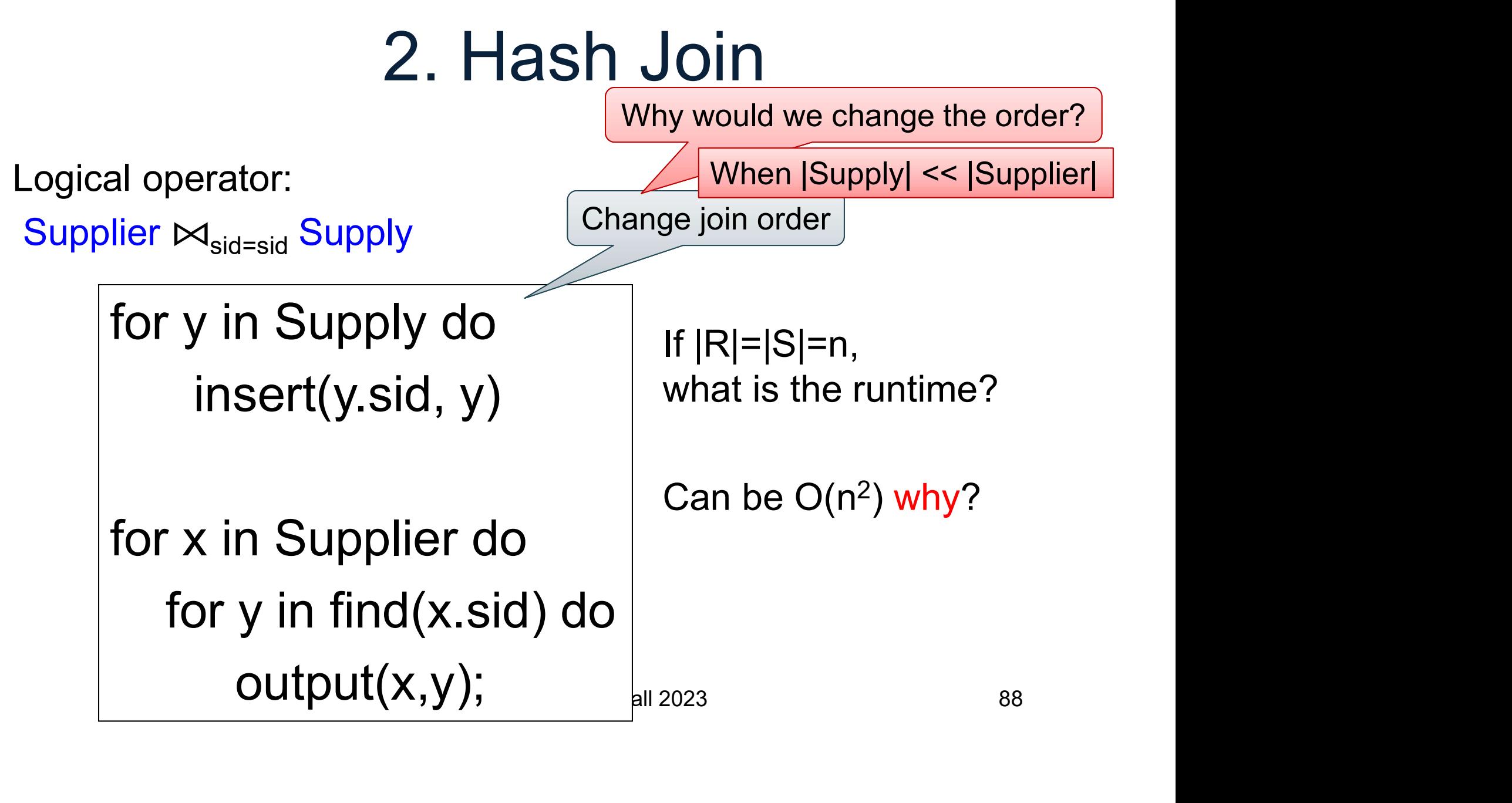

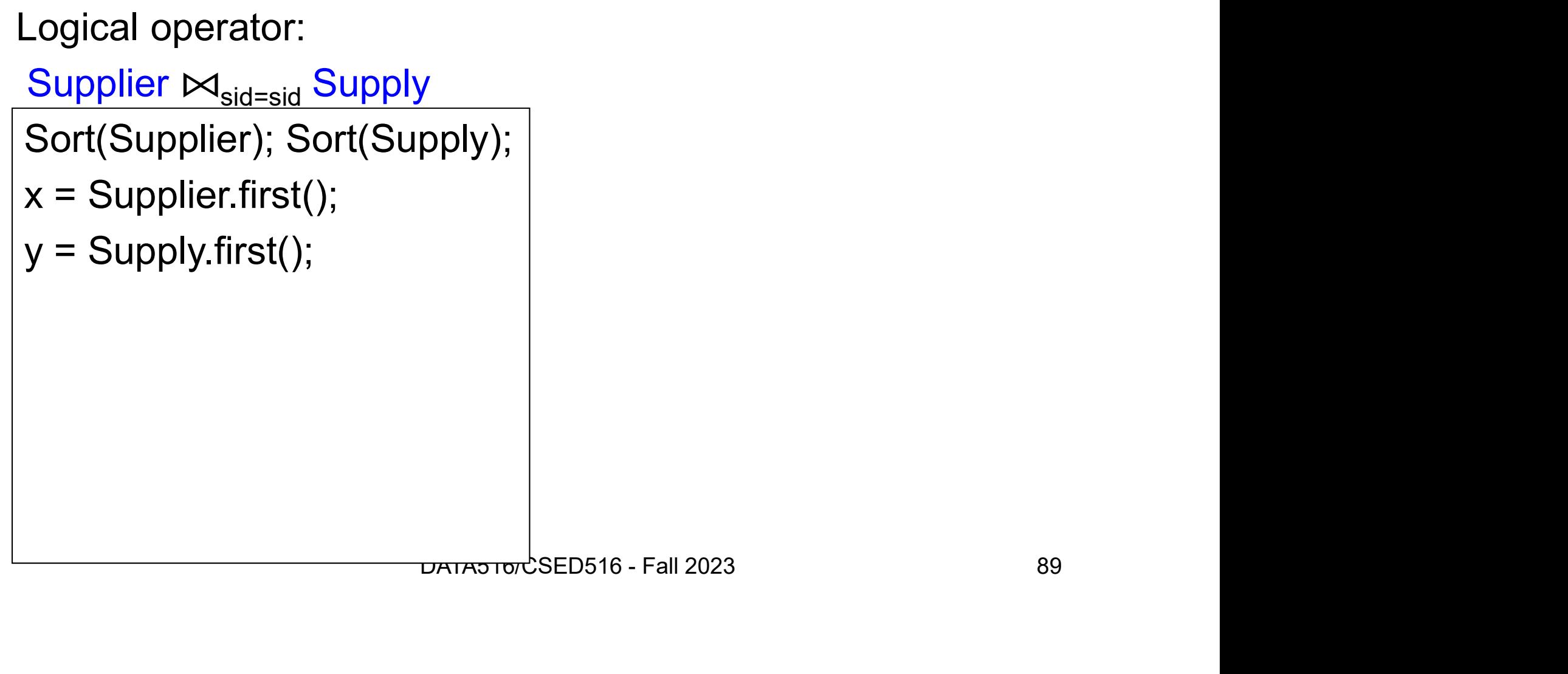

```
Logical operator:
 Supplier \bowtie<sub>sid=sid</sub> Supply
                                                                PPTY),<br>
DATA516/CSED516 - Fall 2023 90
 Sort(Supplier); Sort(Supply);
 x = Supplier.first();
 y = Supply.first();
 while y != NULL do
     case:
        pical operator:<br>
upplier \bowtie_{\mathsf{sid}=\mathsf{sid}}\mathsf{Supply}<br>
urt(Supplier, 2007);<br>
= Supply.first();<br>
= Supply.first();<br>
ile y != NULL do<br>
ase:<br>
x.sid < y.sid: ???<br>
x.sid = y.sid: ???<br>
x sid > y.sid: ???
        <u>pplier ⊠<sub>sid=sid</sub> Supply</u><br>prt(Supplier); Sort(Supply);<br>= Supply.first();<br>= Supply.first();<br>ile y != NULL do<br>ase:<br>x.sid < y.sid: ???<br>x.sid > y.sid: ???
        Prt(Supplier); Sort(Supply);<br>
= Supplier.first();<br>
= Supply.first();<br>
ile y != NULL do<br>
ase:<br>
x.sid < y.sid: ???<br>
x.sid > y.sid: ???<br>
x.sid > y.sid: ???<br>
PRIASTORSED516 - Fall:
```

```
Logical operator:
  Supplier \bowtie<sub>sid=sid</sub> Supply
                                                                    ext()<br>DATASTOR SED516 - Fall 2023 91
 Sort(Supplier); Sort(Supply);
 x = Supplier.first();
 y = Supply.first();
 while y != NULL do
     case:
         polier M<sub>sid=sid</sub> Supply<br>
upplier M<sub>sid=sid</sub> Supply<br>
urt(Supplier, Sort(Supply);<br>
= Supply.first();<br>
= Supply.first();<br>
ile y != NULL do<br>
ase:<br>
x.sid < y.sid: x = x.next()<br>
x.sid = y.sid: ???<br>
x sid > y.sid: ???
         <u>pplier ⊠<sub>sid=sid</sub> Supply</u><br>prt(Supplier); Sort(Supply);<br>= Supply.first();<br>= Supply.first();<br>ile y != NULL do<br>ase:<br>x.sid < y.sid: x = x.next()<br>x.sid > y.sid: ???<br>x.sid > y.sid: ???
         Prt(Supplier); Sort(Supply);<br>
= Supplier.first();<br>
= Supply.first();<br>
ile y != NULL do<br>
ase:<br>
x.sid < y.sid: x = x.next()<br>
x.sid = y.sid: ???<br>
x.sid > y.sid: ???<br>
PRIASTORSED516 - Fall:
```

```
Logical operator:
  Supplier \bowtie<sub>sid=sid</sub> Supply
                                                                                      DATA516/CSED516 - Fall 2023 92
 Sort(Supplier); Sort(Supply);
 x = Supplier.first();
 y = Supply.first();
 while y != NULL do
      case:
           plier M<sub>sid=sid</sub> Supply<br>upplier M<sub>sid=sid</sub> Supply<br>prt(Supplier, Sort(Supply);<br>= Supply.first();<br>= Supply.first();<br>ile y != NULL do<br>ase:<br>x.sid < y.sid: x = x.next()<br>x.sid = y.sid: output(x,y); y = y.next()
           \begin{array}{l} \begin{array}{l} \text{upper } \bowtie_{\mathsf{sid}=\mathsf{sid}} \text{Supply} \\ \text{rrt(Supplier); } \text{Sort(Supply)}; \\\\ \text{s} \text{Supplier}.\text{first}(); \\\\ \text{rule y != NULL do} \text{ase:} \\\\ \text{x}.\text{sid} < \text{y}.\text{sid}: \text{x = x.next()} \\\\ \text{x}.\text{sid} = \text{y}.\text{sid}: \text{output}(\text{x},\text{y}); \text{y = y.next();} \\\\ \text{x}.\text{sid} > \text{y}.\text{sid}: ??? \\\\ \text{maxisid} > \text{maxid} >Prt(Supplier); Sort(Supply);<br>
Free Supply.first();<br>
Free Supply.first();<br>
ile y != NULL do<br>
ase:<br>
x.sid < y.sid: x = x.next()<br>
x.sid = y.sid: 0utput(x,y); y = y.next()<br>
x.sid > y.sid: ???
```

```
Logical operator:
  Supplier \bowtie<sub>sid=sid</sub> Supply
                                                                                   ext()<br>c,y); y = y.next();<br>xt();<br>ext(x); ext(x); ext(x)Sort(Supplier); Sort(Supply);
 x = Supplier.first();
 y = Supply.first();
 while y != NULL do
      case:
           plier M<sub>sid=sid</sub> Supply<br>upplier M<sub>sid=sid</sub> Supply<br>prt(Supplier, Sort(Supply);<br>= Supply.first();<br>= Supply.first();<br>ile y != NULL do<br>ase:<br>x.sid < y.sid: x = x.next()<br>x.sid = y.sid: output(x,y); y = y.next()
           \begin{array}{l} \text{upper } \bowtie_{\mathsf{sid}=\mathsf{sid}} \text{Supply} \\ \text{rrt(Supplier); Sort(Supply);} \\ \text{= Supplementary first();} \\ \text{rule y != NULL do} \\ \text{use:} \\ \text{x.sid < y.sid: x = x.next() \\ \text{x.sid = y.sid: output(x,y); y = y.next();} \\ \text{x.sid > y.sid: y = y.next();} \\ \text{x.sid > y.sid: y = y.next();} \\ \text{x.sid > y.sid: y = y.next();} \\ \end{array}xt(Supplier); Sort(Supply);<br>
= Supplier.first();<br>
= Supply.first();<br>
iile y != NULL do<br>
ase:<br>
x.sid < y.sid: x = x.next()<br>
x.sid = y.sid: output(x,y); y = y.next()<br>
x.sid > y.sid: y = y.next();
```
#### 3. Merge Join

```
Logical operator:
 Supplier \bowtie<sub>sid=sid</sub> Supply
                                                                  pply),<br>
\text{If } |R|=|S|=n,<br>
what is the runtime?<br>
ext()<br>
(x); y = y.next();<br>
xt();<br>
\text{Ext}(S);<br>
\text{Ext}(S);<br>
\text{Ext}(S);<br>
\text{Ext}(S);<br>
\text{Ext}(S);<br>
\text{Ext}(S);
 Sort(Supplier); Sort(Supply);
 x = Supplier.first();
 y = Supply.first();
 while y != NULL do
     case:
         plier M<sub>sid=sid</sub> Supply<br>upplier M<sub>sid=sid</sub> Supply<br>prt(Supplier, Sort(Supply);<br>= Supply.first();<br>= Supply.first();<br>ile y != NULL do<br>ase:<br>x.sid < y.sid: x = x.next()<br>x.sid = y.sid: output(x,y); y = y.next()
         x.sid = y.sid: output(x,y); y = y.next();
         xt(Supplier); Sort(Supply);<br>
= Supplier.first();<br>
= Supply.first();<br>
iile y != NULL do<br>
ase:<br>
x.sid < y.sid: x = x.next()<br>
x.sid = y.sid: output(x,y); y = y.next()<br>
x.sid > y.sid: y = y.next();
```
If  $|R|=|S|=n$ , what is the runtime?

## 3. Merge Join

```
Logical operator:
  Supplier \bowtie<sub>sid=sid</sub> Supply
                                                                  Berty),<br>
\begin{aligned}\n\text{If } |R|=|S|=n, \\
\text{what is the runtime?} \\
\text{O(n log(n))} \\
(\text{because sorting...}) \\
(\text{y); y = y.next();} \\
\text{axis to be caused sorting...}\n\end{aligned}Sort(Supplier); Sort(Supply);
 x = Supplier.first();
 y = Supply.first();
 while y != NULL do
     case:
         plier M<sub>sid=sid</sub> Supply<br>upplier M<sub>sid=sid</sub> Supply<br>prt(Supplier, Sort(Supply);<br>= Supply.first();<br>= Supply.first();<br>ile y != NULL do<br>ase:<br>x.sid < y.sid: x = x.next()<br>x.sid = y.sid: output(x,y); y = y.next()
         x.sid = y.sid: output(x,y); y = y.next();
         xt(Supplier); Sort(Supply);<br>
= Supplier.first();<br>
= Supply.first();<br>
iile y != NULL do<br>
ase:<br>
x.sid < y.sid: x = x.next()<br>
x.sid = y.sid: output(x,y); y = y.next()<br>
x.sid > y.sid: y = y.next();
```
If  $|R|=|S|=n$ , what is the runtime?

 $O(n \log(n))$ (because sorting…)

Summary of Physical **Operators** 

- $\sigma$ : on-the-fly
- U: concatenate, then apply  $\delta$
- $\infty$ : nested-loop join, hash-join, merge-join
- $\gamma$ ,  $\delta$ : nested-loop, hash-based, sort-based • U: concatenate, then apply  $\delta$ <br>•  $\bowtie$ : nested-loop join, hash-join, merge-jo<br>•  $\gamma$ ,  $\delta$ : nested-loop, hash-based, sort-based<br>• - : nested-loop, hash-based, sort-based
- 

# Query Optimizer ery Optimizer<br>DATA516/CSED516 - Fall 2023 97

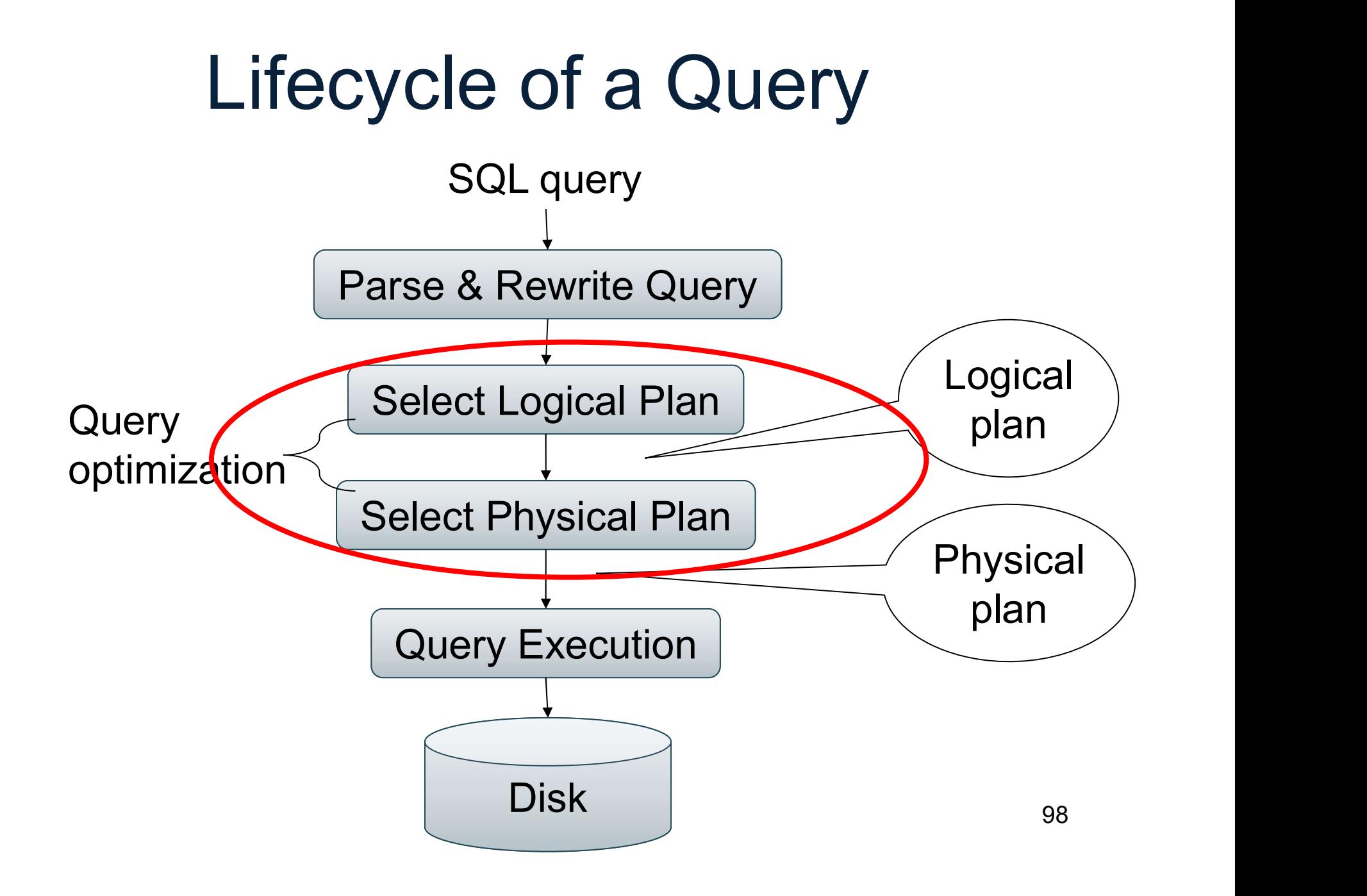

## Query Optimization Query Optimiza<br>1. Search space<br><u>1. Search space</u> 2. Cardinality and cost estimation

- 
- 
- and cost estimation<br>Pration algorithms<br>DATA516/CSED516 Fall 2023 99 3. Plan enumeration algorithms<br>
1. Search space<br>
3. Plan enumeration algorithms<br>
(next time) (next time)

#### Search Space

- Search Space<br>• Search space = set of rewrite rules that<br>the optimizer implements the optimizer implements Search Space<br>• Search space = set of rewrite rules that<br>the optimizer implements<br>• E.g. SQL Server has 400+ rules
- 

We discuss a few basic rewrite rules next Priver has 400+ rules<br>Tew basic rewrite rules next<br>DATA516/CSED516 - Fall 2023 100

#### Example Optimization Supplier(sid, sname, scity, sstate) Supply(sid, pno, quantity)

SELECT x.sid, y.pno, y.quantity FROM. Supplier x, Supply y mple Optimization<br>
SELECT x.sid, y.pno, y.quantity<br>FROM. Supplier x, Supply y<br>
WHERE x.sid = y.sid<br>
and x.scity = 'Seattle' Britan Marian Street Charlotter<br>ECT x.sid, y.pno, y.quantity<br>M. Supplier x, Supply y<br>RE x.sid = y.sid<br>and x.scity = 'Seattle'

#### Example Optimization Supplier(sid, sname, scity, sstate) Supply(sid, pno, quantity)

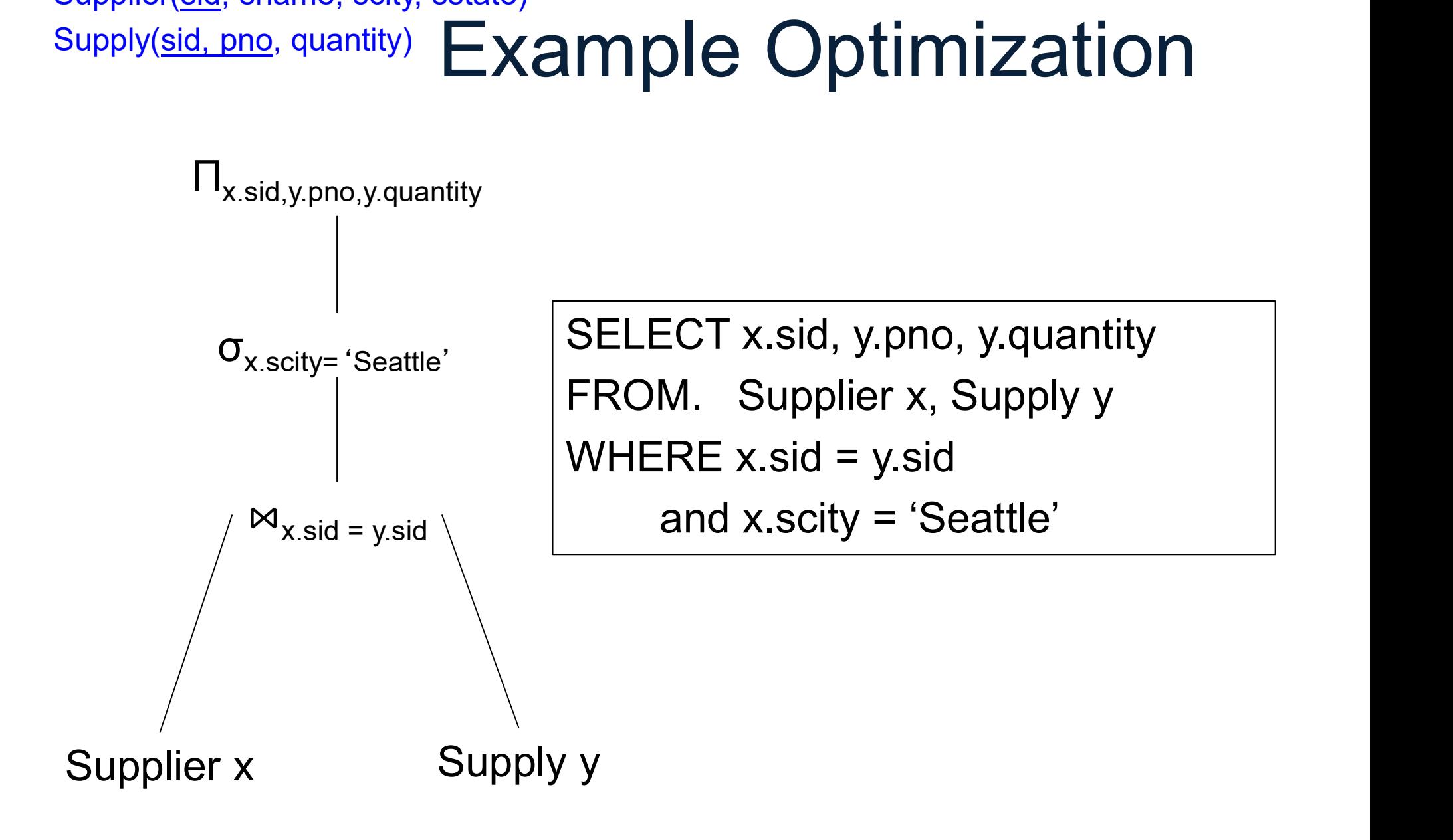

#### Supply(sid, pno, quantity) Push Selections Down Supplier(sid, sname, scity, sstate)

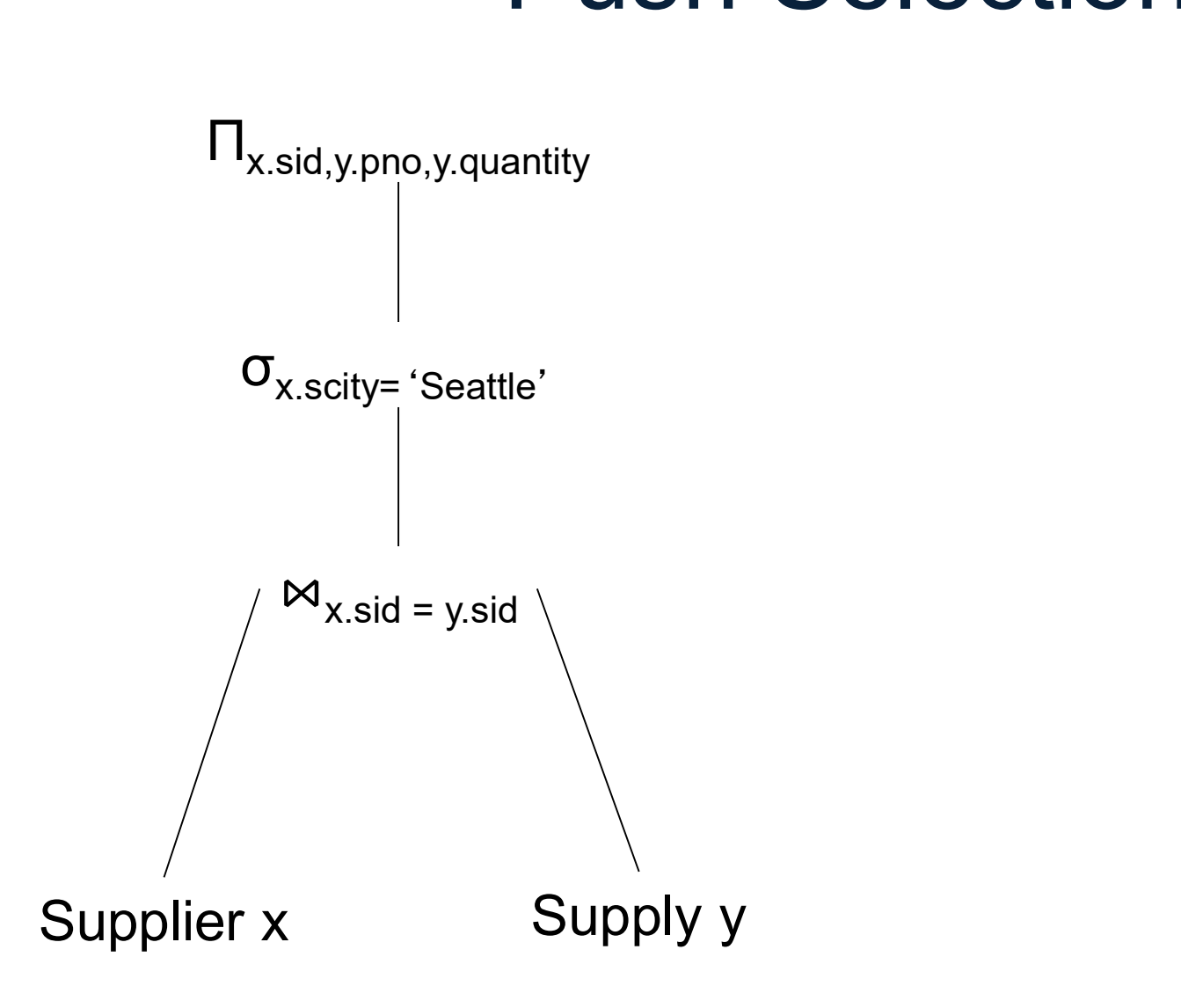

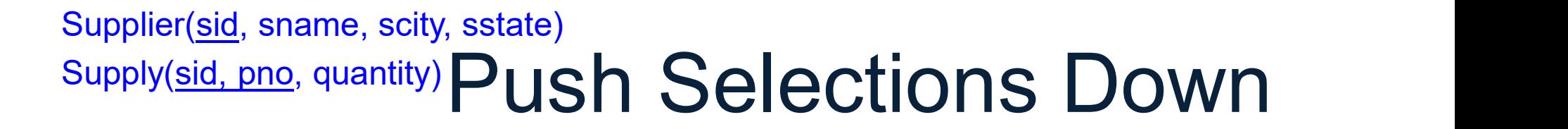

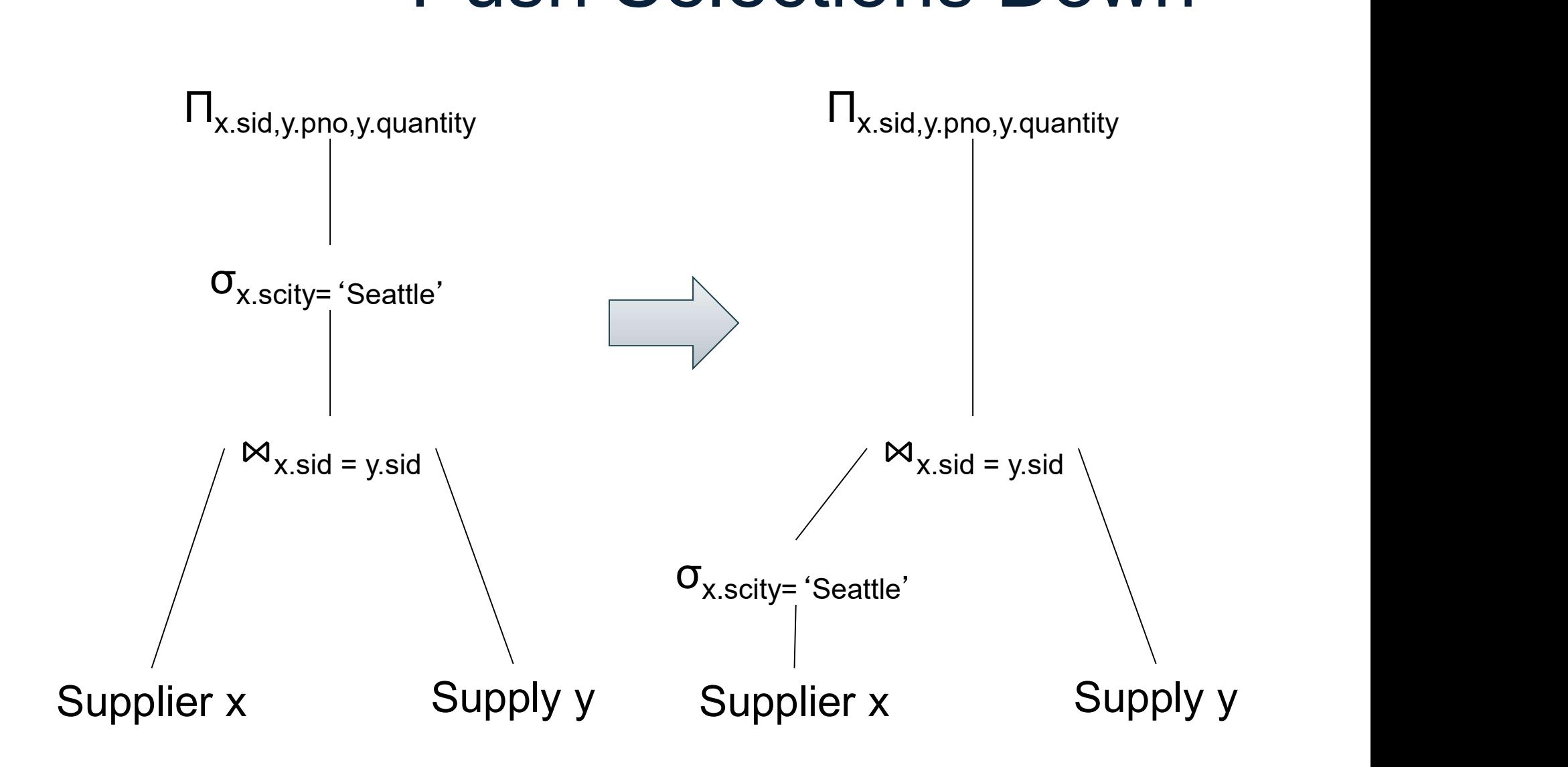

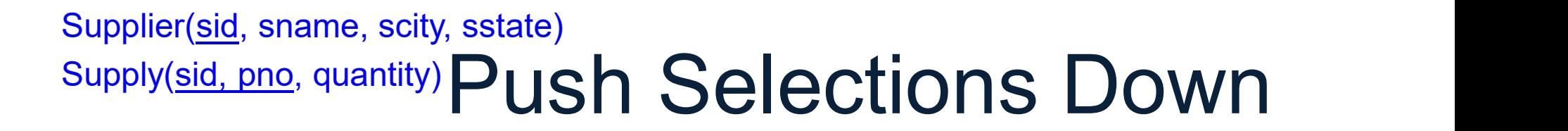

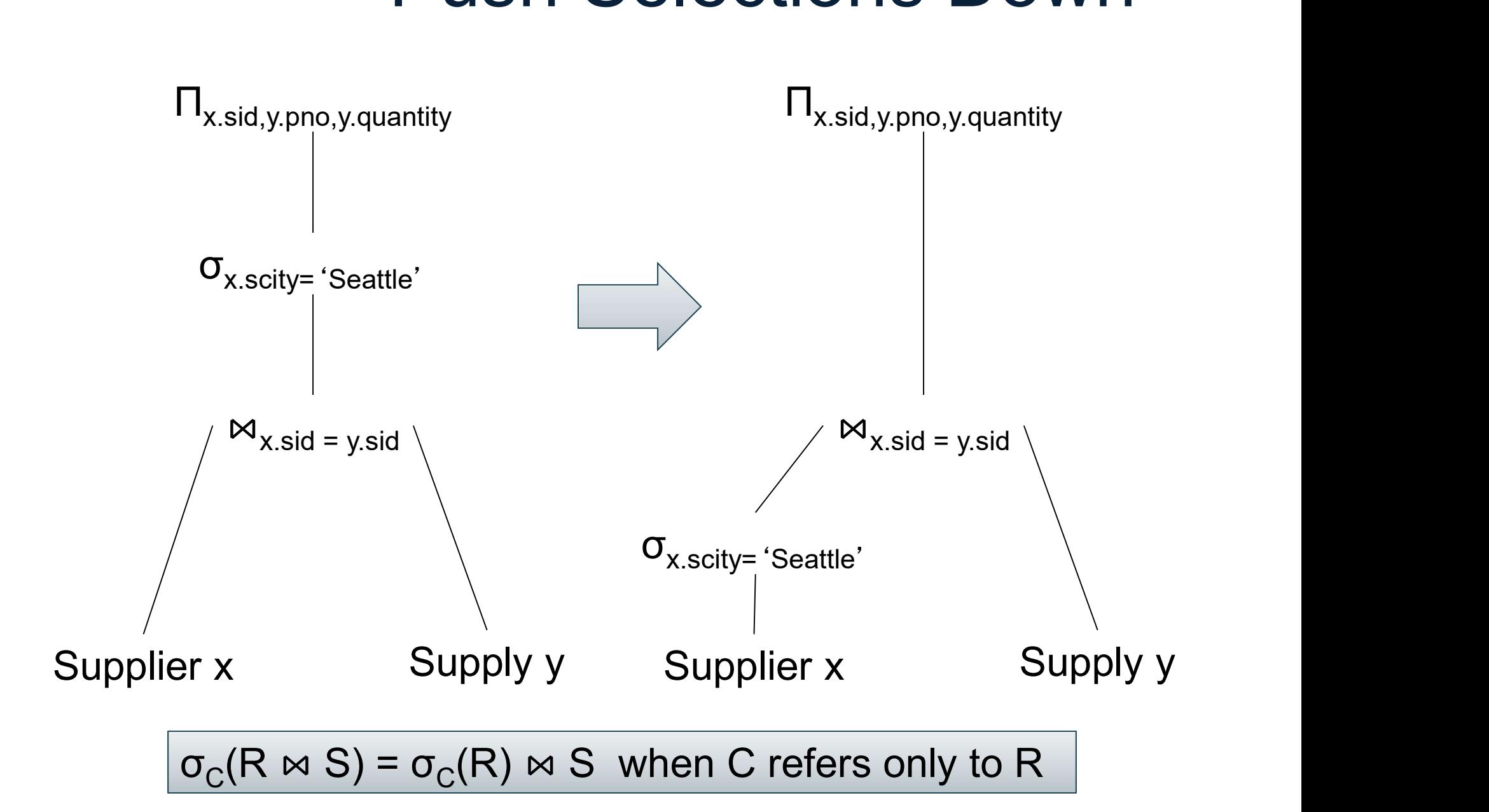

#### Supply(sid, pno, quantity) Push Selections Down Supplier(sid, sname, scity, sstate)

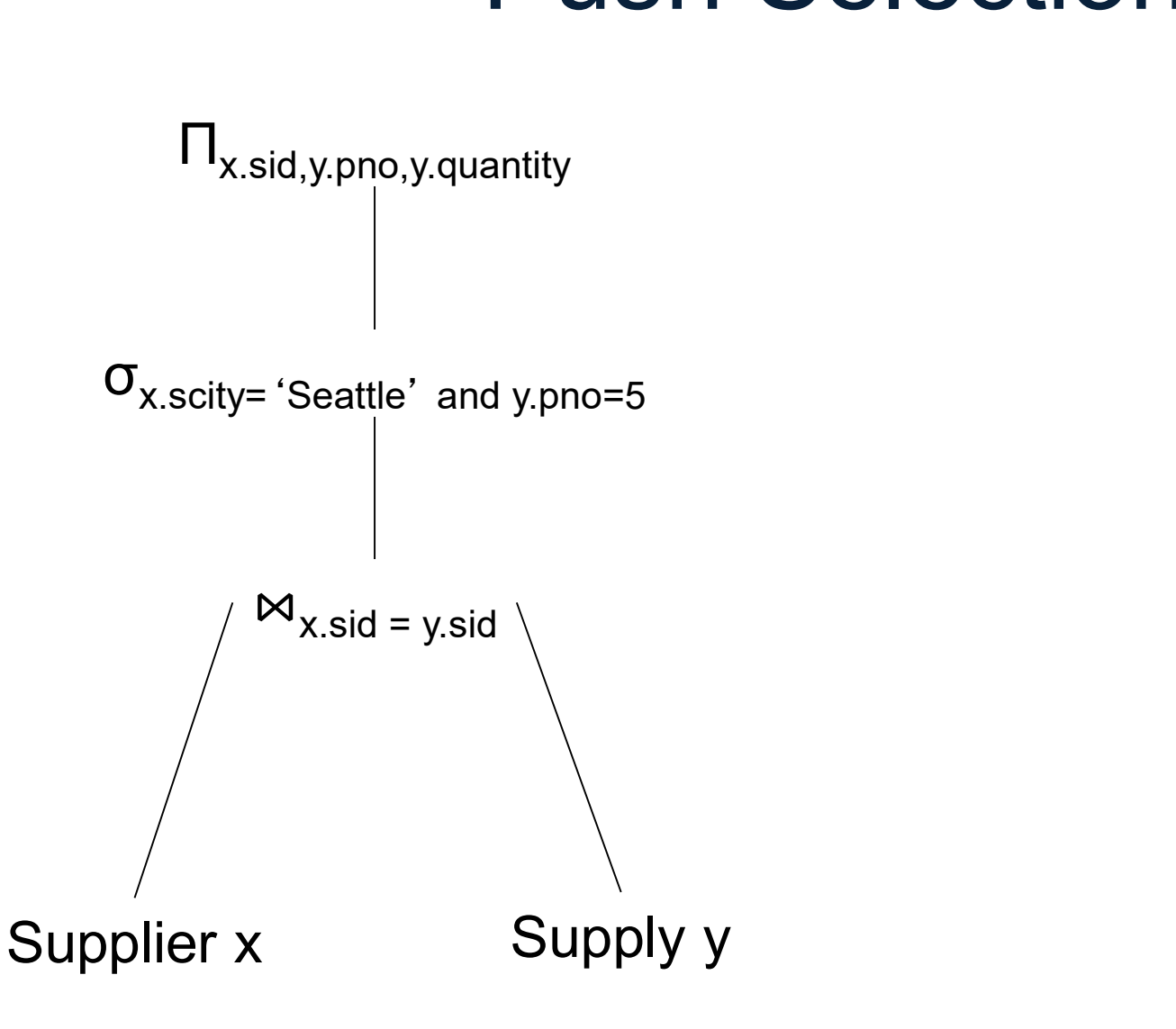

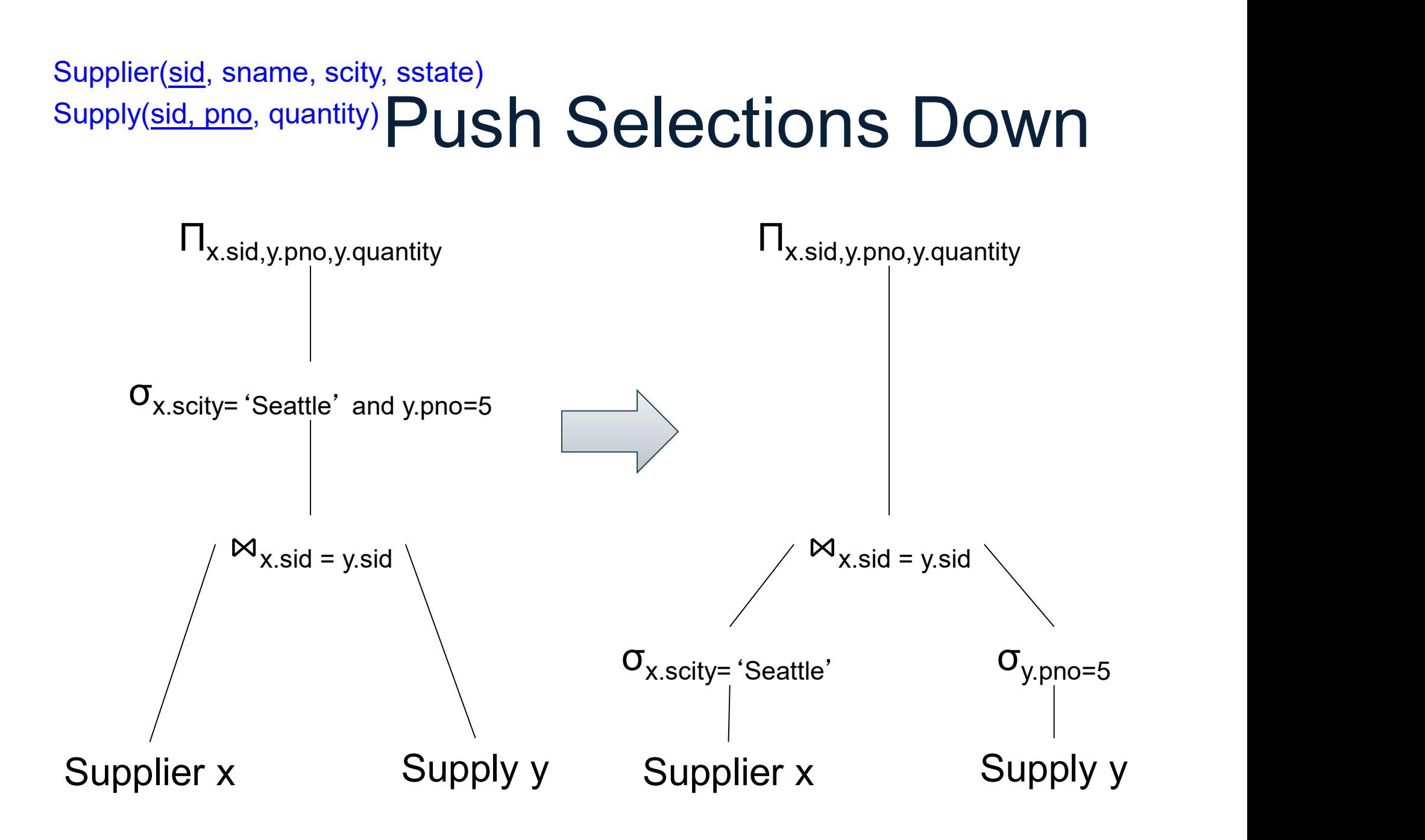

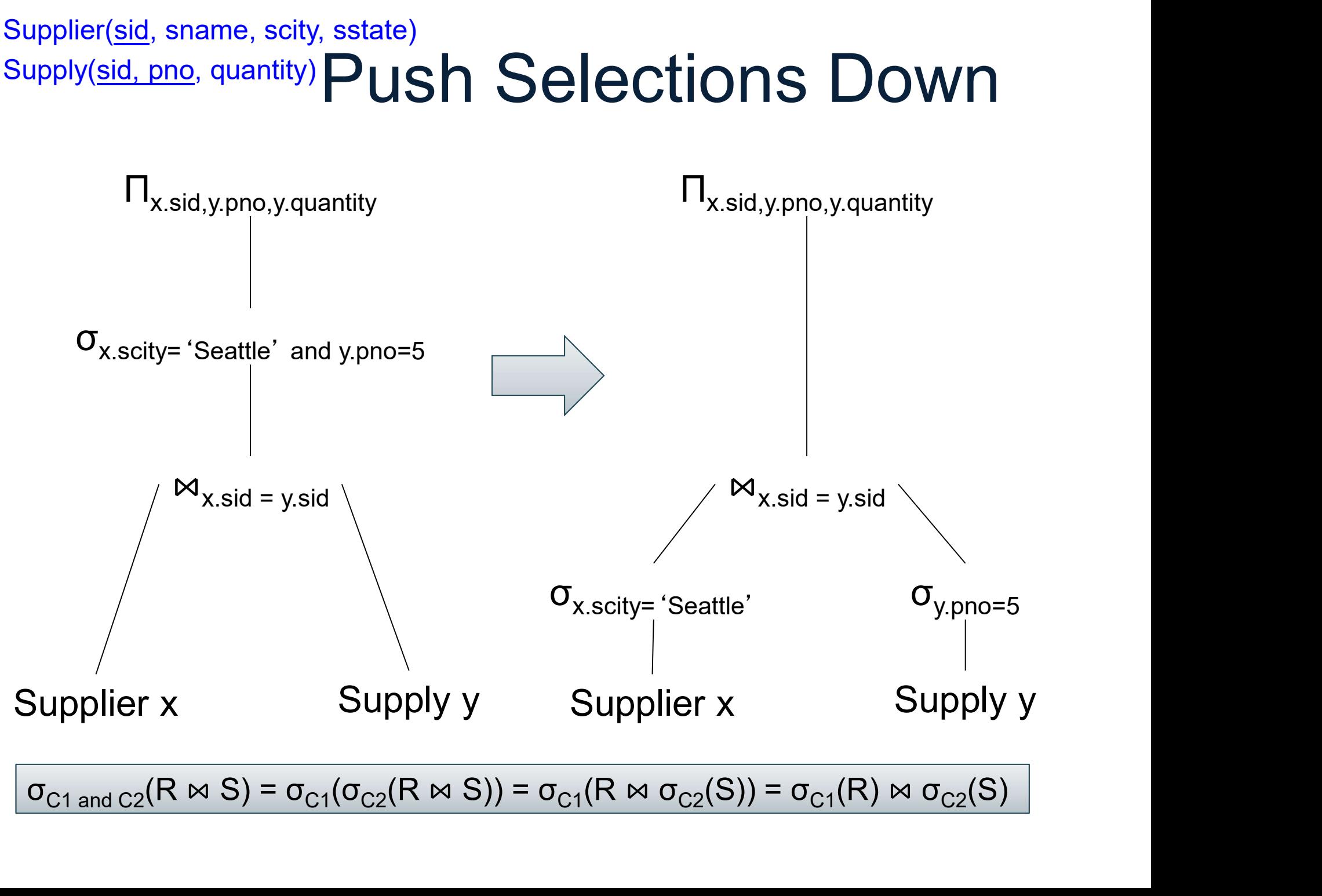
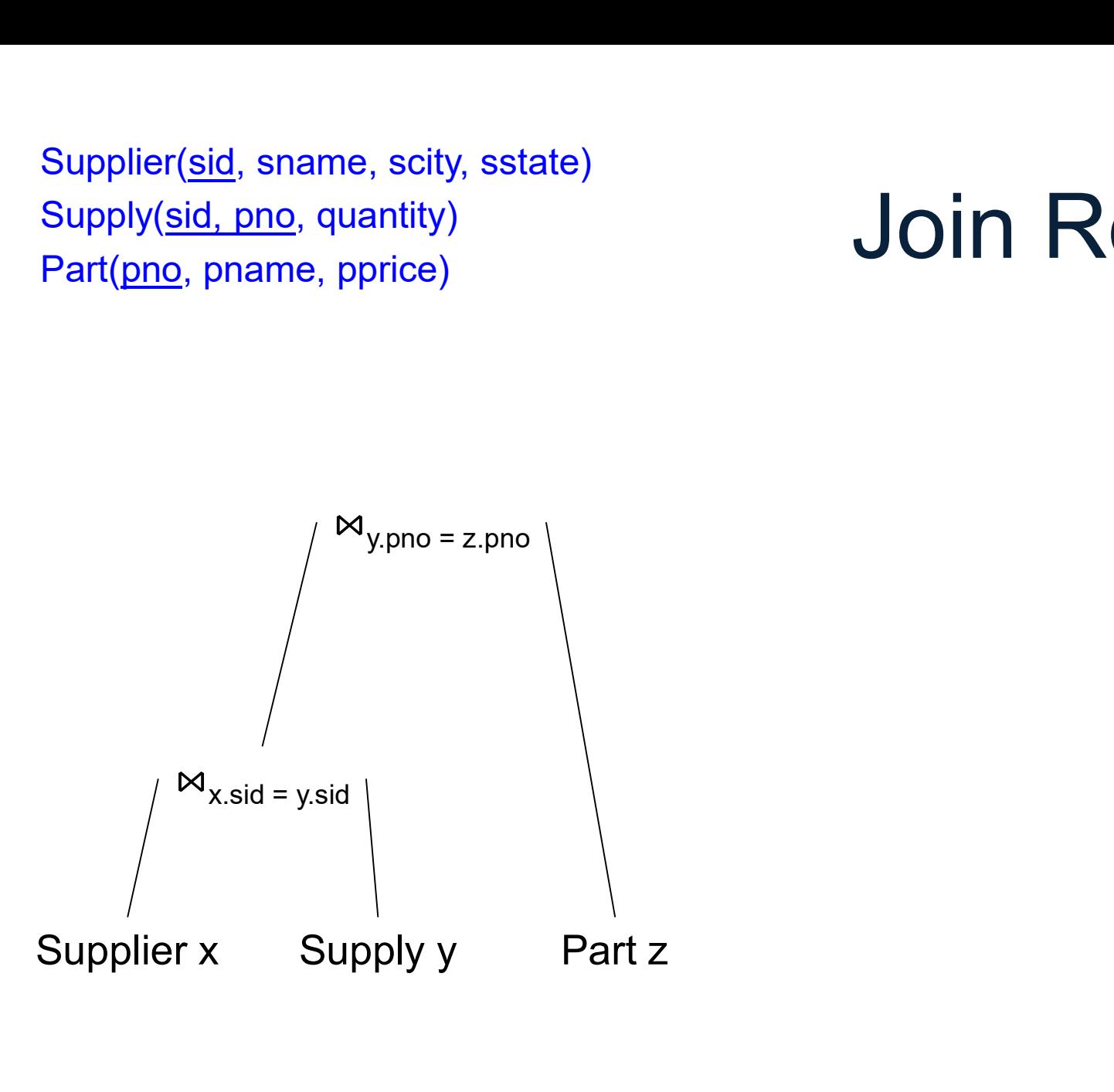

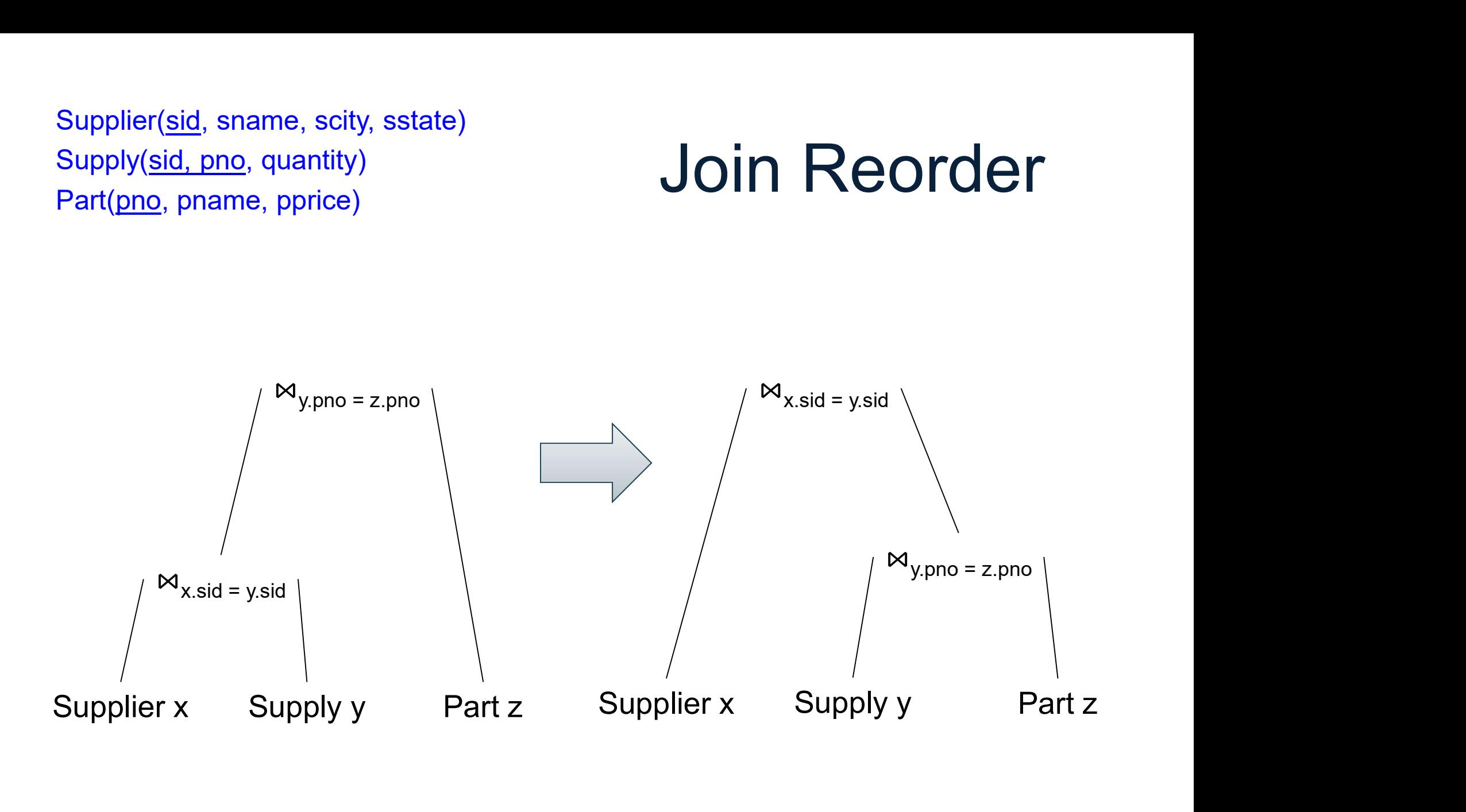

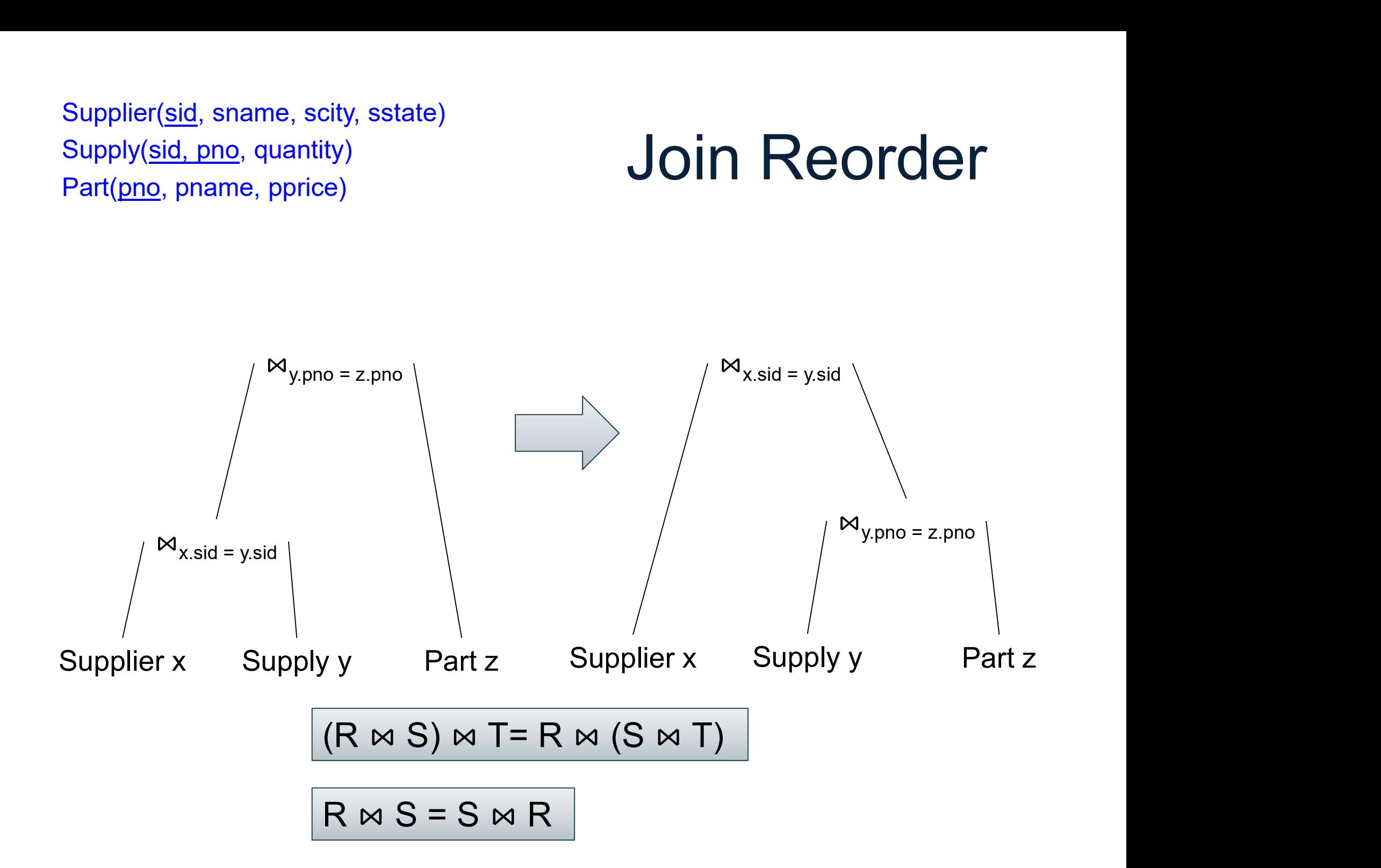

## Join Reorder

When is one plan better than the other?

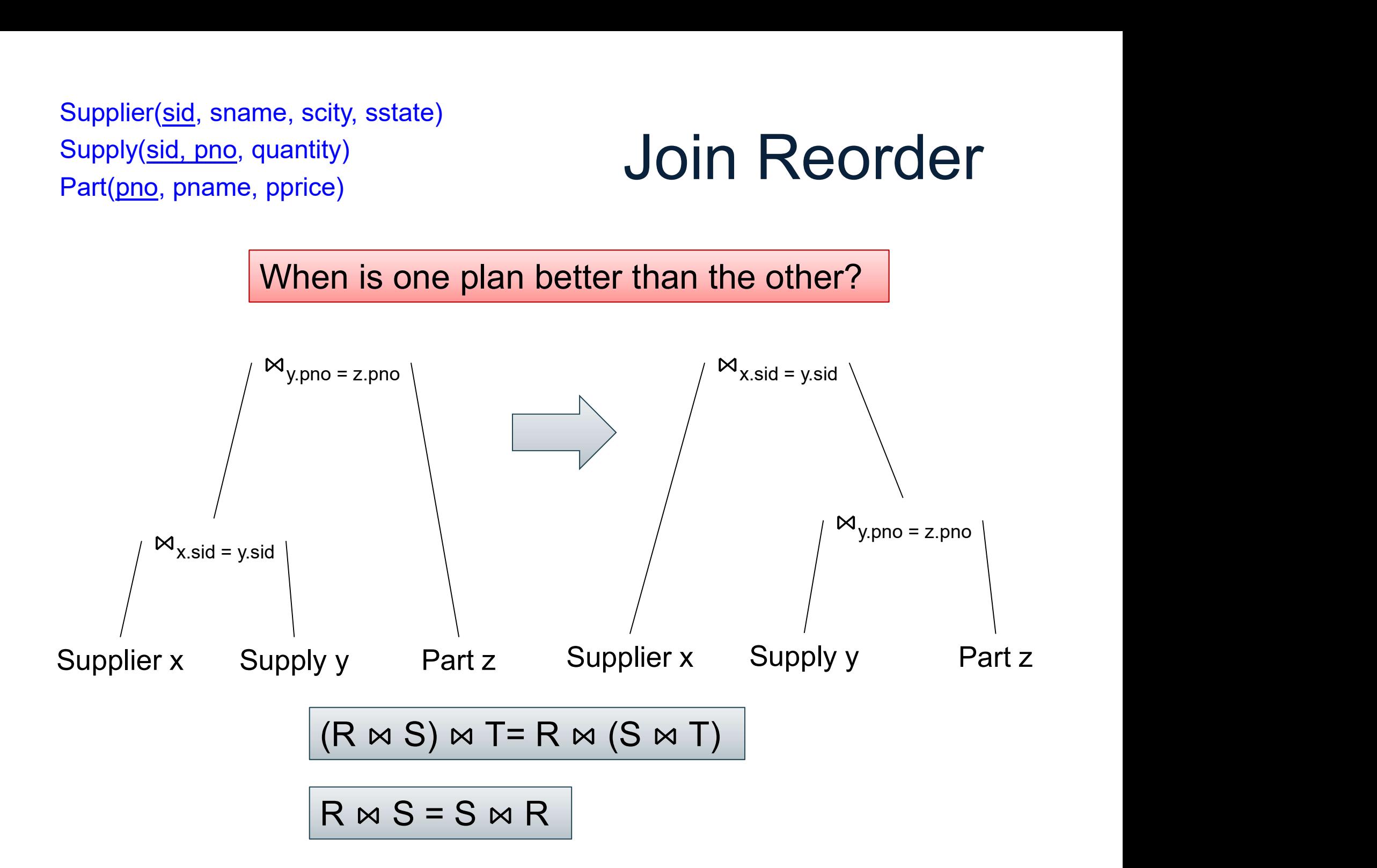

## Join Reorder

When is one plan better than the other?

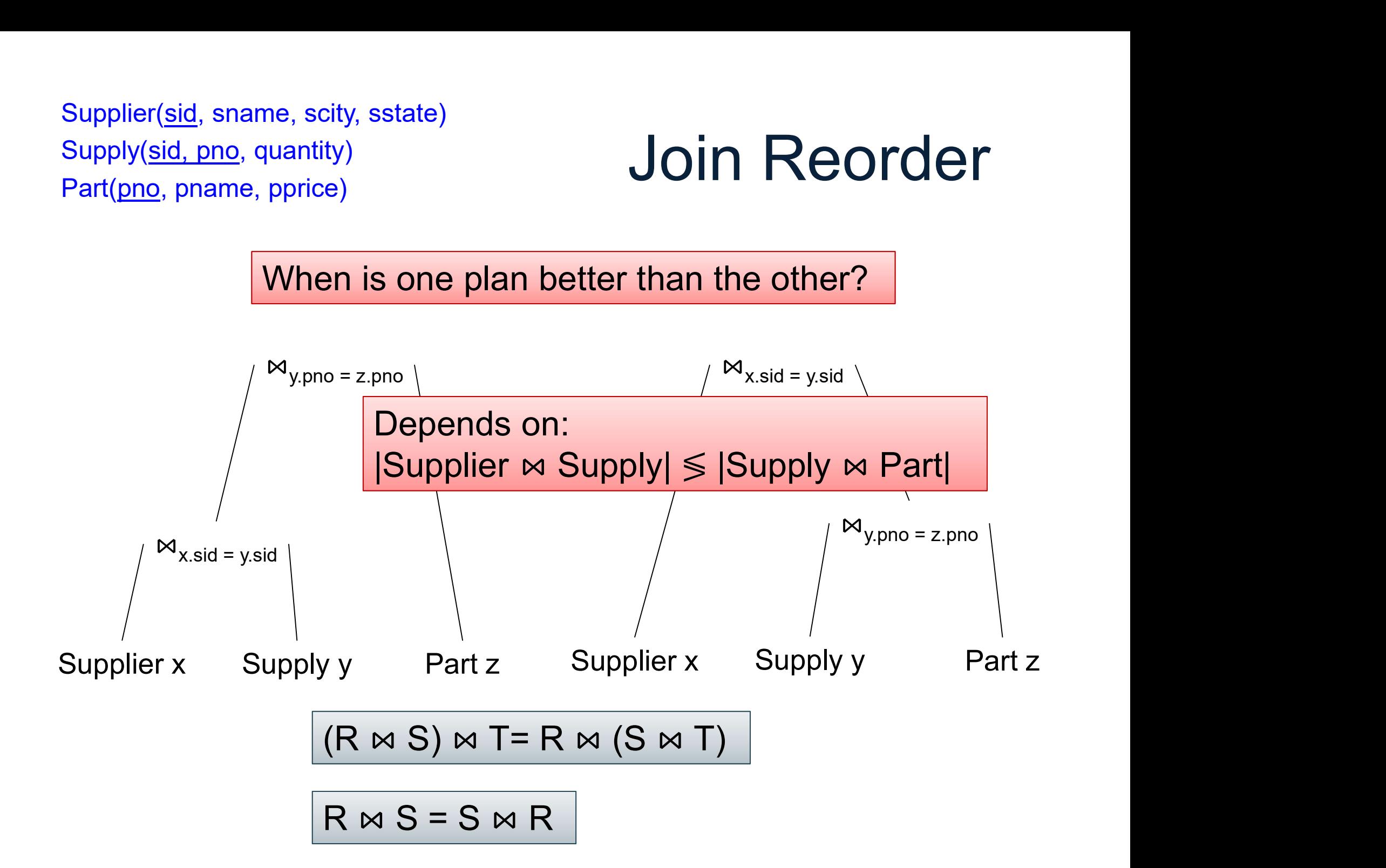

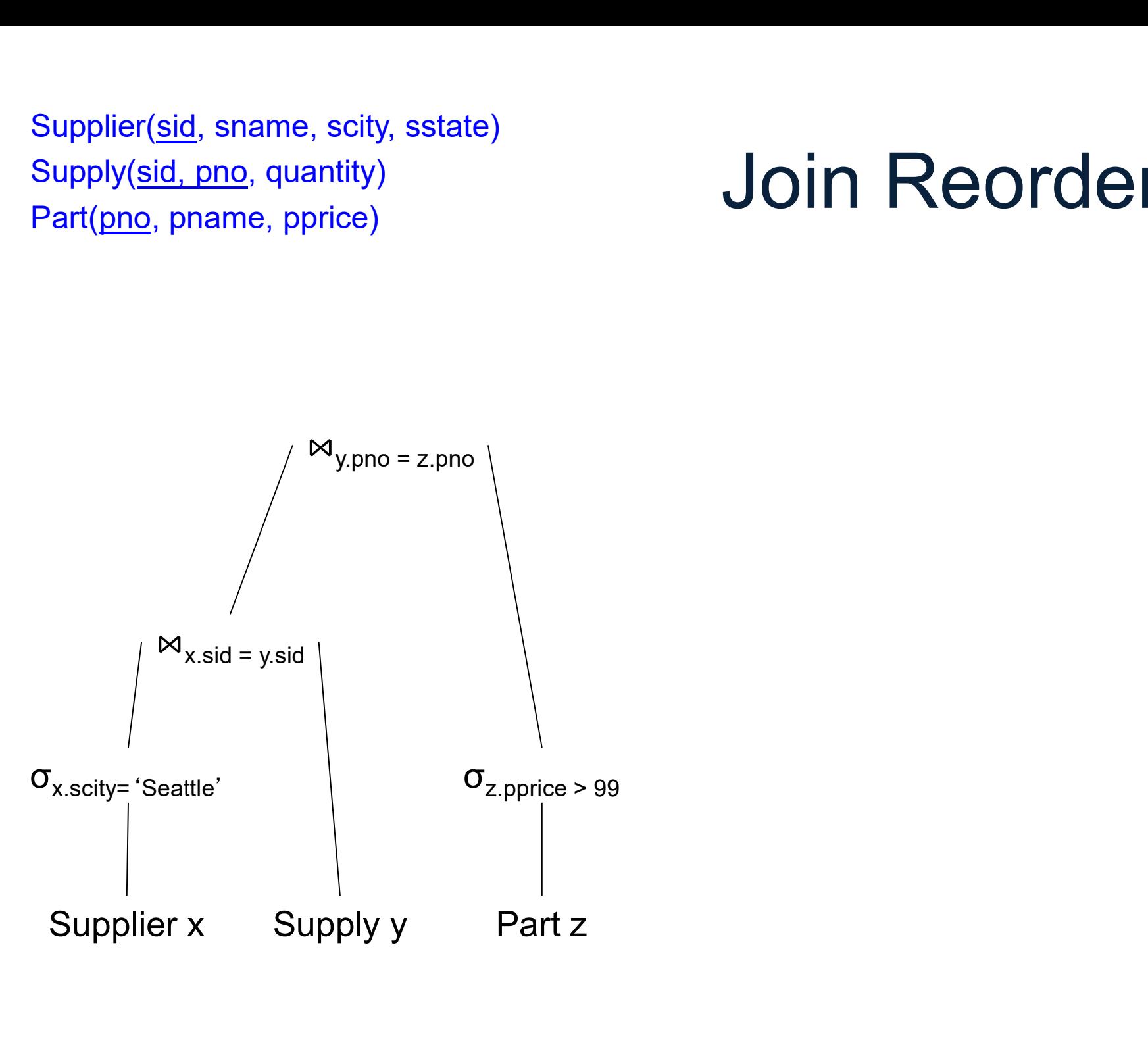

## Join Reorder

When is one plan better than the other?

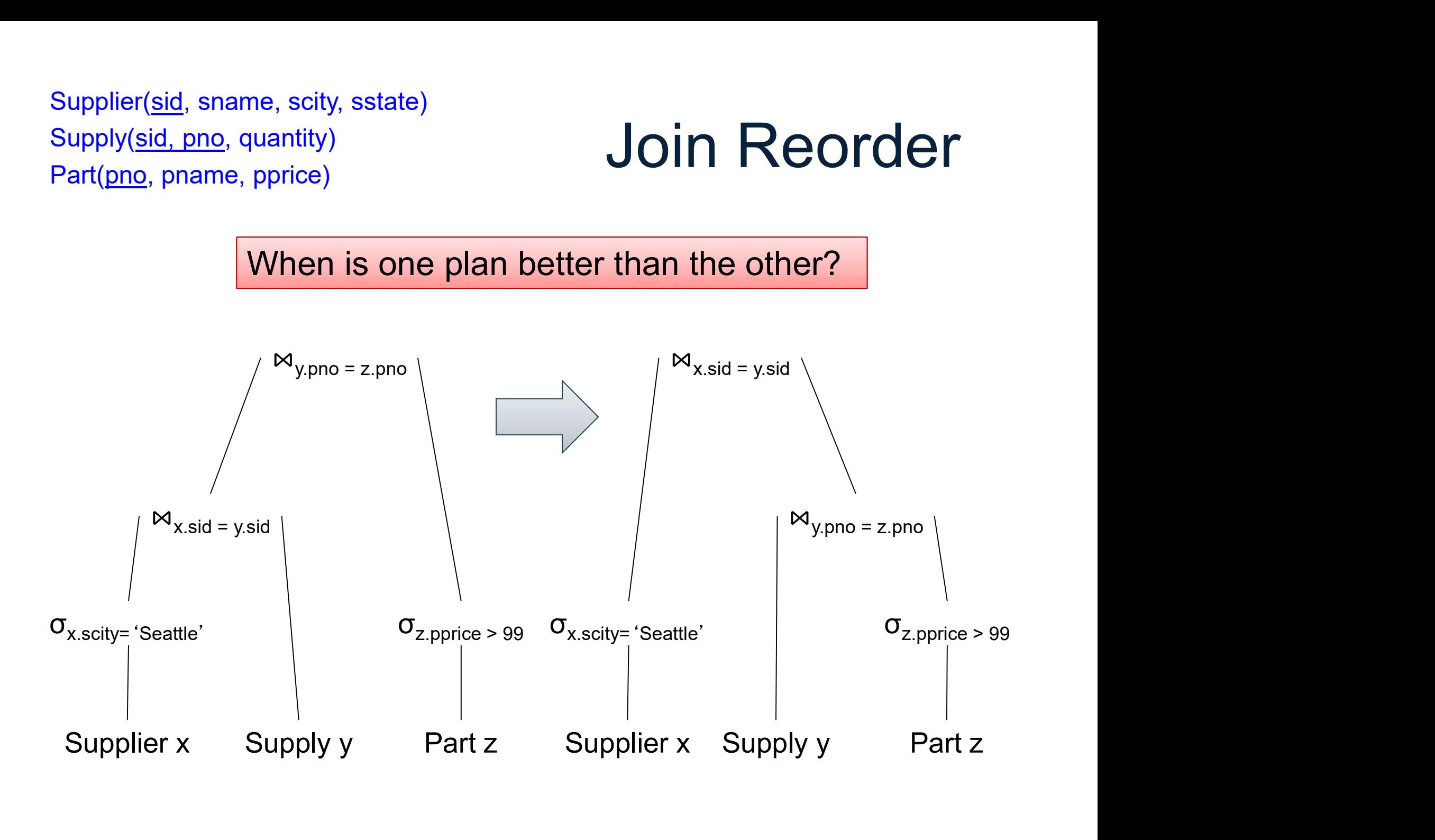

## Join Reorder

When is one plan better than the other?

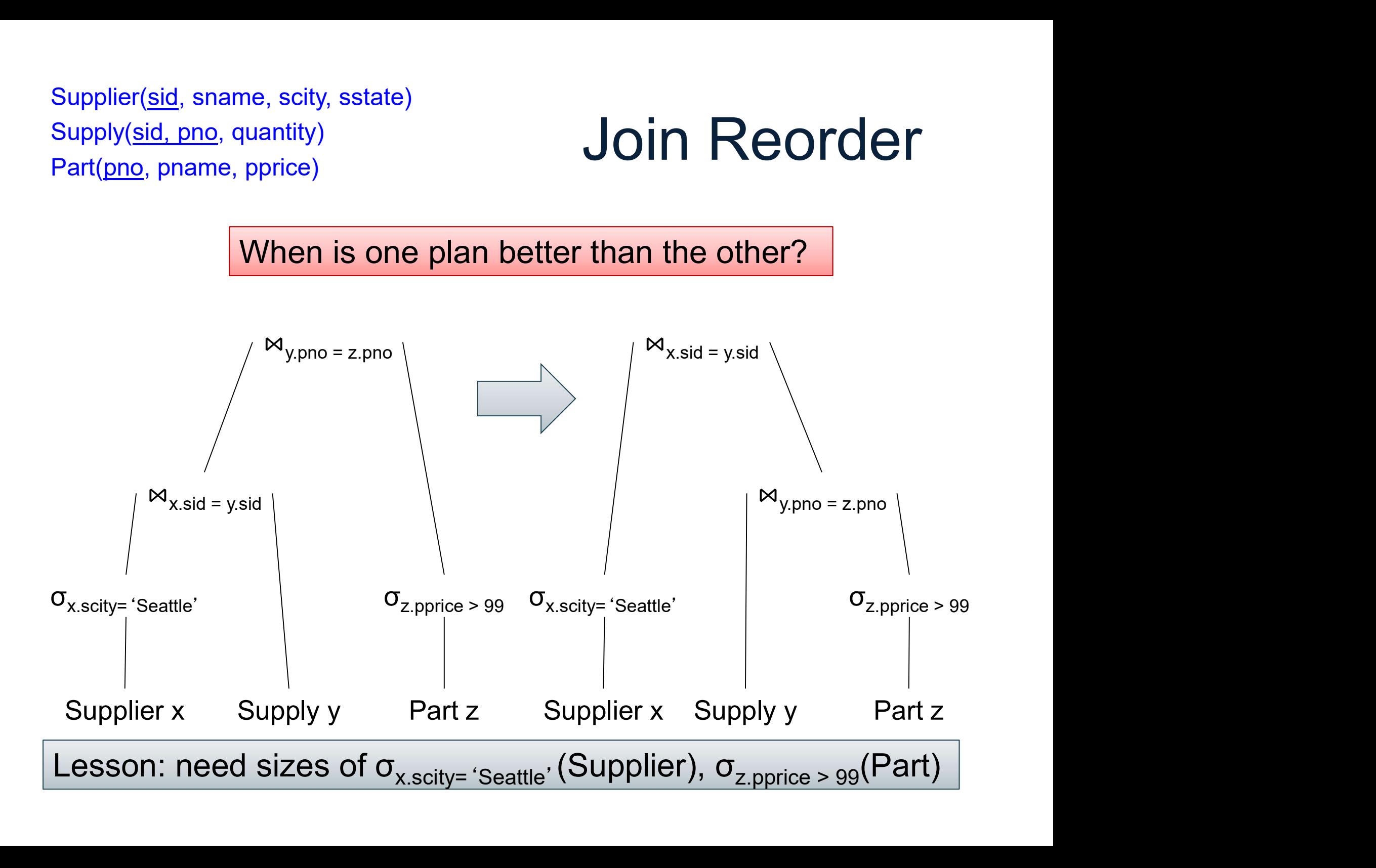

# Search Space: Summary Search Space: Summary<br>
• Large set of rewrite rules Search Space: Summary<br>• Large set of rewrite rules<br>• Generates many candidate plans

- 
- 
- Large set of rewrite rules<br>• Generates many candidate plans<br>• Need to <u>estimate their cost</u>, choose best nany candidate plans<br>
mate their cost, choose best<br>
<sub>DATA516/CSED516 - Fall 2023</sub> 117

# Query Optimization Query Optimiza<br>1. Search space Query Optimization<br>1. Search space<br>2. Cardinality and cost estimation

- 
- 
- and cost estimation<br>
eration algorithms<br>
<sub>DATA516/CSED516 Fall 2023</sub> 118 3. Plan enumeration algorithms<br>
1. Search space<br>
3. Plan enumeration algorithms<br>
(next time) (next time)

## Cardinality Estimation

Problem: given statistics on base tables and a query, estimate size of the answer **Problem:** given statistics on b<br>and a query, estimate size of<br>Challenging, because:<br>• Need to do it very fast<br>• Need to use very little memo **Problem**: given statistics on base tables<br>and a query, estimate size of the answer<br>Challenging, because:<br>• Need to do it very fast<br>• Need to use very little memory

Challenging, because:

- 
- ecause:<br>t very fast<br>very little memory<br><sub>DATA516/CSED516 Fall 2023</sub> 119

## Statistics on Base Data **Statistics on Base Data**<br>• Number of tuples (cardinality) T(R)<br>• Number of physical pages B(R) **Statistics on Base Data**<br>• Number of tuples (cardinality)  $T(R)$ <br>• Number of physical pages  $B(R)$ <br>• Indexes, number of keys in the index  $V(R,a)$ **Statistics on Base Data**<br>• Number of tuples (cardinality)  $T(R)$ <br>• Number of physical pages  $B(R)$ <br>• Indexes, number of keys in the index  $V(R,a)$ **Statistics on Base Data**<br>• Number of tuples (cardinality)  $T(R)$ <br>• Number of physical pages  $B(R)$ <br>• Indexes, number of keys in the index  $V(R,$ <br>• Histograms: 1d or 2d (next lecture)

- 
- 
- 
- 

Computed periodically, often using sampling or 2d (next lecture)<br>
Cally, often using sampling<br>
DATA516/CSED516 - Fall 2023 120

# **Assumptions** Assumpti<br>• Uniformity Assumption<br>• Uniformity<br>• Independence

- 
- 
- Uniformity<br>• Independence<br>• Containment of values
- Independence<br>• Containment of values<br>• Preservation of values<br>• Preservation of values CONTRIGUES<br>
DATA516/CSED516 - Fall 2023<br>
DATA516/CSED516 - Fall 2023<br>
121

## Size Estimation

Selection: size decreases by selectivity factor θ

$$
T(\sigma_{pred}(R)) = \theta_{pred} * T(R)
$$
  
DATA516/CSED516 - Fall 2023 122

## Size Estimation

Selection: size decreases by selectivity factor θ

$$
T(\sigma_{pred}(R)) = \theta_{pred} * T(R)
$$
  
\n
$$
T(R \bowtie_{A=B} S) = \theta_{A=B} * T(R) * T(S)
$$
  
\n<sub>DATA516/CSED516 - Fall 2023</sub>

## Selectivity Factors

Uniformity assumption

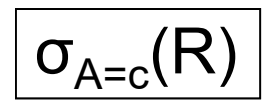

Equality:

## Selectivity Factors

Uniformity assumption Equality:  $(\sigma_{\text{pred}}(R)) = \theta_{\text{pred}} * T(R)$ <br>
Selectivity<br>
Uniformity assumption<br>
Equality:<br>
•  $\theta_{A=c} = 1/V(R,A)$ 

 $\sigma_{A=c}(R)$ 

## Selectivity Factors

Uniformity assumption Equality:  $(\sigma_{\text{pred}}(R)) = \theta_{\text{pred}} * T(R)$ <br>
Selectivity<br>
Uniformity assumption<br>
Equality:<br>
•  $\theta_{A=c} = 1/V(R,A)$ Uniformity assumption<br>
Equality:<br>
•  $\theta_{A=c} = 1/V(R,A)$ <br>
Range:<br>
•  $\theta_{c1 < A < c2} = (c2 - c1)/(max(R,A) - min(R,A))$ 

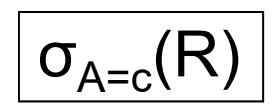

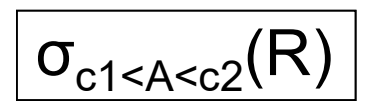

#### Range:

## Selectivity Factors

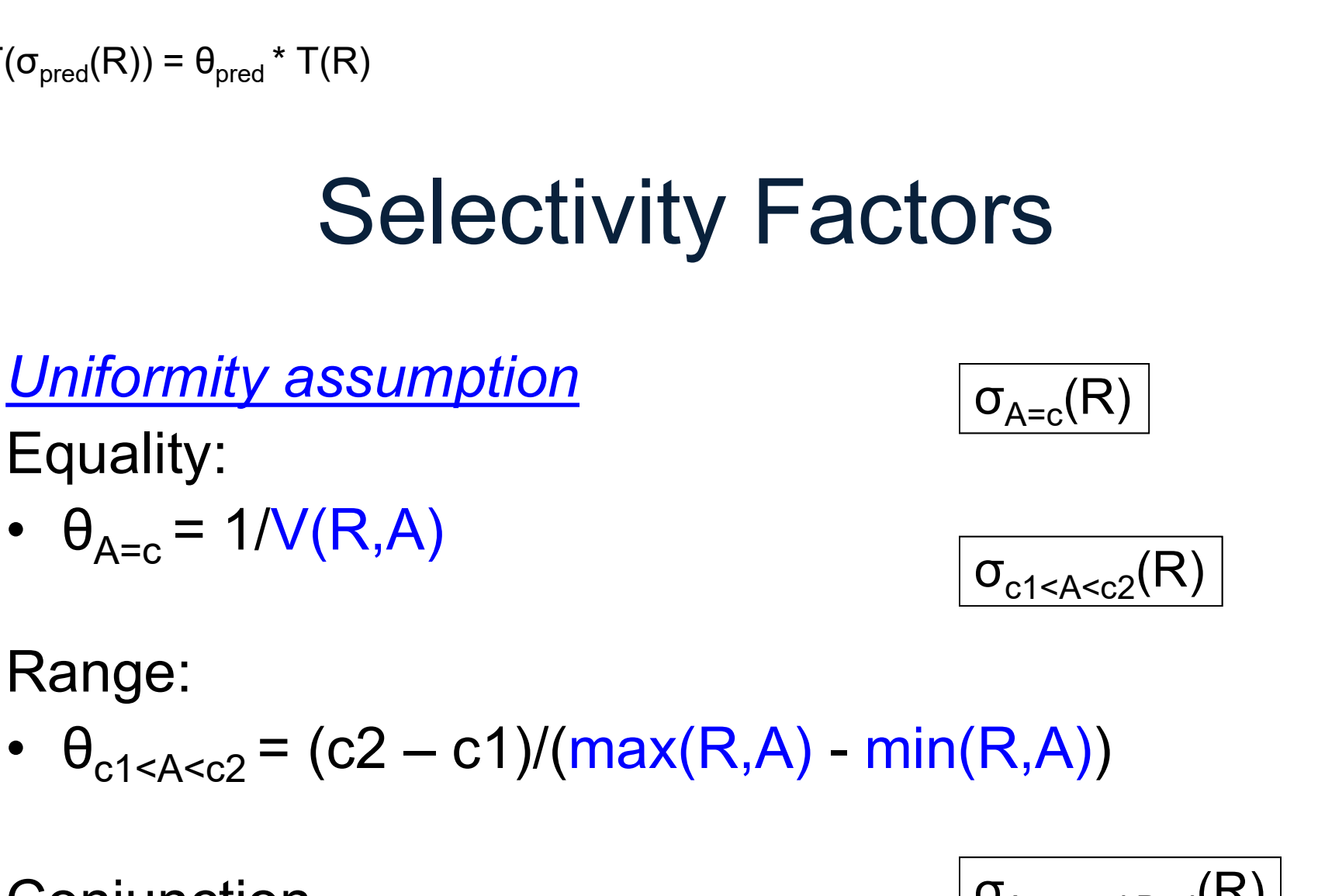

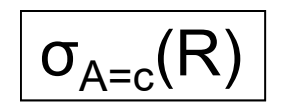

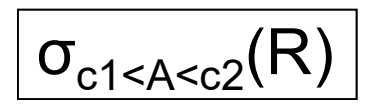

#### Range:

**Conjunction** 

$$
\sigma_{A=c \text{ and } B=d}(R)
$$

## Selectivity Factors

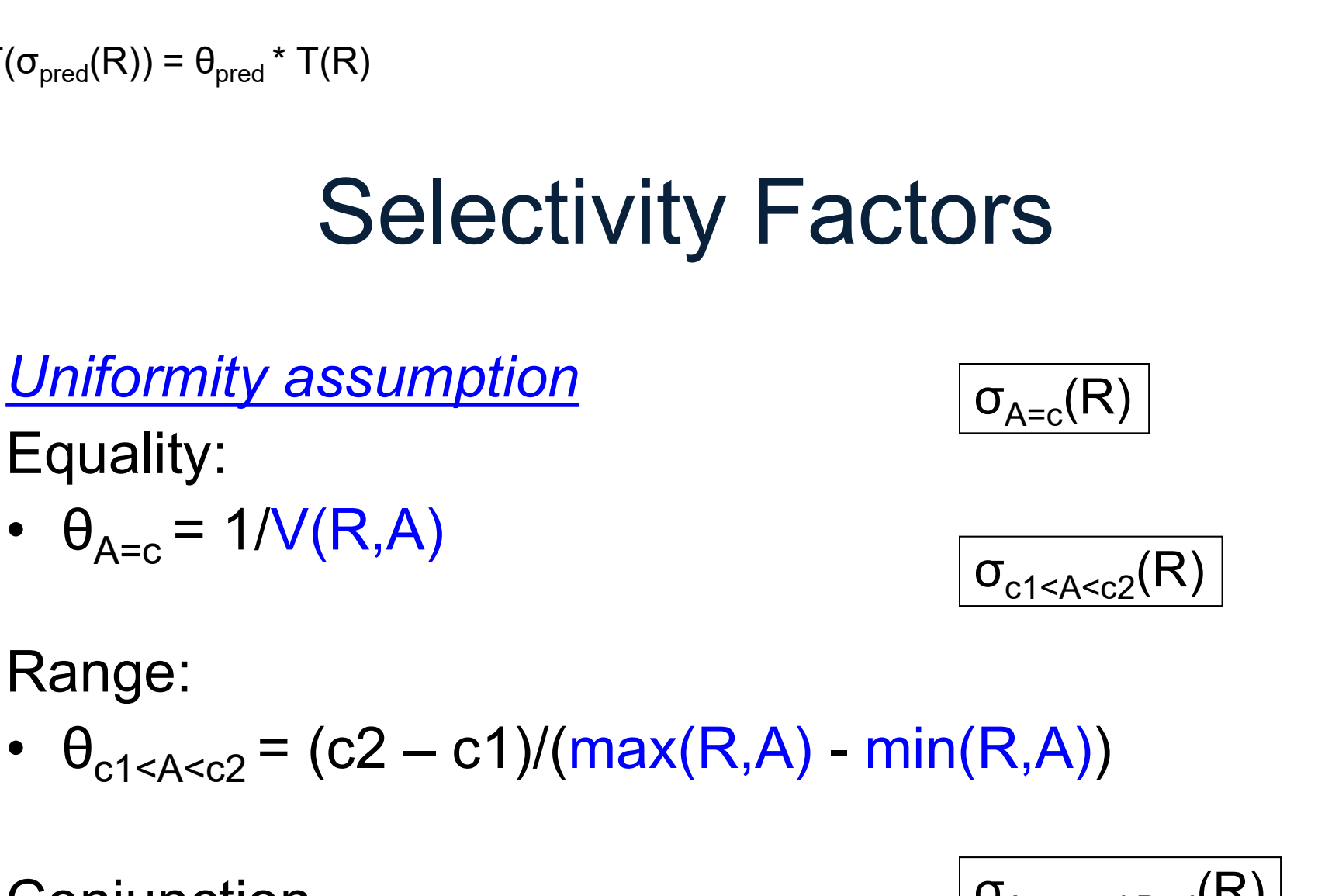

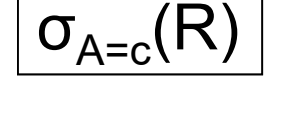

$$
\boxed{\sigma_{c1 < A < c2}(R)}
$$

#### Range:

**Conjunction** 

$$
\sigma_{A=c \text{ and } B=d}(R)
$$

#### Independence assumption

•  $\theta_{A=c} = 1/\nu(R,A)$ <br>
Range:<br>
•  $\theta_{c1 < A < c2} = (c2 - c1)/(max(R,A) - min(R,A))$ <br>
Conjunction<br>
Independence assumption<br>
•  $\theta_{pred1}$  and pred2 =  $\theta_{pred1}$ <sup>\*</sup> $\theta_{pred2} = 1/\nu(R,A)$  \*  $1/\nu(R,B)$ 

 $T(R \bowtie_{A=B} S) = \theta_{A=B} * T(R) * T(S)$ 

 $R \Join_{R,A=S,B} S$ 

### Selectivity Factors

Join

DATA516/CSED516 - Fall 2023 129

 $T(R \bowtie_{A=B} S) = \theta_{A=B} * T(R) * T(S)$ 

## Selectivity Factors  $T(R \Join_{A=B} S) = \theta_{A=B} * T(S)$ <br>
Selectivity Factors<br>
Join<br>
•  $\theta_{R.A=S.B} = 1/(MAX(V(R,A), V(S,B)))$  $R \Join_{R A=S.B} S$

Join

 $MAX(V(R,A), V(S,B))$ <br>in next...<br>data516/CSED516 - Fall 2023 130

Why? Will explain next...

 $T(R \Join_{A=R} S) = \theta_{A=R} * T(R) * T(S)$ 

### Selectivity Factors  $R M_{R A=SB} S$

Containment of values: if  $V(R,A) \leq V(S,B)$ , then the set of A values of R is included in the set of B values of S **Selectivity Factors**<br> **Example 18**<br> **Containment of values:** if  $V(R,A) \le V(S,B)$ , then<br>
the set of A values of R is included in the set of<br> **B** values of S<br>
• Note: this indeed holds when A is a foreign<br>
key in R, and B is a

key in R, and B is a key in S ed holds when A is a foreign<br>B is a key in S<br>DATA516/CSED516 - Fall 2023 131

 $T(R \bowtie_{A=B} S) = \theta_{A=B} * T(R) * T(S)$ 

 $R \Join_{R.A=S.B} S$ 

# Selectivity Factors  $T(R \bowtie_{A=B} S) = \theta_{A=B} * T(R) * T(S)$ <br>
Selectivity Factors<br>  $R \bowtie_{R,A=S,B} S$ <br>
• Tuple t in R joins with T(S)/V(S,B) tuples in S

Assume  $V(R,A) \leq V(S,B)$ 

 $T(R \bowtie_{A=B} S) = \theta_{A=B} * T(R) * T(S)$ 

## Selectivity Factors  $T(R \bowtie_{A=B} S) = \theta_{A=B} * T(R) * T(S)$ <br>
Selectivity Factors<br>
Assume V(R,A)  $\leq$  V(S,B)<br>
• Tuple t in R joins with T(S)/V(S,B) tuples in S<br>
• Hence T(R  $\bowtie_{A=B} S$ ) = T(R) T(S) / V(S,B)  $T(R \Join_{A=B} S) = \theta_{A=B} * T$ <br>
Selectivity Factors<br>
Assume  $V(R,A) \le V(S,B)$ <br>
• Tuple t in R joins with T(S)/V(S,B) tuples in S<br>
• Hence T(R  $\Join_{A=B} S$ ) = T(R) T(S) / V(S,B)

 $R \Join_{R A=S.B} S$ 

#### Assume  $V(R,A) \leq V(S,B)$

- 
- DATA516/CSED516 Fall 2023 133

 $T(R \Join_{A=R} S) = \theta_{A=R} * T(R) * T(S)$ 

## Selectivity Factors  $T(R \bowtie_{A=B} S) = \theta_{A=B} * T(R) * T(S)$ <br>
Selectivity Factors<br>
Assume V(R,A)  $\leq$  V(S,B)<br>
• Tuple t in R joins with T(S)/V(S,B) tuples in S<br>
• Hence T(R  $\bowtie_{A=B} S$ ) = T(R) T(S) / V(S,B)  $T(R \Join_{A=B} S) = \theta_{A=B} * T$ <br>
Selectivity Factors<br>
Assume  $V(R,A) \le V(S,B)$ <br>
• Tuple t in R joins with T(S)/V(S,B) tuples in S<br>
• Hence T(R  $\Join_{A=B} S$ ) = T(R) T(S) / V(S,B)

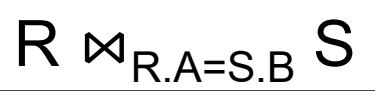

#### Assume  $V(R,A) \leq V(S,B)$

- 
- 

In general:

- Assume  $V(R,A) \le V(S,B)$ <br>
 Tuple t in R joins with T(S)/V(S,B) tuples in S<br>
 Hence T(R  $\bowtie_{A=B} S$ ) = T(R) T(S) / V(S,B)<br>
In general:<br>
 T(R  $\bowtie_{A=B} S$ ) = T(R) T(S) / max(V(R,A),V(S,B))<br>
  $\theta_{R,A=S,B}$  = 1/ (max( V(R,A), V(S,B) Assume  $V(R,A) \le V(S,B)$ <br>
• Tuple t in R joins with T(S)/V(S,B) tuples in S<br>
• Hence T(R  $\bowtie_{A=B} S$ ) = T(R) T(S) / V(S,B)<br>
In general:<br>
• T(R  $\bowtie_{A=B} S$ ) = T(R) T(S) / max(V(R,A),V(S,E<br>
•  $\theta_{R,A=S,B} = 1/$  (max( V(R,A), V(S,B)) (R) T(S) / max(V(R,A),V(S,B))<br>X( V(R,A), V(S,B))<br>DATA516/CSED516 - Fall 2023 134
- 

## Final Assumption

Preservation of values:

For any other attribute C:

- Final Assumption<br>
<u>Preservation of values</u><br>
For any other attribute C:<br>
 V(R  $\bowtie_{A=B}$  S, C) = V(R, C) or<br>
 V(R  $\bowtie_{A=B}$  S, C) = V(S, C) Final Assumption<br>
Preservation of values:<br>
For any other attribute C:<br>
• V(R  $\bowtie_{A=B} S$ , C) = V(R, C) or<br>
• V(R  $\bowtie_{A=B} S$ , C) = V(S, C)
- 
- Preservation of values:<br>
For any other attribute C:<br>
 V(R  $\bowtie_{A=B} S$ , C) = V(R, C) or<br>
 V(R  $\bowtie_{A=B} S$ , C) = V(S, C)<br>
 This is needed higher up in the plan  $C) = V(R, C)$  or<br>  $C) = V(S, C)$ <br>
ed higher up in the plan<br>
DATA516/CSED516 - Fall 2023

# Computing the Cost of a Plan Computing the Cost of a Plan<br>• Estimate <u>cardinalities</u> bottom-up Computing the Cost of a Plan<br>• Estimate <u>cardinalities</u> bottom-up<br>• Estimate <u>cost</u> by using estimated cardinalities

- 
- Estimate <u>cardinalities</u> botto<br>• Estimate <u>cost</u> by using est<br>• Examples next... by using estimated cardinalities<br>t...<br><sub>DATA516/CSED516 - Fall 2023</sub> 136<br>136
- 

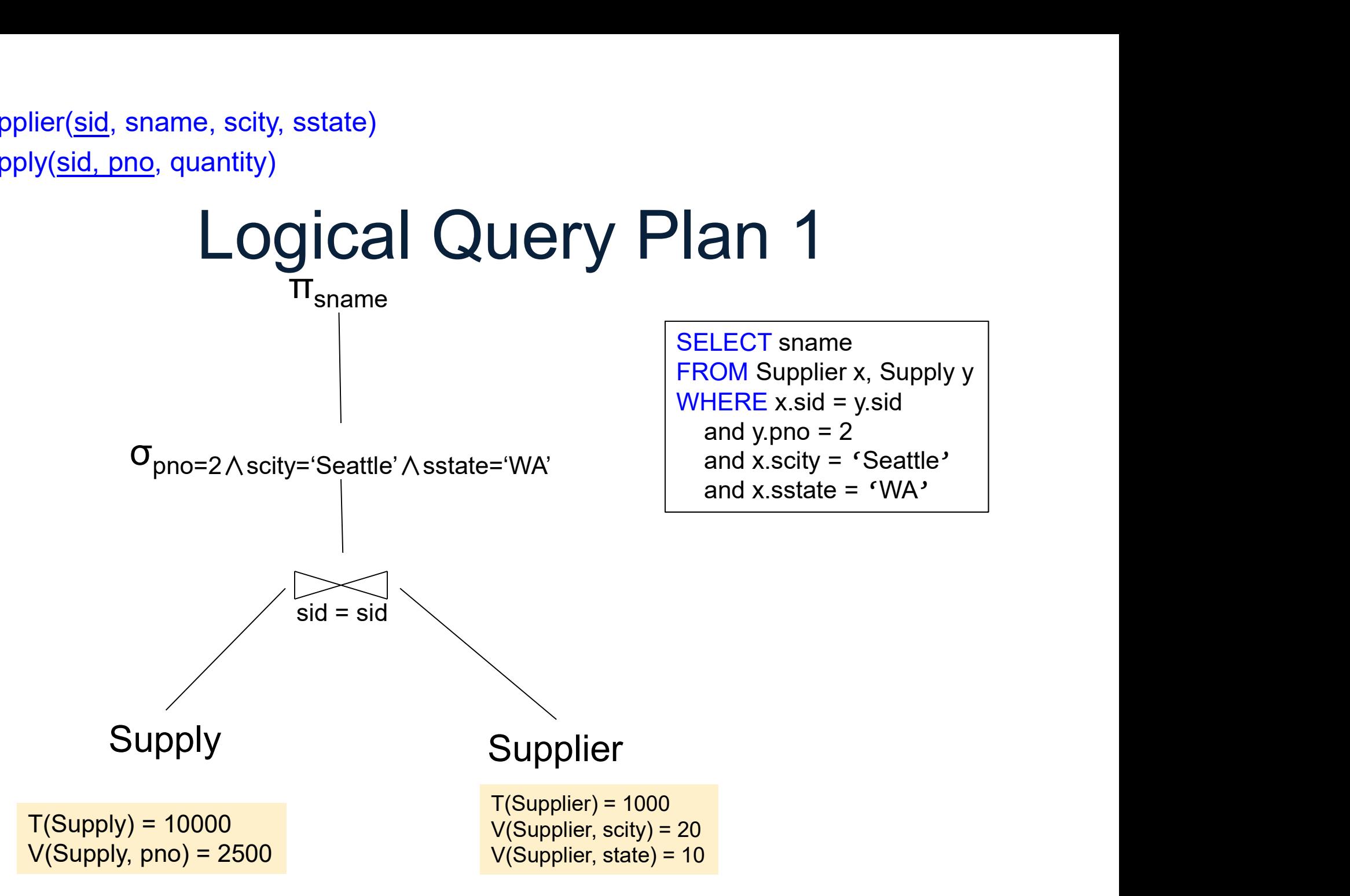

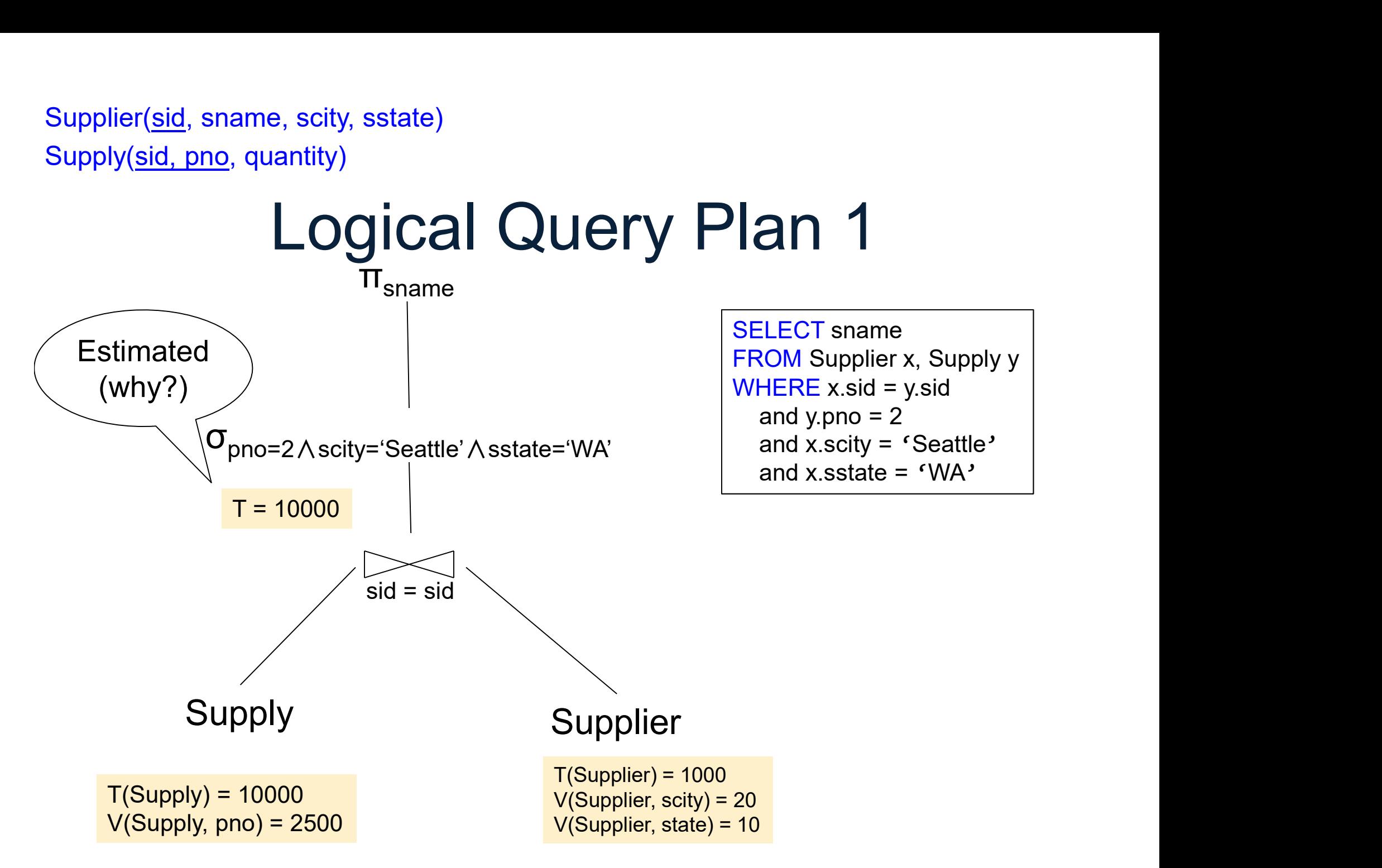

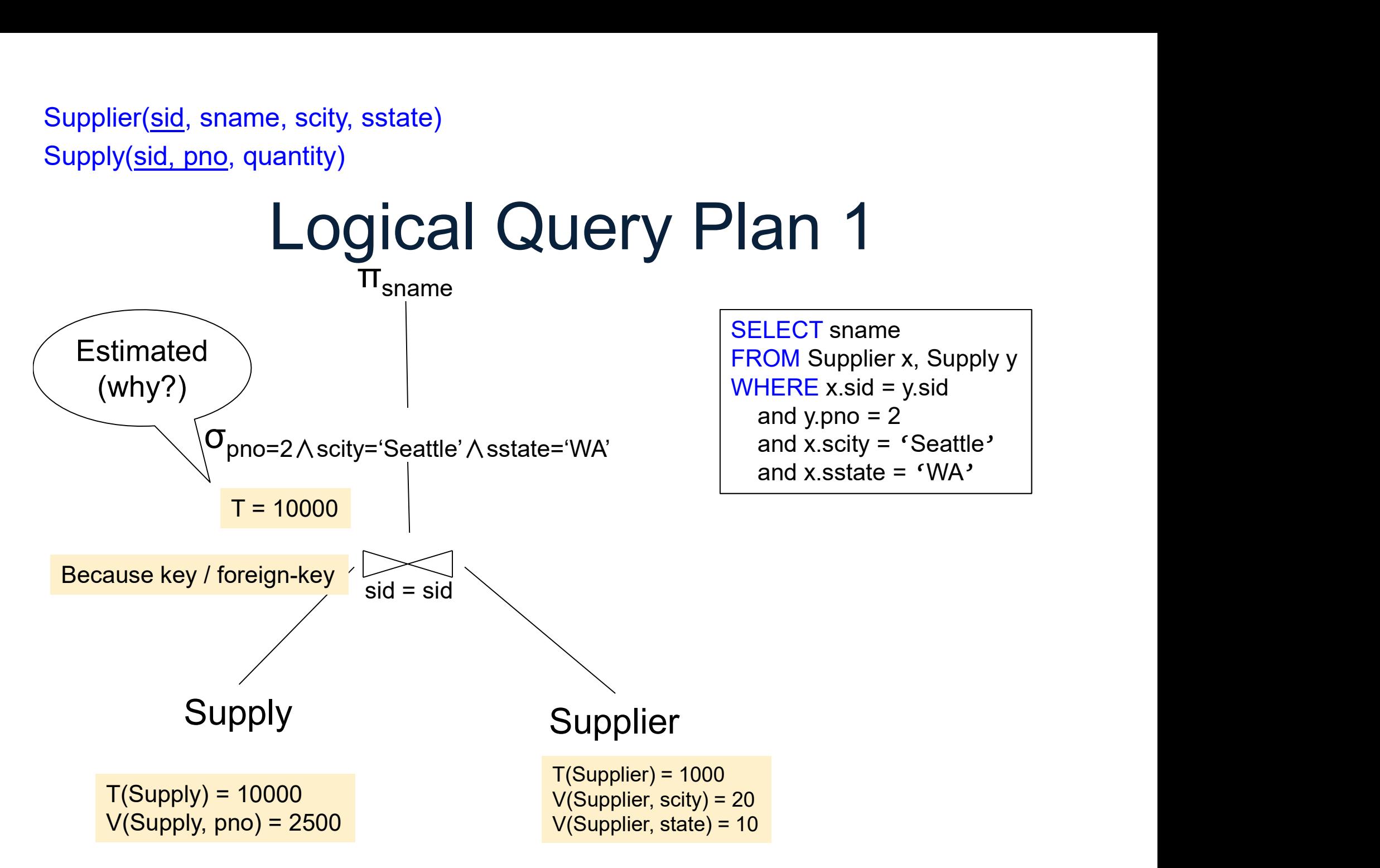

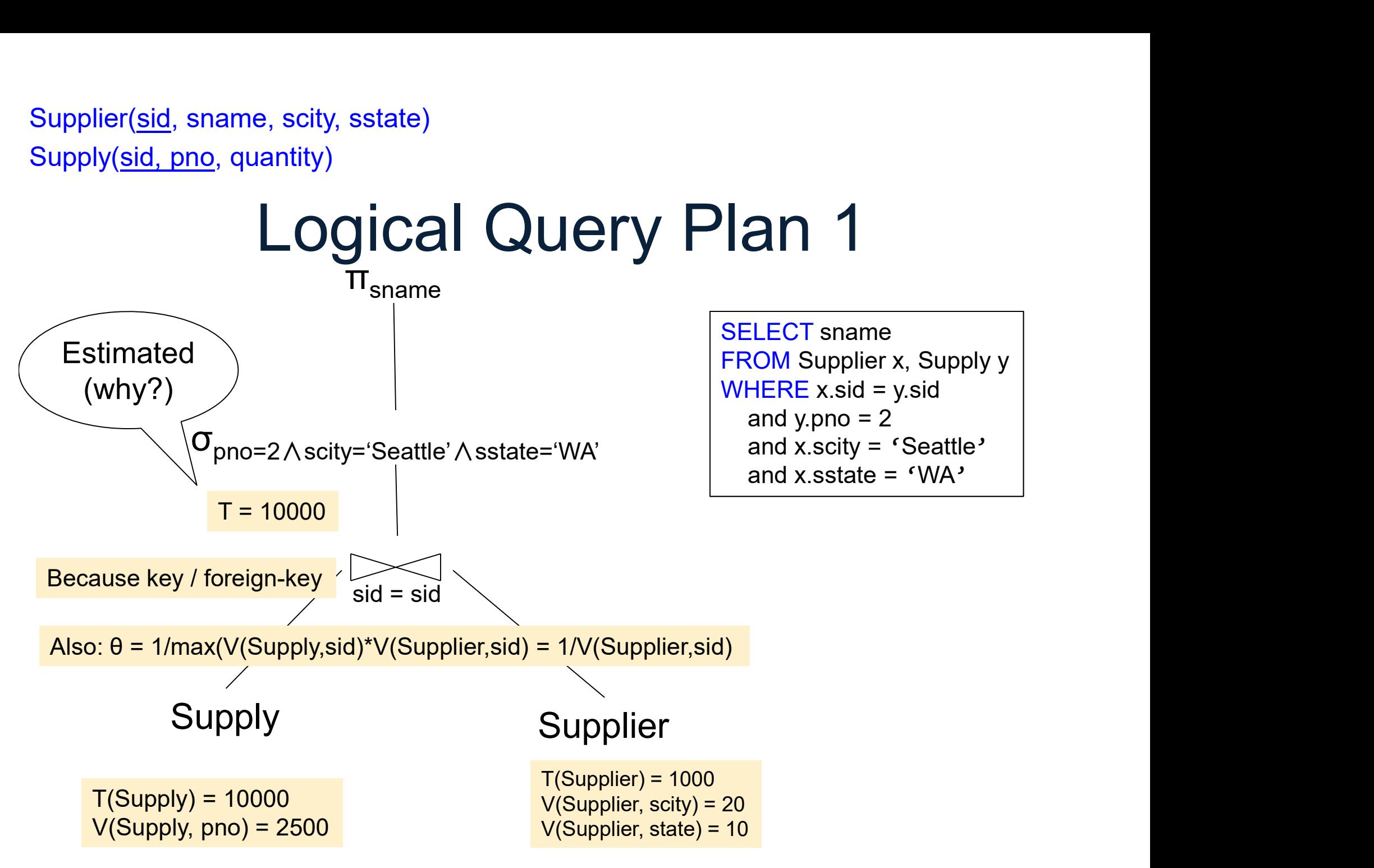

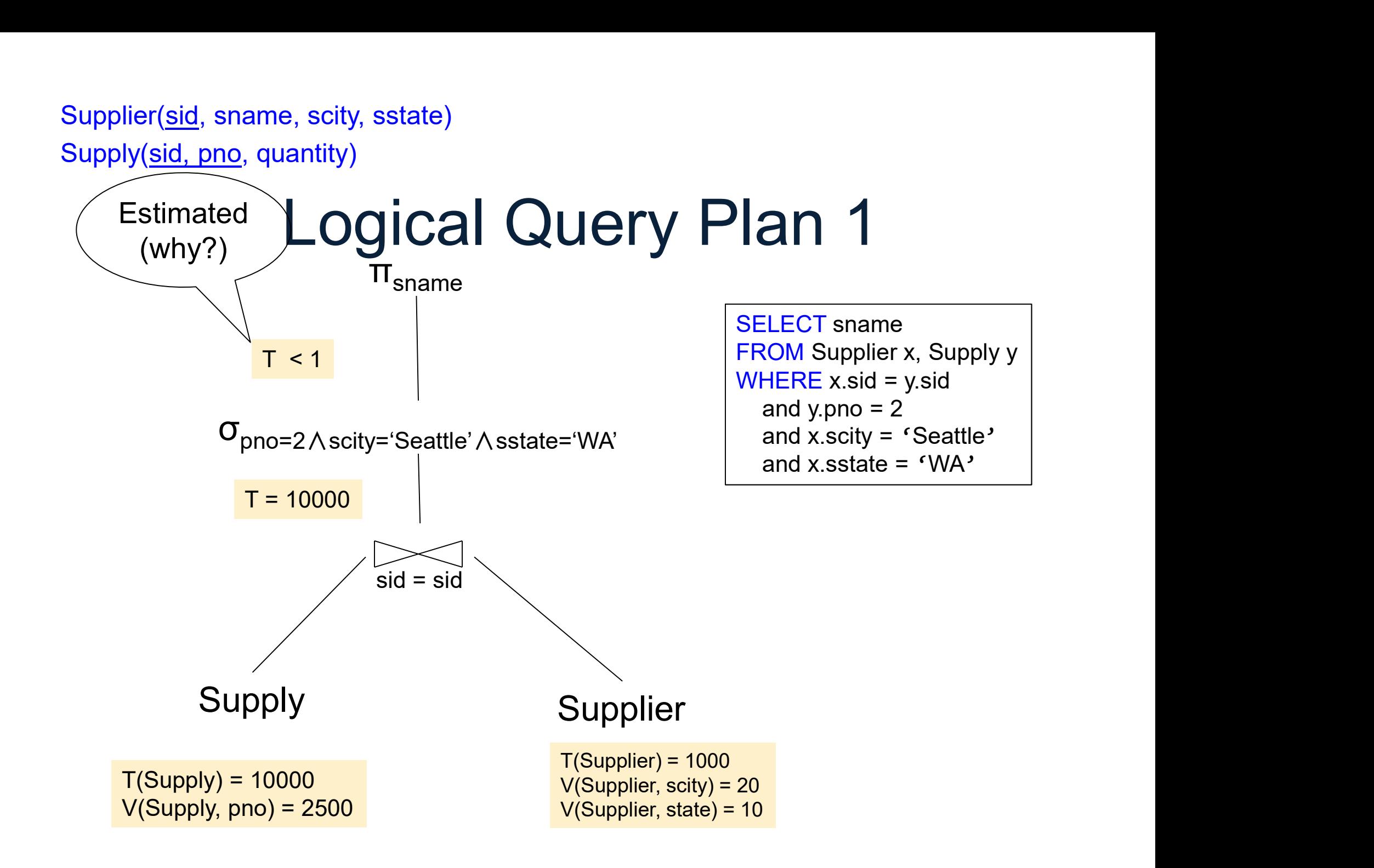

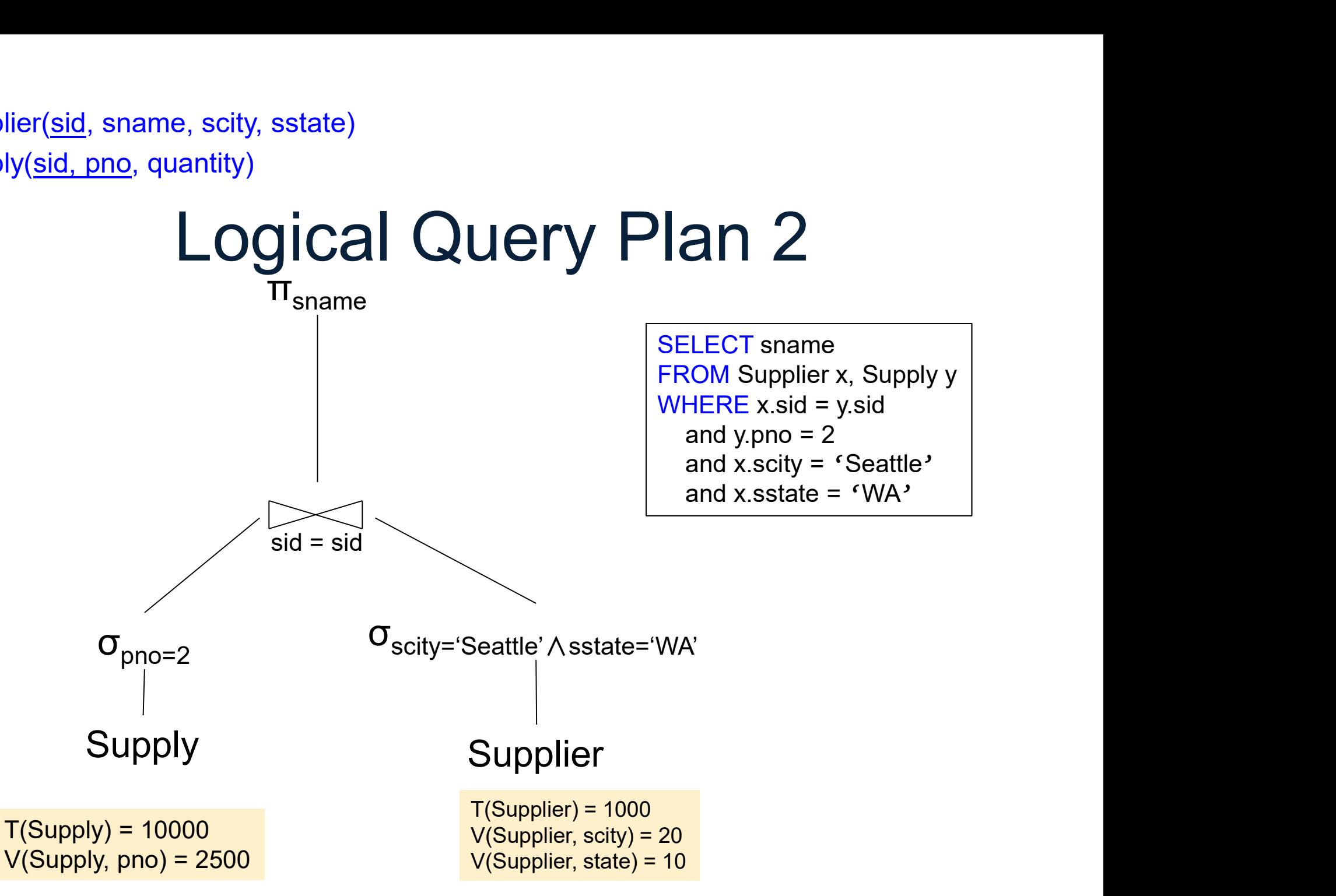

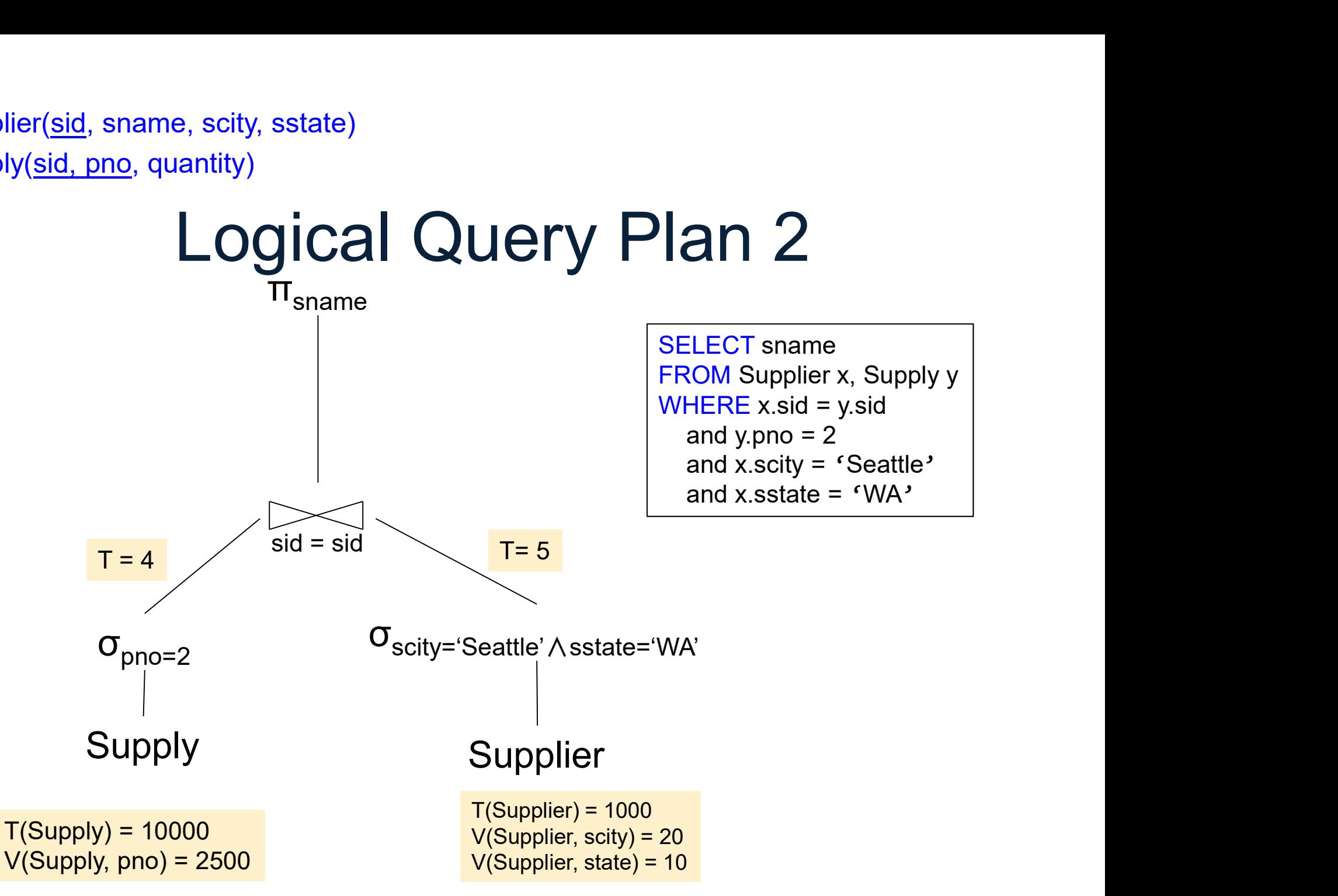

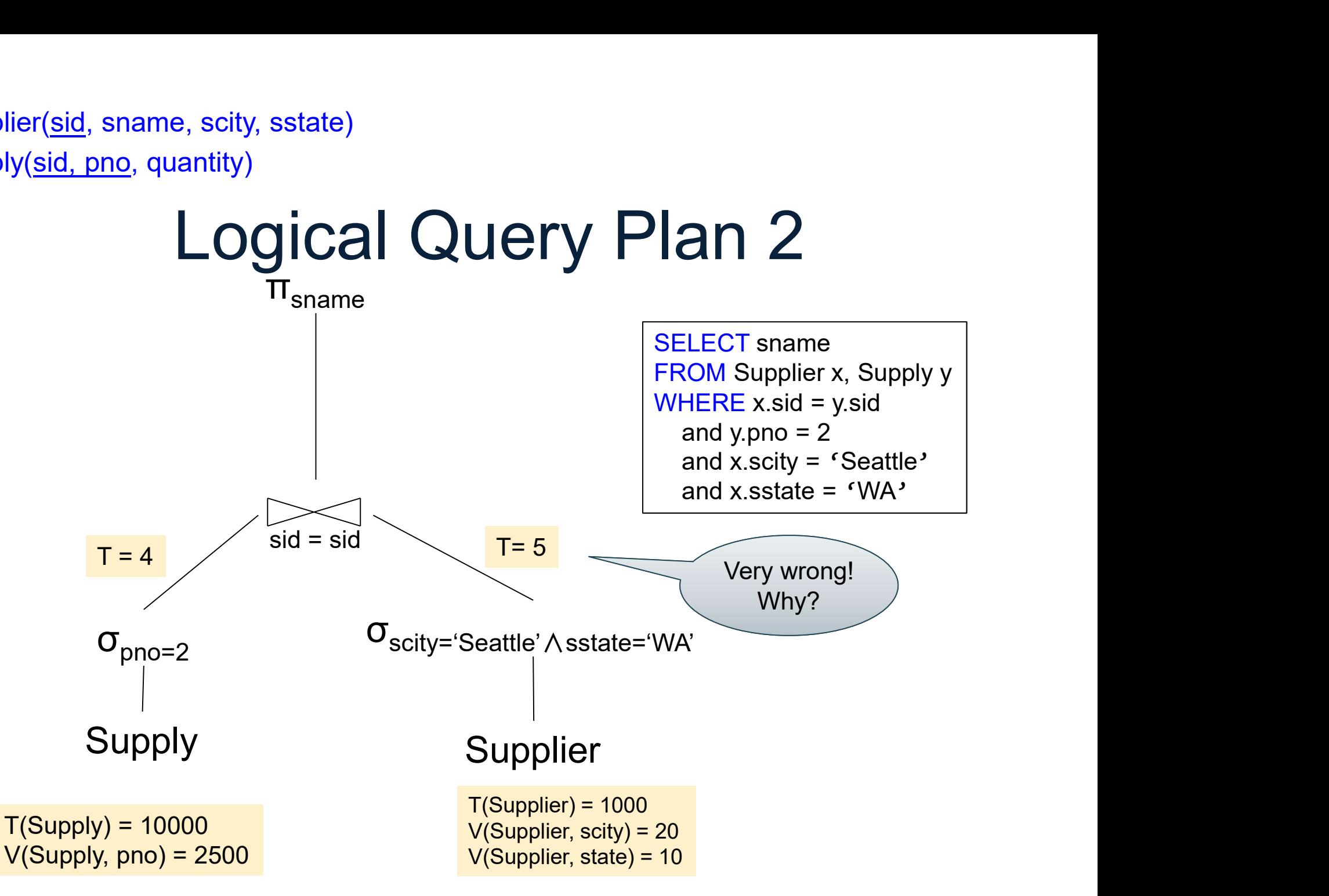
Supplier(sid, sname, scity, sstate) Supply(sid, pno, quantity)

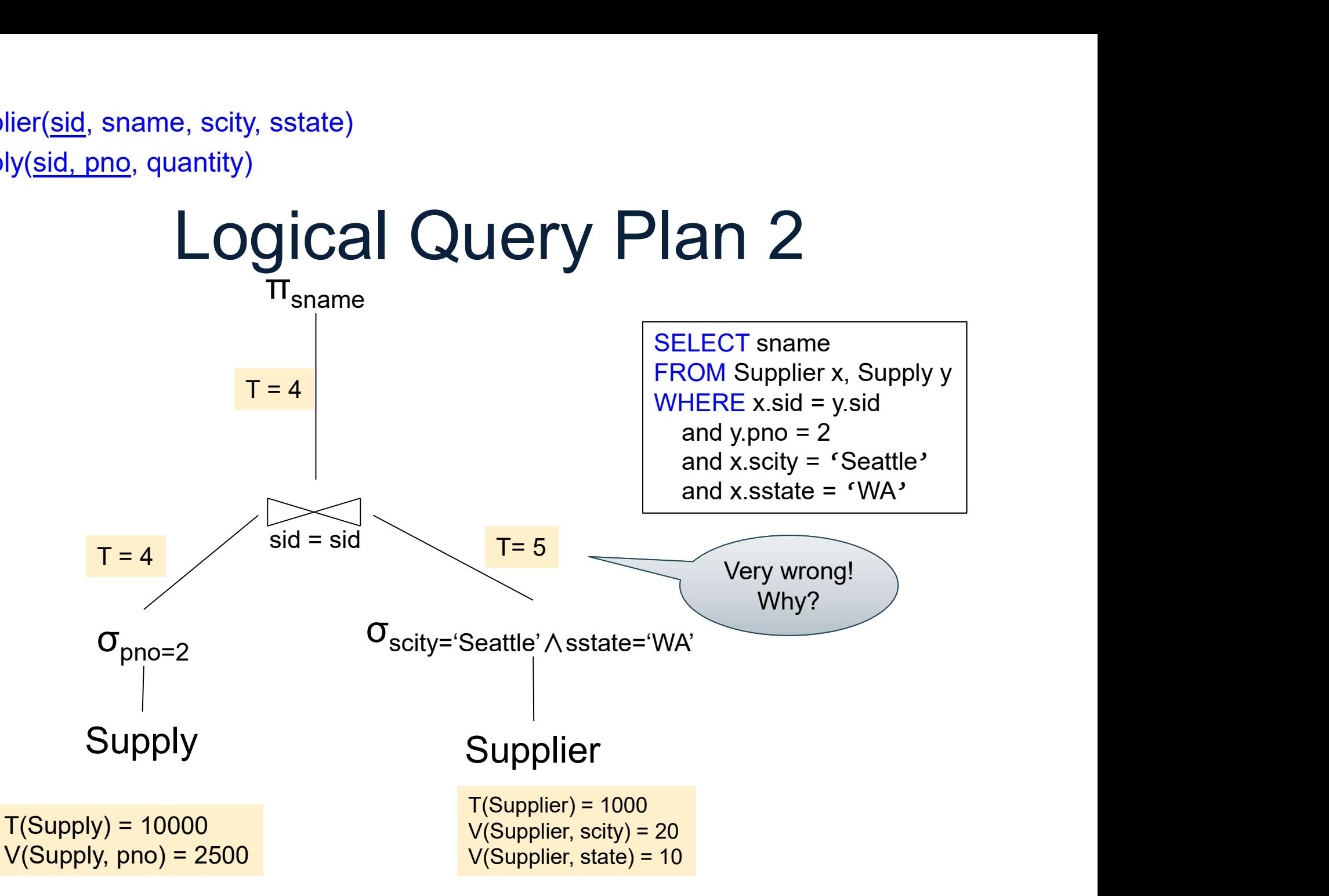

Supplier(sid, sname, scity, sstate) Supply(sid, pno, quantity)

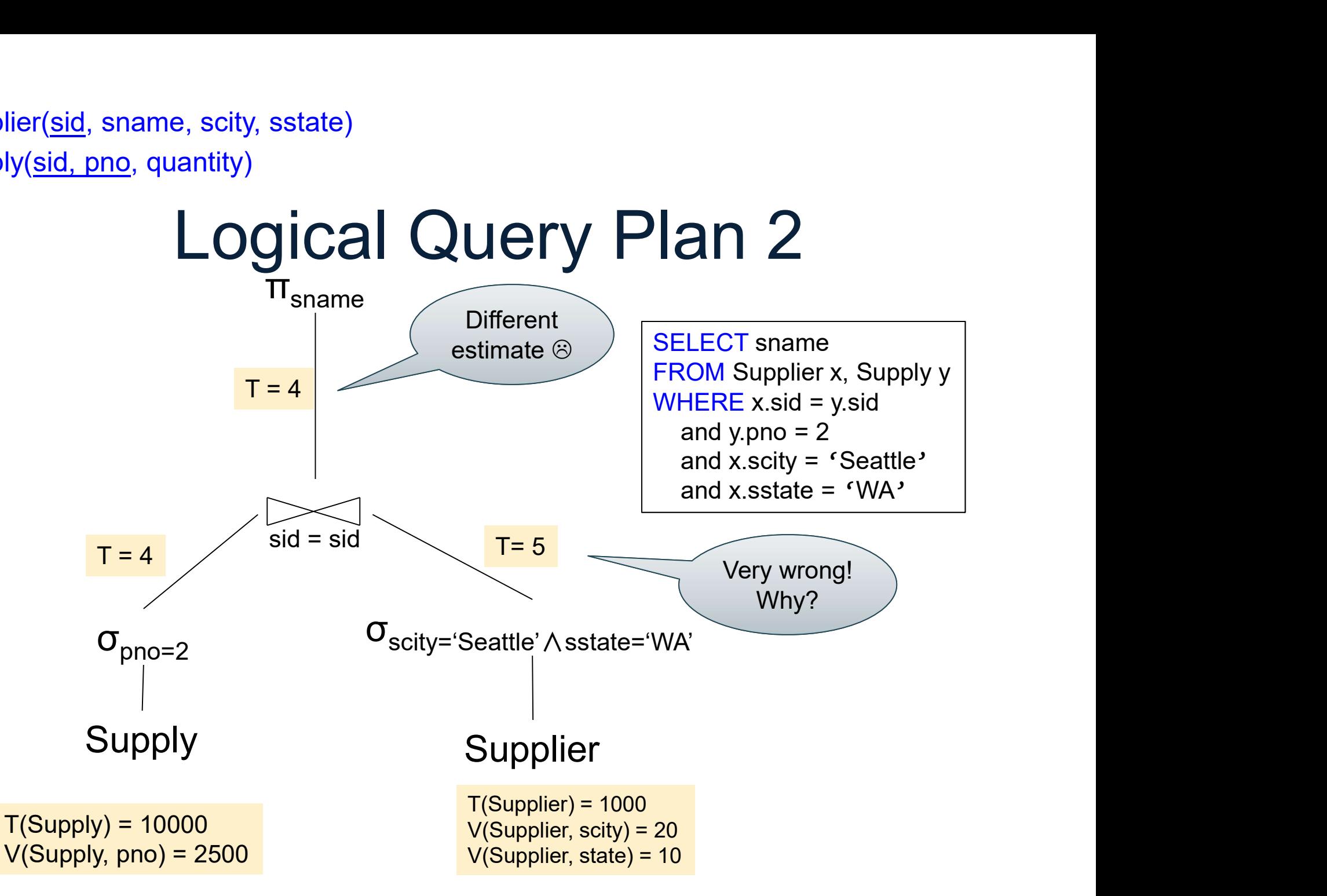

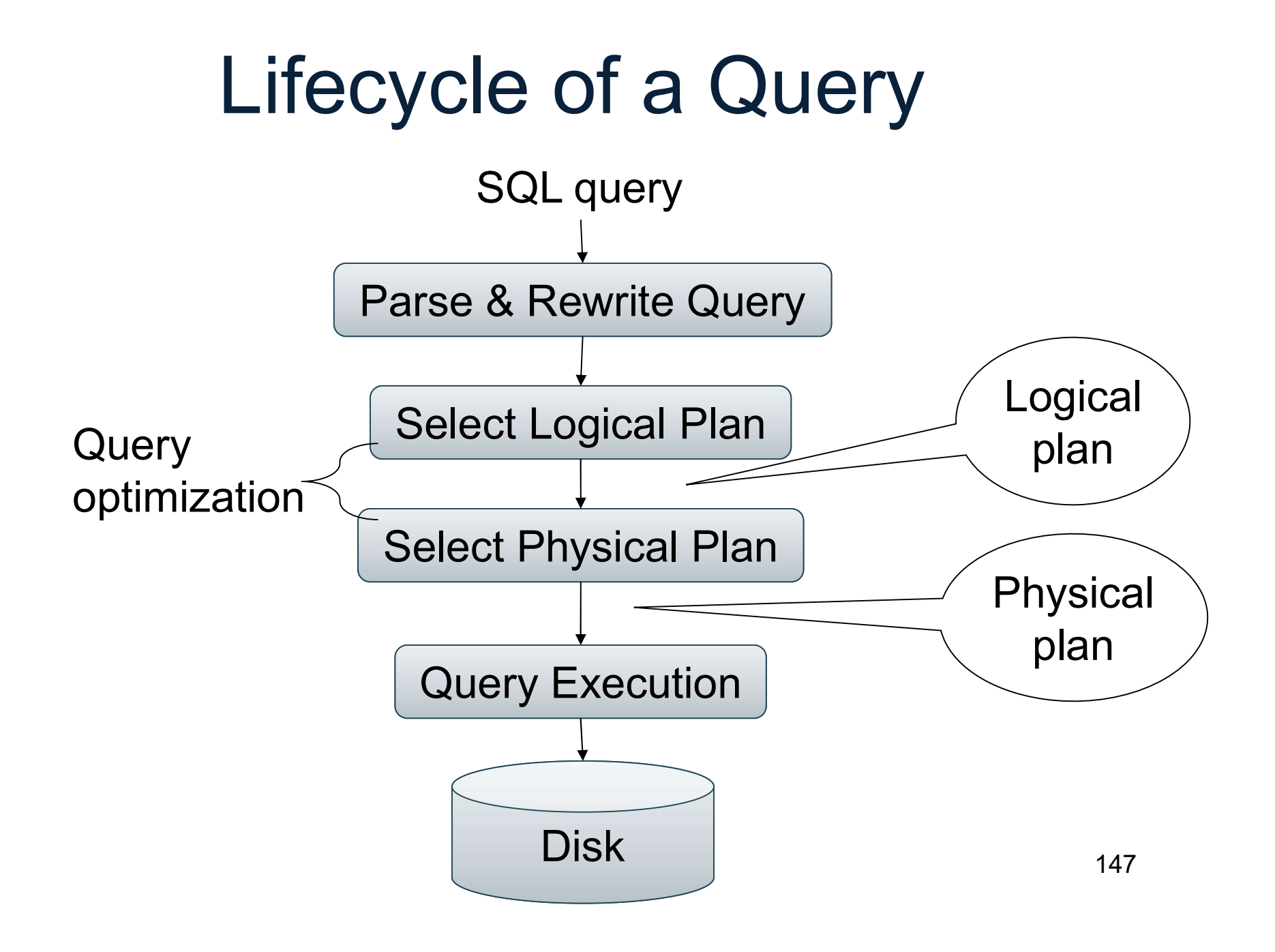

## **Summary**

- Summary<br>• Optimizer has three components:<br>– Search space Summary<br>
Dptimizer has three compe<br>
– Search space<br>
– Cardinality and cost estima
	-
	-
	- Summary<br>– Cardinality and cost estimation<br>– Cardinality and cost estimation<br>– Plan enumeration algorithms (next time)
- and cost estimation<br>pration algorithms (next time)<br>good are they does a deep<br>dern optimizers<br>potimizers next week<br>pata516/CSED516 Fall 2023 148 – Summary<br>
Dptimizer has three components:<br>
– Search space<br>
– Cardinality and cost estimation<br>
– Plan enumeration algorithms (next time)<br>Paper How good are they does a deep • Optimizer has three components:<br>
• Search space<br>
– Search space<br>
– Cardinality and cost estimation<br>
– Plan enumeration algorithms (next time)<br>
• Paper How good are they does a deep<br>
dive into modern optimizers dive into modern optimizers • Opurnizer nas three components:<br>
– Search space<br>
– Cardinality and cost estimation<br>
– Plan enumeration algorithms (next tir<br>
• Paper How good are they does a c<br>
dive into modern optimizers<br>
• Will continue optimizers nex
-